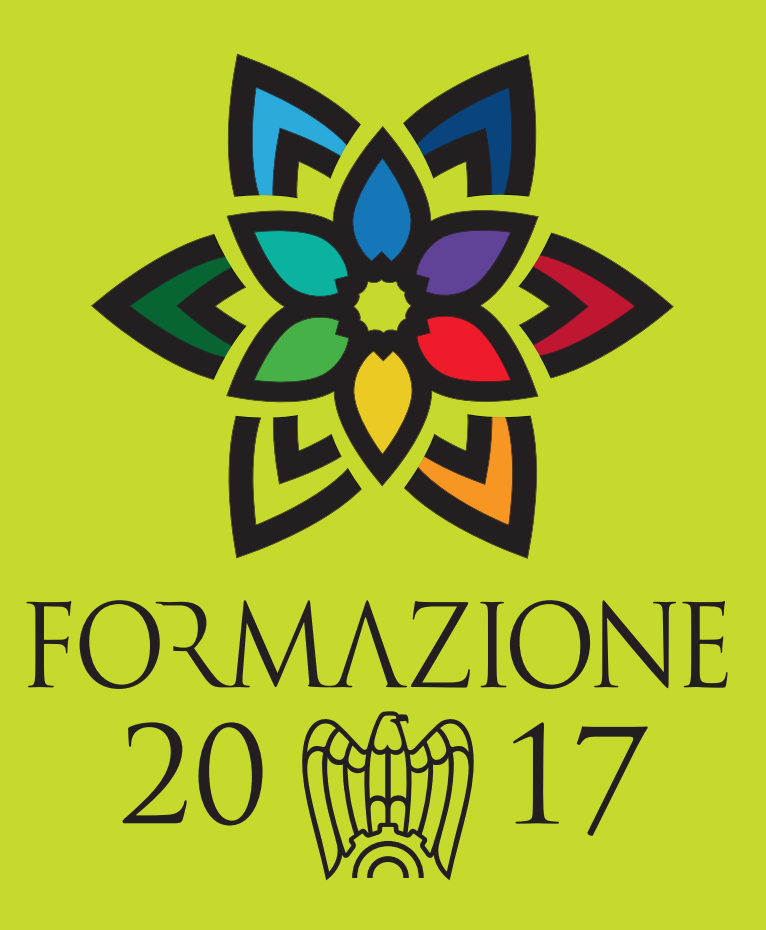

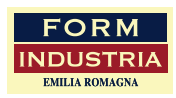

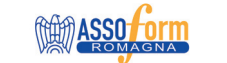

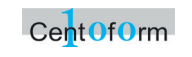

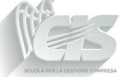

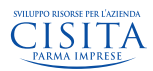

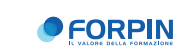

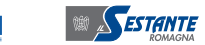

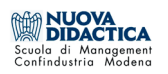

# Formindustria Emilia-Romagna

è un Consorzio costituito nel 2002, per esplicita volontà delle Associazioni-Unioni Industriali dell'Emilia-Romagna (Piacenza, Parma, Reggio Emilia, Modena, Ferrara, Ravenna, Forlì-Cesena, Rimini), con l'obiettivo di aggregare, a livello regionale, le rispettive Agenzie Formative per dare risposte significative e diversificate in termini di competenze e relative capacità gestionali al sistema delle imprese, soprattutto per favorirne le conoscenze.

# Il valore della conoscenza è dato dalla capacità di creare altro valore.

Valore che stimola le idee, che si scambia, si diffonde e si riproduce, dando origine alla cultura aziendale. Investire nella cultura aziendale, oggi, è l'unica via per ottenere quello sviluppo e quella crescita dell'economia, indispensabili per far fronte alla più grande crisi strutturale, economica e finanziaria degli ultimi 50 anni.

# Formindustria Emilia-Romagna,

che fa della cultura e della formazione aziendale il proprio scopo, unendo tutte le eccellenze formative del territorio, ha realizzato una proposta formativa innovativa per il 2017, sviluppando e progettando un'offerta condivisa che potrà essere realizzata sulle singole province, come è stato fino ad oggi.

# L'offerta formativa per il 2017,

proponendo iniziative sui temi più richiesti dalle imprese, ha l'obiettivo di creare valore e scambio di competenze per potenziare la crescita professionale individuale e collettiva e la competitività sul mercato.

> Il Presidente **Andrea Namari**

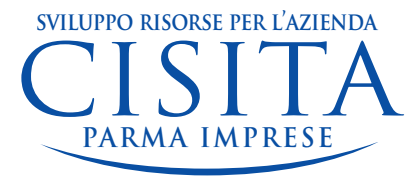

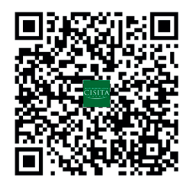

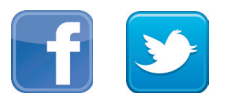

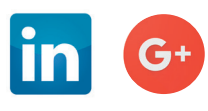

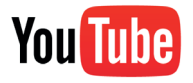

# **sviluppo risorse per l'azienda LA FORMAZIONE A PARMA DAL 1987**

Cisita Parma è la Società per la formazione e lo sviluppo aziendale di Unione Parmense degli Industriali (UPI) e Gruppo Imprese Artigiane (GIA). **Da trent'anni offriamo alle Imprese del nostro territorio servizi su misura per la gestione e valorizzazione delle risorse umane**, collaborando con Università, centri di ricerca, Enti Pubblici e altri partner nazionali e internazionali.

Oggi siamo una realtà formata da **più di trenta professionisti impegnati a ideare, sviluppare e gestire servizi sempre più in linea con le reali esigenze delle Aziende da un lato e del mercato del lavoro dall'altro**. Il nostro sistema qualità è certificato UNI EN ISO 9001:2008, siamo qualificati per la presentazione di progetti formativi su Bandi e Avvisi di Fondimpresa e siamo accreditati presso la Regione Emilia Romagna per i seguenti ambiti: Formazione superiore, Formazione Continua e Permanente, Apprendistato, Formazione a distanza (FAD).

I servizi che off riamo vanno dall'**assistenza e consulenza personalizzata** per l'analisi dei fabbisogni formativi e la **progettazione di interventi ad hoc per la singola realtà aziendale**, alla realizzazione di **corsi di aggiornamento, specializzazione e riqualificazione** per tutti i profili e funzioni aziendali. Sviluppiamo percorsi **formativi finanziati dedicati a giovani e a chi cerca lavoro** (**ITS**, **IFTS**, **forma**zione superiore post-diploma e post-laurea), offrendo inoltre consulenza relativa al contratto di **apprendistato** e servizi di attivazione in azienda di percorsi di stage e **tirocini formativi**. Proponiamo, infi ne, una selezionata off erta di corsi e percorsi di aggiornamento sia in modalità **e-learning** sia con l'utilizzo di simulazioni in **VR (realtà virtuale)**, con l'obiettivo di offrire attività formative flessibili e progettate secondo le ultime soluzioni tecnologiche.

Un importante filone di attività è quello che riguarda i servizi relativi ai **finanziamenti per le Aziende**, spaziando dai canali più consolidati legati alla **formazione** strettamente intesa (Fondo Sociale Europeo, Fondimpresa, Fondirigenti), fino ad **altre fonti di finanziamento destinate a supportare le imprese nei loro progetti di sviluppo** (innovazione di processo e di prodotto, sviluppo dei mercati esteri, ICT, solo per citarne alcuni).

# *FORMAZIONE PER I GIOVANI E PER CHI CERCA LAVORO*

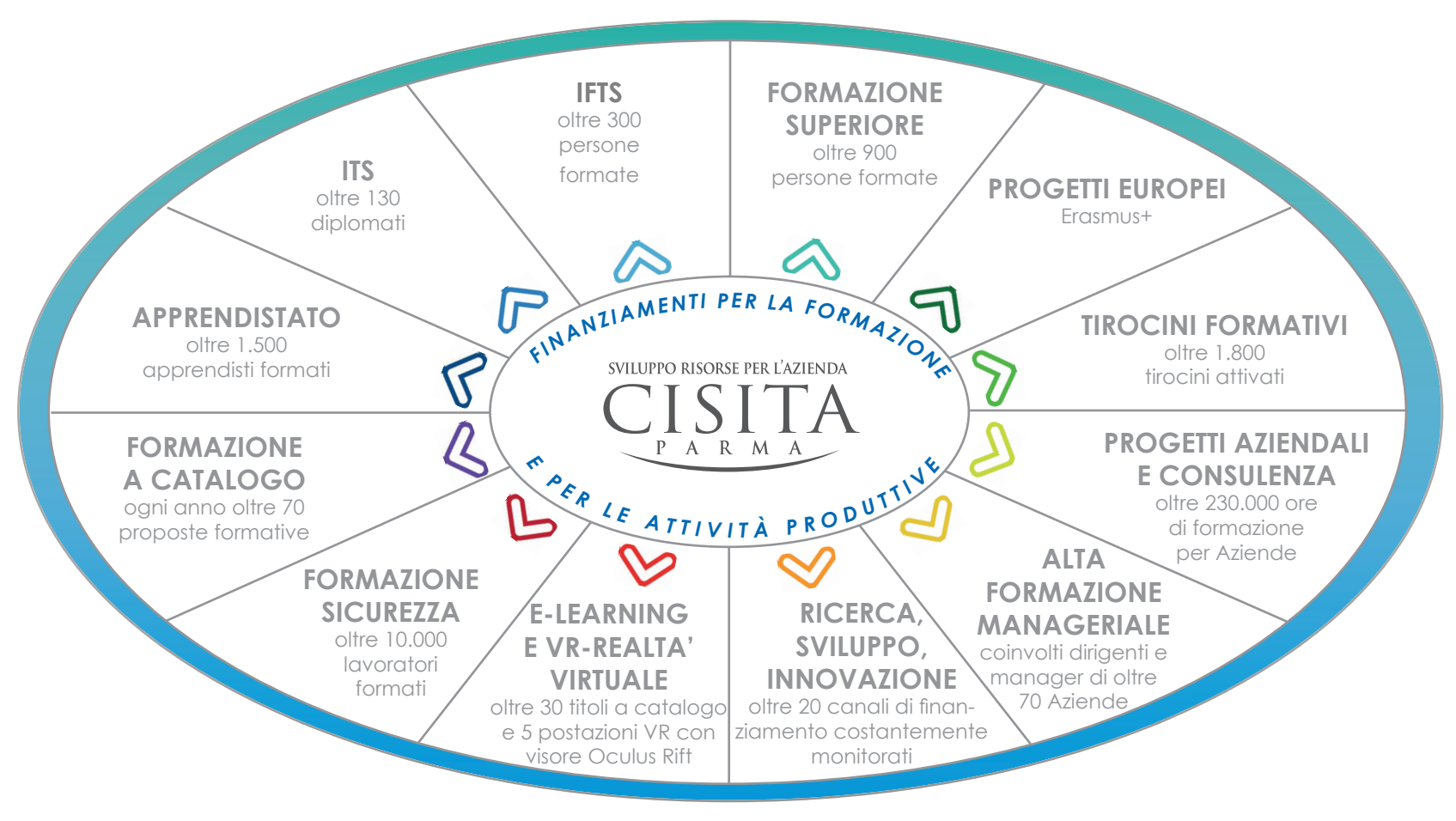

*FORMAZIONE PER AZIENDE E PER OCCUPATI*

# **IL CATALOGO 2017**

Ogni percorso formativo è stato progettato per rispondere a reali esigenze emerse dalle imprese; il parco docenti è caratterizzato da professionalità con esperienze pluriennali e con competenze costantemente aggiornate e spese quotidianamente presso le aziende.

## **I vantaggi per chi partecipa ai nostri corsi:**

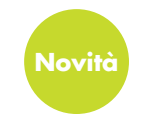

## **Copertura di tutte le aree aziendali (novità: sviluppo area tecnica)**

Cisita offre un ventaglio di proposte formative che copre la totalità delle aree aziendali. Quest'anno in particolare è stata ampliata l'offerta formativa nell'AREA TECNICA; inoltre, quest'area vedrà la prossima pubblicazione di un pacchetto di proposte di alta formazione. Cisita è comunque attivo costantemente nella raccolta di fabbisogni, pertanto saranno possibili nuove offerte a mercato di percorsi "fuori catalogo".

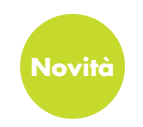

## **Percorsi con approcci concreti, modalità interattive e casi aziendali (novità: formazione** *blended* **tramite anche modalità e-learning)**

Le soluzioni formative utilizzate nei percorsi prevedono forte interattività, alternanza di metodologie (anche formazione e-learning)\*, approcci operativi inerenti le problematiche quotidiane dei temi affrontati e oggetto dei percorsi formativi.

## **Flessibilità di risposte formative (novità: abbonamenti)**

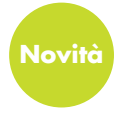

Al fine di poter offrire risposte sempre più flessibili e a condizioni economiche vantaggiose, da quest'anno Cisita offre alle proprie aziende la possibilità di optare per la FORMULA ABBONAMENTO, che consiste nell'opzione anticipata di giornate formative da utilizzare liberamente durante l'anno (vedi pag. 5), sia per il numero di partecipanti che per il numero dei corsi.

\*I percorsi a catalogo n° 10, 13, 16, 17, 18, 22, 25, 26, 28, 29, 51, 54, 55, 61, 76, 77, 79, 95, 99, 100 saranno offerti in modalità *blended* (con modulo aggiuntivo in e-learning) con un sovrapprezzo di € 40,00+iva cadauno.

# **CONDIZIONI ECONOMICHE DI PARTECIPAZIONE: GLI ABBONAMENTI, I VANTAGGI**

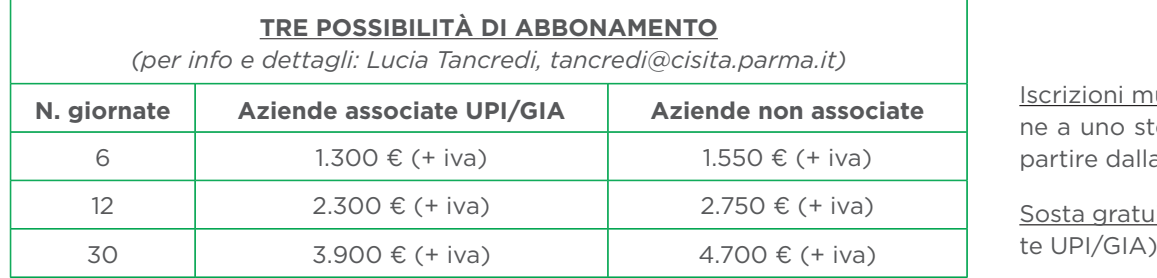

#### **VANTAGGI SUI SINGOLI CORSI**

Iscrizioni multiple: le Aziende che iscrivono due o più persone a uno stesso corso beneficiano di uno sconto del 20% a partire dalla seconda iscrizione.

Sosta gratuita al Parcheggio "Goito" (per le aziende associa-

**MODULO DI ADESIONE E CONFERMA DEL CORSO**: per formalizzare l'iscrizione è necessario, almeno 10 giorni prima dell'inizio del corso, compilare e spedire l'apposito modulo di adesione tramite fax, e-mail oppure on-line. La scheda di iscrizione trasmessa ha valore di impegno alla partecipazione al corso, a fronte della quale verrà emessa regolare fattura (tranne nei casi della "formula abbonamento"). Ci impegniamo a confermare l'avvio almeno 5 giorni prima dell'inizio del corso e a comunicare tutti i dettagli necessari per la partecipazione. In caso di annullamento del corso o di slittamento della data di avvio, ci impegniamo a comunicare tempestivamente le variazioni.

**ANNULLAMENTO DELL'ISCRIZIONE**: in caso di rinuncia o di impossibilità a partecipare, l'Azienda/il partecipante si impegna a informarci a mezzo fax o e-mail secondo le seguenti modalità:

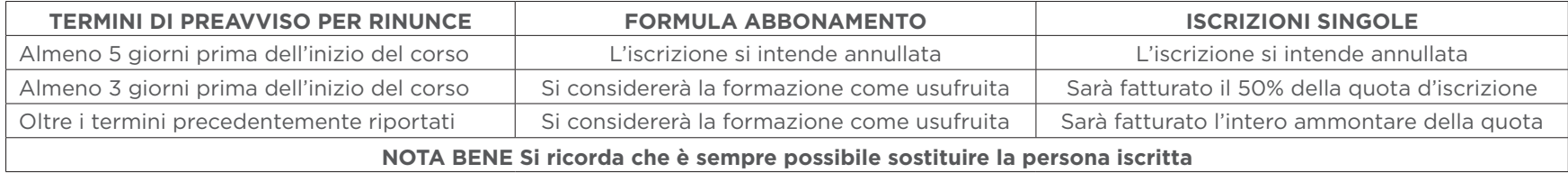

**MODALITÀ DI PAGAMENTO E FATTURAZIONE**: il pagamento dovrà essere anticipato e dovrà avvenire tramite bonifico bancario a seguito della conferma da parte di Cisita Parma dell'avvio del corso. I dati bancari sono indicati sulla scheda di iscrizione e comunque riportati nella comunicazione di conferma dell'avvio del corso. Per accedere al corso sarà necessario dare evidenza dell'avvenuto pagamento. La fattura sarà emessa dopo l'avvio del corso.

#### **CONTATTI**

Cisita Parma Imprese srl – Borgo Girolamo Cantelli 5 – 43121 Parma telefono: 0521 226500 – fax: 0521 226501 – Lucia Tancredi: tancredi@cisita.parma.it – www.cisita.parma.it orario di apertura uffici: 09.00 – 13.00 e 14.00 – 18.00 dal lunedì al venerdì

# COME FINANZIARE LA FORMAZIONE

Su richiesta delle imprese ricerchiamo opportunità di finanziamento per sviluppare percorsi formativi personalizzati.

Nelle nostre attività ci avvaliamo di diversi canali per finanziare la formazione, in particolare Fondimpresa e Fondirigenti, ma anche Fondo Sociale Europeo (Ministero e Regione).

Fondimpresa è il Fondo Interprofessionale costituito da Confindustria e CGIL, CISL e UIL, che risulta ad oggi il fondo più importante per la formazione continua nel panorama nazionale.

Fondimpresa finanzia la formazione secondo le esigenze di ogni singola azienda:

- con il Conto Formazione ogni impresa può avviare il proprio piano formativo entro un mese, in modo da rispettare pienamente le esigenze del contesto produttivo, della fase economica e dell'aggiornamento delle competenze professionali.

- con il Conto Sistema la piccola impresa trova risorse, partner, assistenza. È un conto collettivo ideato per sostenere, in particolare, la formazione nelle aziende di piccole dimensioni, favorendo l'aggregazione di imprese su piani formativi comuni, in ambito aziendale, settoriale o territoriale.

Fondirigenti è il Fondo Interprofessionale promosso da Confindustria e Federmanager per promuovere la formazione dei dirigenti, mettendo a disposizione delle imprese aderenti un ventaglio di servizi e strumenti per finanziare piani formativi su misura dell'aziende e dei loro manager.

Da anni supportiamo le aziende sia nella scelta delle fonti di finanziamento disponibili che negli aspetti gestionali e amministrativi legati al loro utilizzo.

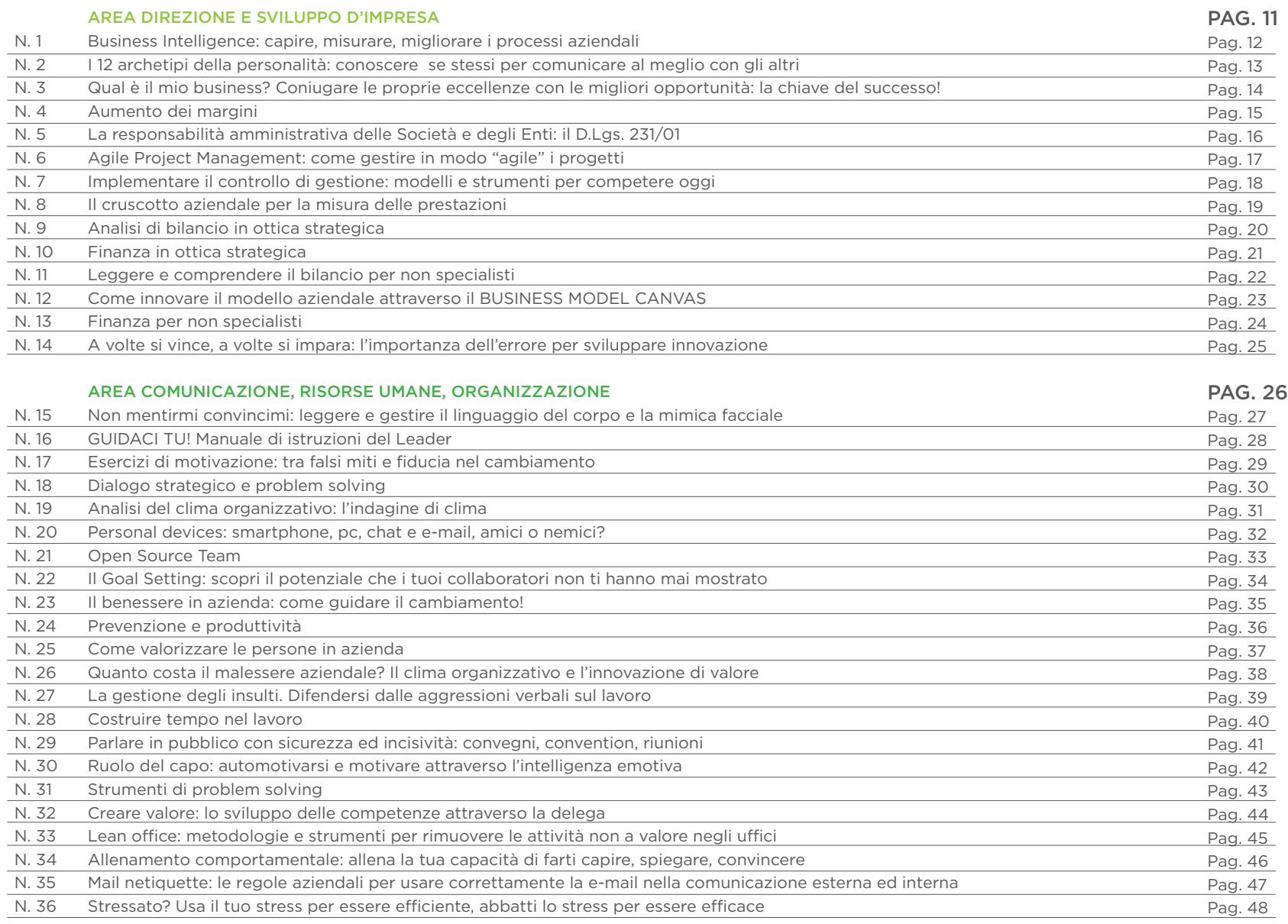

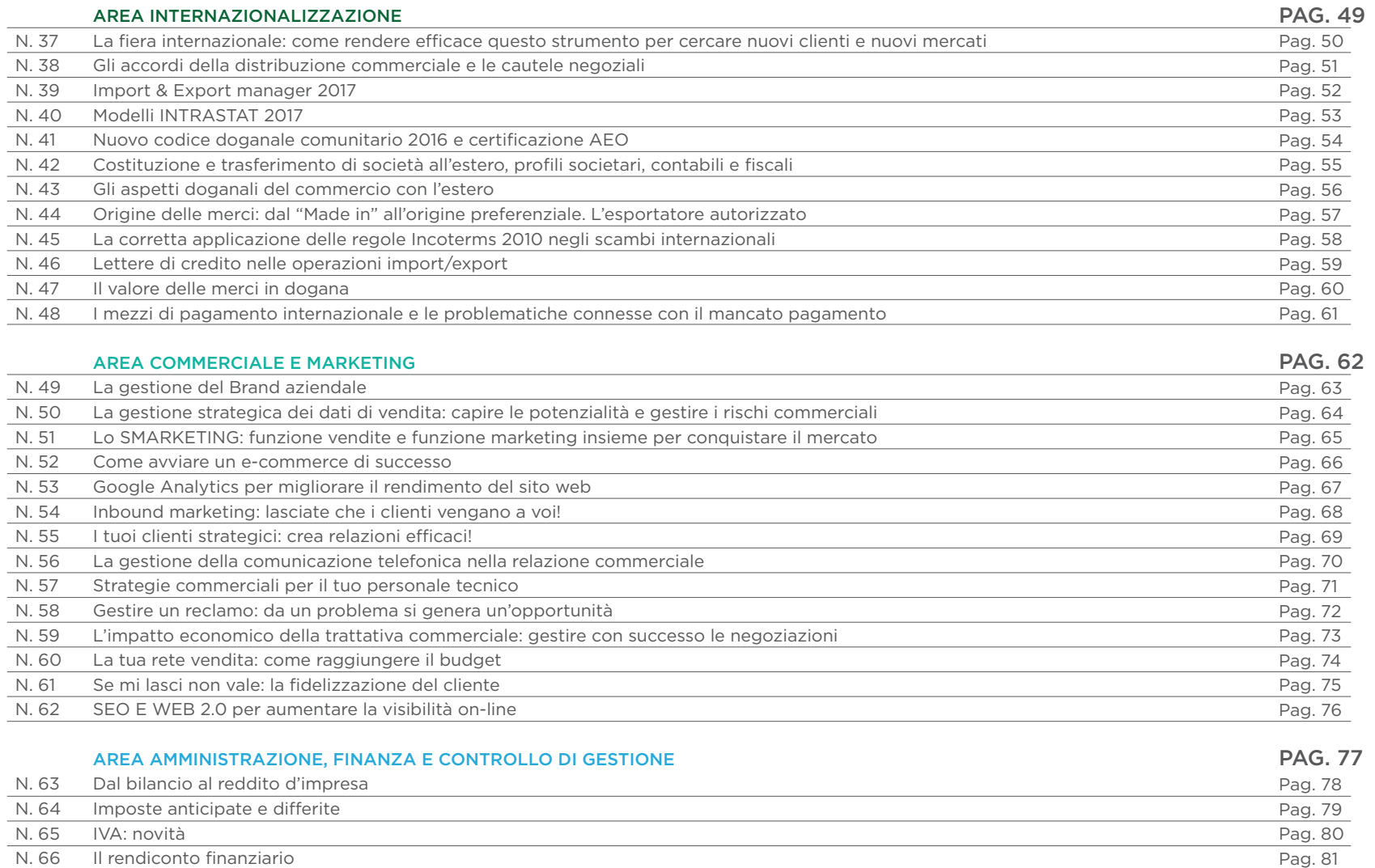

N. 66 Il rendiconto finanziario N. 67 Le perdite su crediti: aspetti contabili e fiscali N. 68 Gli aspetti fiscali del commercio elettronico

Pag. 82 Pag. 83

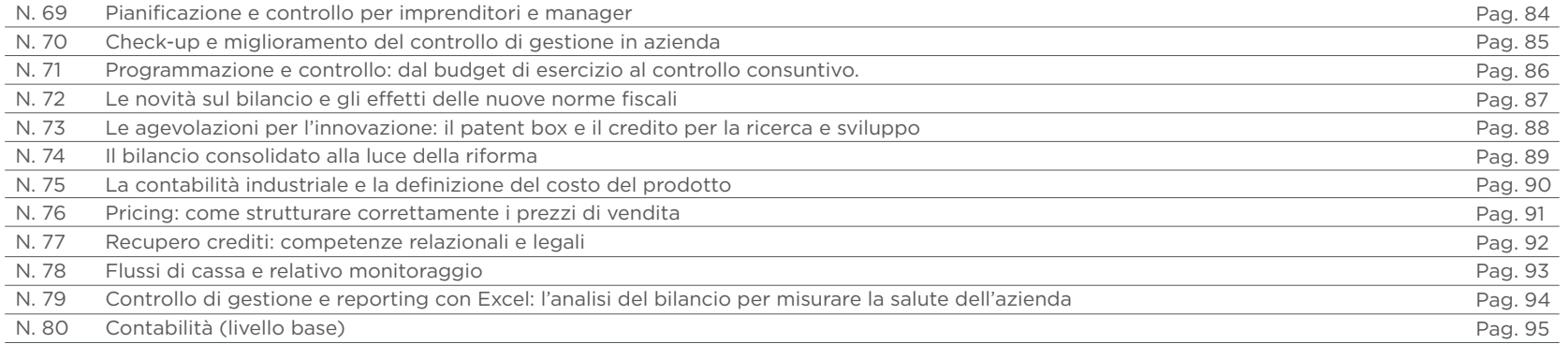

#### AREA AMMINISTRAZIONE DEL PERSONALE

PAG. 96

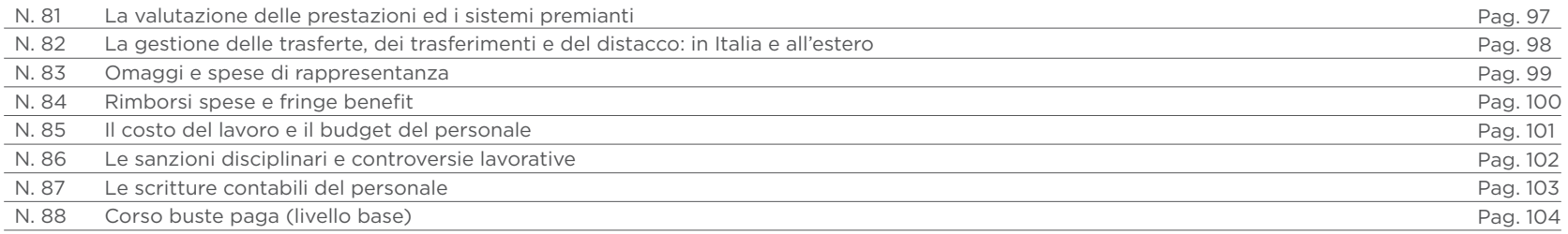

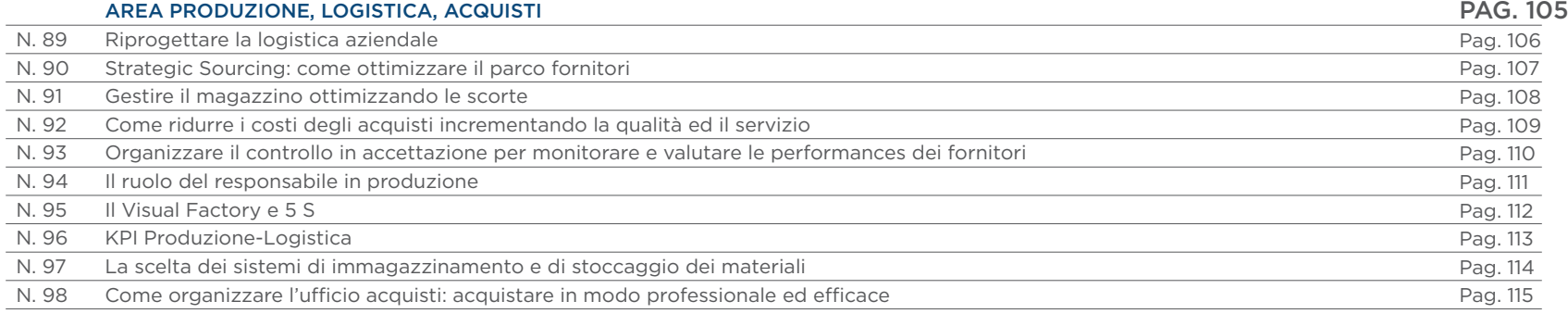

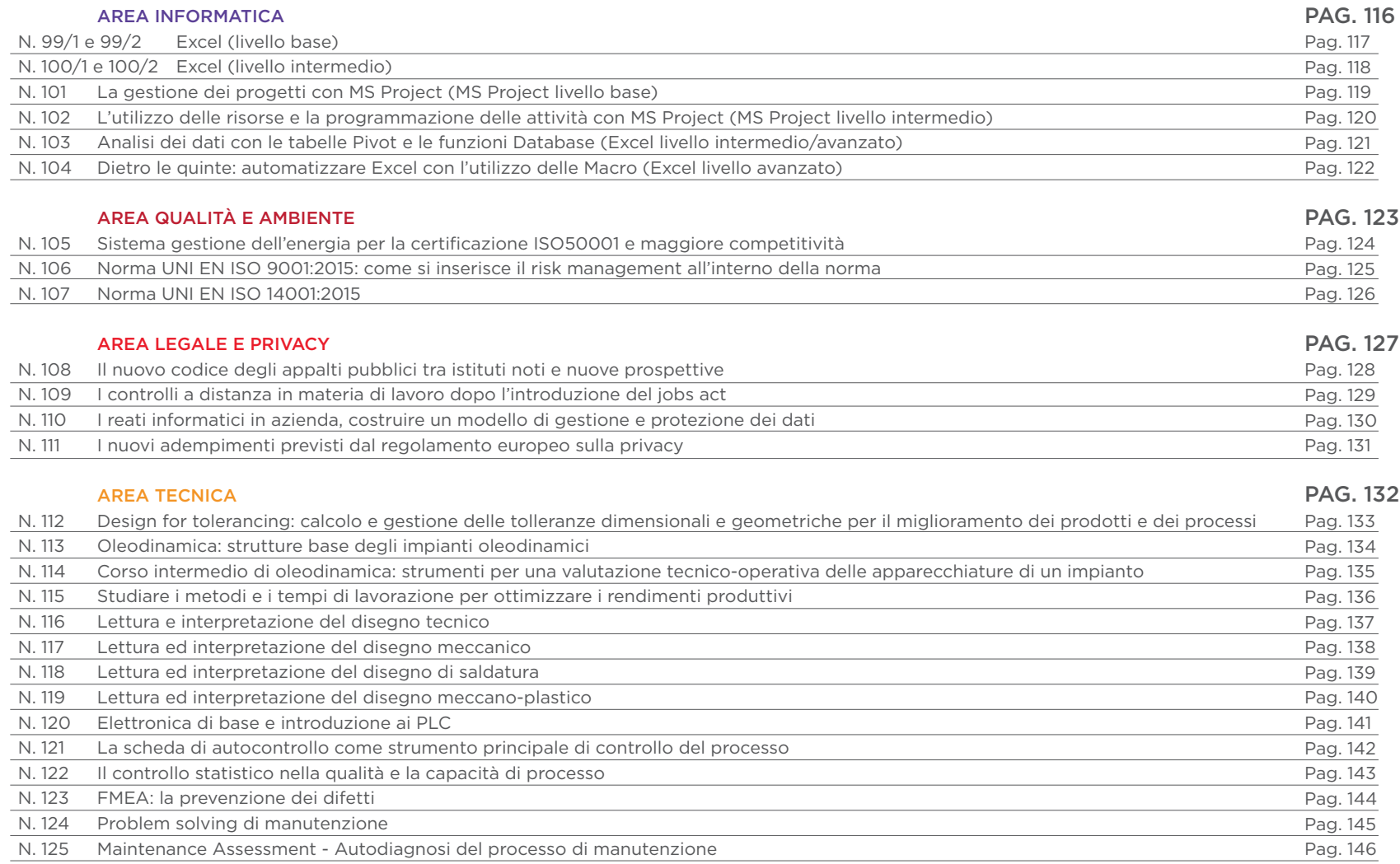

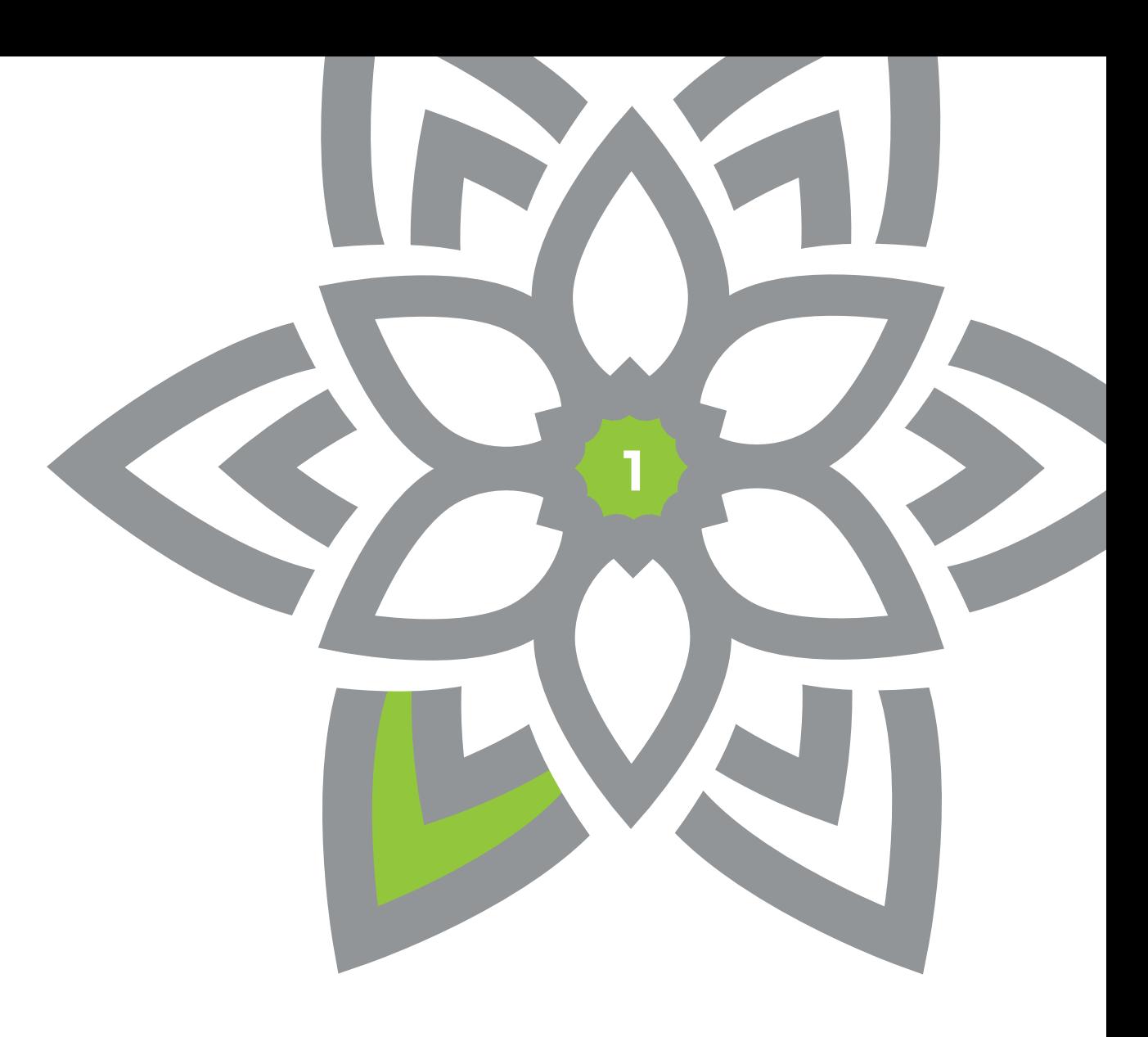

AREA DIREZIONE E SVILUPPO D'IMPRESA

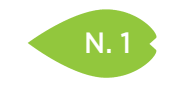

PIACENZA 19 giugno

REGGIO EMILIA 6 marzo

> FERRARA 30 gennaio

#### QUOTA DI PARTECIPAZIONE

250,00 € + IVA aziende associate 300,00 € + IVA aziende non associate

> ISCRIZIONE Vedi le modalità alle pagine 4 e 5

# BUSINESS INTELLIGENCE: CAPIRE, MISURARE, MIGLIORARE I PROCESSI AZIENDALI

#### **OBIETTIVI**

Conferire strumenti per la "guidabilità" all'azienda ("non si può governare quello non si riesce a misurare"). I risultati d'esercizio (bilanci) non danno evidenza dell'efficienza dei processi aziendali, dalla quale invece dipendono; spesso non si misurano né si comprendono le correlazioni causa/effetto tra gli stessi.

#### **DESTINATARI**

Imprenditori, dirigenti, responsabili in genere.

#### **CONTENUTI**

- La Mappatura dei Processi Aziendali
- Strumenti BPMN (Business Process Model and Notation)
- La Mappatura delle "prospettive":
- La Prospettiva Finanziaria
- La Prospettiva del Cliente
- La Prospettiva Interna (processi)
- La creazione di un SET d'indicatori
- La stima statistica delle correlazioni tra le varie "dimensioni"
- Simulazioni su un modello di B.I. applicato alla logistica di un magazzino

#### **DOCENTE**

Per le sedi di Ferrara e Piacenza: Stefano Vidoni – Ingegnere CMC (Certified Management Consultant) – Strategie d'impresa, Progettazione di Start-up, Cluster manager.

Per la sede di Reggio Emilia: Consulenti senior responsabili degli sviluppi degli strumenti di controllo ed implementazione di sistemi di Business Intelligence di Progesa Spa – Primaria società di Consulenza con sede a Mantova e Milano.

#### DURATA E ORARI

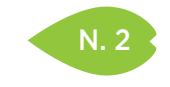

**MODENA** 26 gennaio

> RAVENNA 6 febbraio

> > **CESENA** 16 marzo

# QUOTA DI PARTECIPAZIONE

250,00 € + IVA aziende associate 300,00 € + IVA aziende non associate

ISCRIZIONE

Vedi le modalità alle pagine 4 e 5

# I 12 ARCHETIPI DELLA PERSONALITÀ: CONOSCERE SE STESSI PER COMUNICARE AL MEGLIO CON GLI ALTRI

#### **OBIETTIVI**

Fornire ai presenti uno strumento in grado di "fotografare" la propria predisposizione interiore alla relazione con le altre persone, in qualsiasi contesto.

Avviare di conseguenza una serie di riflessioni individuali orientate alla ottimizzazione della propria comunicazione interpersonale.

#### **DESTINATARI**

Chiunque desideri regalarsi uno sguardo profondo su se stesso, poiché motivato a migliorare davvero la propria comunicazione (sul lavoro prima di tutto, ma non solo).

#### **CONTENUTI**

Qualsiasi tecnica di comunicazione che non tenga conto della nostra natura e delle nostre inclinazioni personali sarà difficile da applicare e da fare propria con perseveranza nel tempo. È per questo che il corso non ruota intorno ad una "tecnica esterna" ma ad uno strumento di conoscenza profonda di se stessi.

Attraverso la familiarizzazione con 12 Archetipi della personalità (ad es. "Saggio", "Innocente", "Guerriero", "Distruttore", "Creatore"…) i presenti saranno agevolati a guardarsi dentro ed a comprendere in che modo essere più flessibili, efficaci nel porsi ed in generale ad avere più possibilità di ottenere collaborazione e soddisfazione nei rapporti con gli altri.

La metodologia formativa è in gran parte esperienziale: dopo la necessaria impalcatura teorica, verranno forniti pratici esempi d'applicazione ed infine sostenute riflessioni individuali riguardanti i propri obiettivi.

Nonostante il carattere profondo delle analisi su di sé, il tipo di docenza e di clima d'aula non è per nulla invadente: poiché quella che viene proposta non è una "ricetta di perfezione" ma una libera riflessione sulle tipologie di rapporti che intratteniamo con le altre persone.

È prevista la distribuzione di pratiche schede in grado di rendere possibile la ripresa personale dei contenuti dopo la fine del corso.

#### **DOCENTE**

Francesco Bianchini – Esperto di comunicazione, percezione e sviluppo del benessere relazionale, della gestione creativa dei contrasti e contenimento dei conflitti, negoziazione, creazione di contesti di apprendimento in azienda. Vanta esperienza più che decennale, come formatore, presso aziende che investono sul capitale umano.

#### DURATA E ORARI

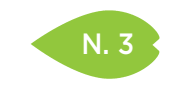

PIACENZA 26 settembre

MODENA 19 settembre

> RIMINI 9 febbraio

#### QUOTA DI PARTECIPAZIONE

250,00 € + IVA aziende associate 300,00 € + IVA aziende non associate

ISCRIZIONE

Vedi le modalità alle pagine 4 e 5

# QUAL È IL MIO BUSINESS? CONIUGARE LE PROPRIE ECCELLENZE CON N. 3 GUAL È IL MIO BUSINESS? CONIUGARE LE PROPRIE ECCI<br>LE MIGLIORI OPPORTUNITÀ: LA CHIAVE DEL SUCCESSO!

#### **OBIETTIVI**

Qual è il mio business? Quale dovrebbe e quale non dovrebbe essere? La risposta razionale e creativa a questi interrogativi è tutt'altro che banale e, soprattutto nei momenti di crisi, costituisce la premessa indispensabile per definire obiettivi economici sfidanti e realistici e per impostare strategie realizzative coerenti ed efficaci.

#### **DESTINATARI**

Neo imprenditori, imprenditori, dirigenti d'azienda.

#### **CONTENUTI**

- La definizione creativa dell'ambito di attività (business):
	- L'orientamento al mercato
	- Il processo di marketing
- La definizione della missione e del mercato di riferimento
- La segmentazione del mercato di riferimento
- L'analisi di attrattività dei segmenti
- L'analisi delle forze competitive e dei punti di forza/debolezza aziendali
- Vantaggio competitivo e posizionamento
- La scelta di fondo: vantaggio di costo o potere di mercato?
- Le strategie di copertura del mercato di riferimento
- Le strategia di crescita nel mercato di riferimento
- La crescita al di fuori del mercato di riferimento
- La crescita per integrazione lungo la filiera
- La definizione degli obiettivi
- La definizione delle strategie realizzative: strategie di marketing (decisioni di prodotto, di prezzo, di distribuzione e di comunicazione) e Strategie funzionali
- Il caso Taplast

#### **DOCENTE**

Massimiliano Verde – Consulente di Direzione, Temporary Manager e Docente, ha ricoperto per oltre vent'anni ruoli di direzione generale, marketing e vendite presso grandi gruppi internazionali quali Hewlett Packard, Telecom Italia e Invensys e alcune PMI italiane.

#### DURATA E ORARI

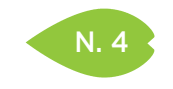

# $N. 4$  AUMENTO DEI MARGINI

#### SEDI E DATE

PIACENZA 23 ottobre

PARMA 19 maggio

REGGIO EMILIA 7 novembre

> MODENA 23 novembre

> > FERRARA 5 dicembre

# QUOTA DI PARTECIPAZIONE

250,00 € + IVA aziende associate 300,00 € + IVA aziende non associate

ISCRIZIONE

Vedi le modalità alle pagine 4 e 5

# **OBIETTIVI**

Il corso vuole aggiornare sulle metodologie per aumentare la redditività dell'azienda e la sua efficienza.

## **DESTINATARI**

Imprenditori che vogliono risolvere le situazioni di difficoltà odierne delle imprese.

#### **CONTENUTI**

- Controllo dei costi
- Controllo marginalità per area
- Importazione rendiconti economici, patrimoniali, finanziari
- Convenzione di moratoria
- Piano di risanamento
- Accordo di ristrutturazione debitoria
- Transazione fiscale

# **DOCENTE**

Angelica Ferri Personali – Dottore commercialista, revisore contabile, curatore fallimentare, ha ampia esperienza nel risanamento delle aziende in crisi, trovandosi in alcuni casi ad agire quando l'imprenditore si accorge per tempo di essere in uno stato di difficoltà.

Per la sede di Reggio Emilia: Alessandro Garlassi – Dottore Commercialista, si occupa di analisi e creazione di Modelli di Controllo, redazione piani di miglioramento aziendale, controllo delle performance dei processi aziendali, consulenza di direzione e management system.

## DURATA E ORARI 7 ore – 9.30-13.00 e 14.00-17.30

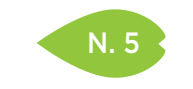

REGGIO EMILIA 4 e 11 luglio

#### QUOTA DI PARTECIPAZIONE

300,00 € + IVA aziende associate 360,00 € + IVA aziende non associate

#### ISCRIZIONE

Vedi le modalità alle pagine 4 e 5

# LA RESPONSABILITÀ AMMINISTRATIVA DELLE SOCIETÀ E DEGLI ENTI: IL D. LGS. 231/01

#### **OBIETTIVI**

Saper analizzare la propria azienda e utilizzare una metodologia consolidata per applicare le ottemperanze in materia di salute e sicurezza sul lavoro, anche in funzione della responsabilità amministrativa del testo legislativo di riferimento D.Lgs. 231/01. Fornire elementi di conoscenza sulle responsabilità derivanti dalla gestione dell'impresa, con particolare riferimento alla "Responsabilità Amministrativa delle Società e degli Enti", sulla base dei principi fissati dal D.Lgs. 231/01 nell'evoluzione della giurisprudenza.

#### **DESTINATARI**

Imprenditori, dirigenti, quadri e collaboratori con responsabilità di gestione, RSPP e responsabili della qualità/ambiente.

#### **CONTENUTI**

Modelli di organizzazione e gestione della salute e sicurezza sul lavoro (D. Lgs. 231/01 - art. 30 D.Lgs. 81/08):

- Responsabilità Amministrativa: D.Lgs. 231/2001
- Esimente per i reati commessi da soggetti in posizione apicale (Art. 5 e 6 D.Lgs. 231/01) e da quelli sottoposti all'altrui direzione
- Modelli di organizzazione e gestione delle condizioni affinché abbia efficacia esimente
- Cenni in ordine alla costruzione del Modello di Organizzazione e Gestione
- Mappatura delle aree di rischio e dei rischi potenziali
- Sistemi di controllo preventivo dei reati dolosi e dei reati di omicidio e lesioni colpose (MOG ex Art. 30 D.Lgs. 81/08)
- Istituzione dell'Organo di Vigilanza (O.D.V.)
- Codice etico

Protocolli di Legalità:

- Adesione ai "Protocolli di Legalità" pubblici e privati, linee guida e modalità attuative dei principi e degli impegni stabiliti nel protocollo di legalità di Confindustria
- Collaborazione tra Committente/Imprese contraenti e Pubbliche Autorità
- Vendor list / albo fornitori; informativa antimafia
- Salute e sicurezza sul lavoro e regolarità contributiva
- Vincolo al dovere di denuncia a carico degli associati
- Obbligo di tracciabilità dei flussi finanziari
- Responsabilità sociale dell'impresa

Novità normative

#### **DOCENTE**

Ferdinando Del Sante – Avvocato cassazionista, docente a contratto dell'insegnamento "Aspetti normativi della sicurezza d'impresa" all'Università di Modena e Reggio Emilia.

#### DURATA E ORARI

8 ore – 9.00-13.00

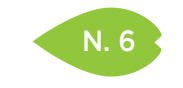

PIACENZA 23 e 30 marzo

REGGIO EMILIA 15 e 23 giugno

## QUOTA DI PARTECIPAZIONE

450,00 € + IVA aziende associate 540,00 € + IVA aziende non associate

> ISCRIZIONE Vedi le modalità

> alle pagine 4 e 5

# AGILE PROJECT MANAGEMENT: COME GESTIRE IN MODO "AGILE" I PROGETTI

#### **OBIETTIVI**

L'Agile Project Management è una metodologia di gestione agile dei progetti. Nasce per dare adeguate e valide risposte ai progetti che si sviluppano in un ambiente diverso da quello tradizionale, che presenta le seguenti caratteristiche: alta velocità, alto livello di turbolenza, alto livello di incertezza, alto livello di imprevedibilità, alto livello di cambiamento, alto livello di tensione.

Obiettivo del corso è:

- Comprendere valori e principi teorici, dei benefici, dei problemi, dei ruoli in gioco, dei campi di applicazione dell'APM.
- Sperimentare alcune delle pratiche suggerite dal modello su specifiche situazioni di lavoro ricavate dalla realtà aziendale.
- Sviluppare una profonda capacità di cambiamento del proprio modo di essere e di porsi nelle relazioni all'interno dell'Agile Project Team.
- Sperimentare nuovi stili di relazione e di gestione come individui e come gruppi di lavoro.

#### DESTINATARI

Project manager, product manager, responsabili di business unit.

## **CONTENUTI**

- Project Management e Agile project management a confronto
- Il concetto di "Agile"
- Le fasi dell'Agile PM
- Lo SCRUM: Principi e ciclo di vita
- Affrontare lo sviluppo del sw in modalità lean: Lean Software Development
- Tecniche e strumenti dell'Agile PM
- Definizione di contratti in modalità Agile PM

## **DOCENTE**

VALUEGROUP – Nasce nel 2005 e la mission perseguita è quella di supportare le persone verso una crescita e un miglioramento continuo, finalizzato a sviluppare e implementare le competenze professionali e personali e a favorite il raggiungimento dei propri obiettivi.

#### DURATA E ORARI

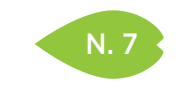

REGGIO EMILIA 8 e 15 febbraio

**CESENA** 17 e 24 maggio

# QUOTA DI PARTECIPAZIONE

450,00 € + IVA aziende associate 540,00 € + IVA aziende non associate

#### ISCRIZIONE

Vedi le modalità alle pagine 4 e 5

# IMPLEMENTARE IL CONTROLLO DI GESTIONE: MODELLI E STRUMENTI PER COMPETERE OGGI

#### **OBIETTIVI**

Il corso offre gli strumenti per formare una figura professionale in grado di gestire con autonomia il sistema di controllo di gestione, particolarmente in situazioni di turbolenza aziendale ed incertezza. Obiettivo è anche illustrare ed applicare, anche tramite casi reali svolti in aula, le tecniche innovative del controllo di gestione, con riferimento anche alle analisi di lungo periodo.

#### **DESTINATARI**

Addetti al controllo di gestione e addetti amministrativi, responsabili amministrazione finanza e controllo, personale aziendale da avviare al tema del controllo.

#### **CONTENUTI**

- Il controllo di gestione e le sue funzioni: come impostare il controllo degli andamenti economici, delle performance e il sistema di responsabilizzazione e valutazione manageriale.
- Gli strumenti del controllo di gestione: contabilità generale e bilancio (cenni), contabilità analitica, budget.
- L'analisi dei costi a supporto del processo decisionale: modalità di classificazione dei costi, modalità di imputazione dei costi; metodologie di calcolo del costo di produzione.
- Direct e full costing, analisi del margine di contribuzione, analisi dei costi con basi di ripartizione (base unica e basi multiple); il costo di produzione in serie, per commessa, orario di funzionamento macchina / di reparto / per addetto.
- Il full costing integrale activity based costing (ABC).
- La Break even analysis: applicazioni sulla determinazione del punto di pareggio: le modalità per individuare il fatturato di pareggio; il prezzo di vendita che garantisce l'equilibrio economico; la quantità di vendita che garantisce l'equilibrio economico; la struttura dei costi che garantisce l'equilibrio economico.
- Le scelte di convenienza economica mediante l'analisi differenziale.
- L'analisi del costo delle operazioni finanziarie e la valutazione di convenienza all'indebitamento.
- Le analisi di costo di lungo periodo, l'approccio del ciclo di vita, l'attualizzazione dei costi.
- La valutazione degli investimenti nel lungo periodo con l'approccio dei flussi di cassa scontati.

#### **DOCENTE**

Per la sede di Cesena: Leonardo Mariggiò (Phorma Mentis Srl) – Consulente esperto in ambito Amministrazione, Finanza e Controllo di gestione – Project Manager e Consulente direzionale.

Per la sede di Reggio Emilia: Alessandro Garlassi – Dottore Commercialista, si occupa di analisi e creazione di Modelli di Controllo, redazione piani di miglioramento aziendale, controllo delle performance dei processi aziendali, consulenza di direzione e management system.

#### DURATA E ORARI

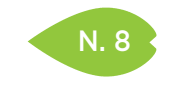

PIACENZA 8 e 15 febbraio

**CESENA** 24 e 31 gennaio

## QUOTA DI PARTECIPAZIONE

450,00 € + IVA aziende associate 540,00 € + IVA aziende non associate

#### ISCRIZIONE

Vedi le modalità alle pagine 4 e 5

# $N. 8$  IL CRUSCOTTO AZIENDALE PER LA MISURA DELLE PRESTAZIONI

#### **OBIETTIVI**

Far comprendere l'importanza di associare agli indicatori economico-finanziari che derivano dal bilancio d'esercizio, altri indicatori per la misurazione delle prestazioni nei singoli settori aziendali.

Fornire conoscenze e metodi pratici per progettare un cruscotto aziendale.

Fornire conoscenze e metodi pratici per attivare azioni di miglioramento in ogni area, con particolare attenzione all'area commerciale.

#### DESTINATARI

Titolari, operatori in amministrazione e controllo di gestione, responsabili commerciali che desiderano acquisire conoscenze e strumenti operativi nell'area del controllo organizzativo.

#### **CONTENUTI**

- Chi coinvolgere in fase di progettazione del cruscotto
- Il raccordo con il sistema informativo già presente
- La tempificazione e la discussione dei dati del cruscotto
- Presentazione degli indicatori caratteristici di ciascuna area, modalità di reperimento in azienda e lettura del loro significato: indicatori dell'area economico-finanziaria, dell'area clienti, dei processi interni, del personale
- Azioni da intraprendere in ogni area per il miglioramento dei risultati, con approfondimenti nell'area commerciale

## **DOCENTE**

Marco Limido – Amministratore di OVERVIEW SRL, società di consulenza direzionale, si occupa di studi di fattibilità e progetti di sviluppo, riorganizzazione e ristrutturazione per le PMI.

#### DURATA E ORARI

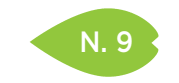

# N. 9 ANALISI DI BILANCIO IN OTTICA STRATEGICA

#### SEDI E DATE

#### REGGIO EMILIA 5 aprile

**CESENA** 22 febbraio

# QUOTA DI PARTECIPAZIONE

250,00 € + IVA aziende associate 300,00 € + IVA aziende non associate

#### ISCRIZIONE

Vedi le modalità alle pagine 4 e 5

#### **OBIETTIVI**

Analizzare in ottica integrata e strategica gli indicatori di performance ed i flussi. Sono questi, infatti, gli strumenti attraverso i quali far emergere compiutamente, dai dati di bilancio riclassificati, le caratteristiche economiche e quelle finanziarie della gestione dell'impresa sottoposta ad analisi.

Dopo aver evidenziato le logiche ed i modelli di "riclassificazione" dei prospetti di bilancio, l'analisi di bilancio sarà condotta in un'ottica esterna e relativamente a bilanci di società non quotate.

#### **DESTINATARI**

Manager, imprenditori, responsabili amministrativi o coloro che abbiano la necessità di approfondire l'analisi di bilancio attraverso una lettura integrata di carattere strategico. È opportuna una buona conoscenza dei seguenti temi: redazione del bilancio, aspetti contabili e civilistici, criteri base di riclassificazione dei bilanci.

#### **CONTENUTI**

- La riclassifica dello stato patrimoniale secondo la logica finanziaria gestionale.
- La riclassifica del conto economico: le configurazioni di reddito, il valore aggiunto, la gestione operativa, il margine di contribuzione.
- L'analisi per indici e per margini: indicatori di redditività, indicatori patrimoniali, indicatori finanziari, indicatori di produttività.
- L'analisi economica e di solidità.
- Le relazioni dinamiche tra gli indicatori di performance: la leva operativa e la leva finanziaria.
- L'analisi per flussi e il rendiconto finanziario: le tipologie, le grandezze fondo, la riclassifica dei movimenti finanziari per aree di gestione, la misurazione dei flussi, i flussi per la valutazione d'azienda.

#### **DOCENTE**

Per la sede di Reggio Emilia: Alessandro Garlassi – Dottore Commercialista, si occupa di analisi e creazione di Modelli di Controllo, redazione piani di miglioramento aziendale, controllo delle performance dei processi aziendali, consulenza di direzione e management system.

Per la sede di Cesena: Leonardo Mariggiò (Phorma Mentis Srl) – Consulente esperto in ambito Amministrazione, Finanza e Controllo di gestione – Project Manager e Consulente direzionale.

#### DURATA E ORARI

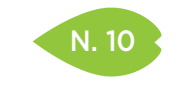

PARMA 16 novembre

**CESENA** 27 settembre

#### QUOTA DI PARTECIPAZIONE 250,00 € + IVA

aziende associate 300,00 € + IVA aziende non associate

#### ISCRIZIONE

Vedi le modalità alle pagine 4 e 5

# N. 10 FINANZA IN OTTICA STRATEGICA

#### **OBIETTIVI**

Il corso è diviso in due parti. Nella prima vengono fornite le basi teoriche, la terminologia e le nozioni utilizzate nella prassi internazionale e le modalità per ricostruire i flussi finanziari d'impresa attraverso la rielaborazione dei bilanci aziendali. La seconda parte è improntata alle riflessioni sui fattori che determinano la situazione finanziaria e i livelli di indebitamento aziendali e sui profili finanziari della strategia d'impresa.

#### DESTINATARI

Imprenditori, direttori d'impresa e manager.

# **CONTENUTI**

- La dinamica finanziaria d'impresa: uno schema di riferimento
- La misurazione della cassa prodotta dal business: il cash flow e i free cash flow
- Come ricostruire i flussi finanziari aziendali a partire dal bilancio
- Reporting per la direzione e terminologia nella prassi internazionale
- Cosa guardano le banche e l'impiego dei Covenant sul debito
- I forecast finanziari e la verifica della fattibilità finanziaria della strategia d'impresa

## **DOCENTE**

Marco Limido – Amministratore di OVERVIEW SRL, società di consulenza direzionale, si occupa di studi di fattibilità e progetti di sviluppo, riorganizzazione e ristrutturazione per le PMI.

#### DURATA E ORARI

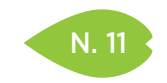

# N. 11 LEGGERE E COMPRENDERE IL BILANCIO PER NON SPECIALISTI

#### SEDI E DATE

PARMA 23 giugno

REGGIO EMILIA 4 maggio

> MODENA 4 aprile

FERRARA 5 aprile

RAVENNA 7 novembre

**CESENA** 24 novembre

> RIMINI 17 ottobre

#### QUOTA DI PARTECIPAZIONE

250,00 € + IVA aziende associate 300,00 € + IVA aziende non associate

> ISCRIZIONE Vedi le modalità

alle pagine 4 e 5

# **OBIETTIVI**

Comprendere come è composto un bilancio per poterlo leggere e capire le basi per predisporre un budget e il modello di budget preventivo (revised budget). Questo permette di capire e monitorare lo stato di salute della propria azienda e di poter intervenire con azioni correttive in determinate aree o linee, prima che la situazione sia troppo critica.

#### **DESTINATARI**

Tutti coloro che non hanno una conoscenza del bilancio ma che hanno necessità di capire lo stato di salute dei concorrenti, fornitori, clienti e che devono programmare gli obiettivi di medio e breve termine della propria azienda o area aziendale.

#### **CONTENUTI**

- Spiegazione del bilancio: voci che compongono lo stato patrimoniale e il conto economico
- La riclassificazione del bilancio per poterlo comprendere meglio
- Il rendiconto economico
- Il rendiconto patrimoniale
- Il rendiconto finanziario
- Differenza tra budget e business plan
- La programmazione di breve e di medio lungo termine
- Il revised budget come strumento di controllo

#### **DOCENTE**

Angelica Ferri Personali – Dottore commercialista, revisore contabile, curatore fallimentare, delegato alle vendite immobiliari, conciliatore, CTU. Socio e amministratore di una società di direzione aziendale che da anni si occupa di riconversione, ristrutturazione e riorganizzazione delle aziende in crisi.

Per le sedi Parma e Reggio Emilia: Marco Limido – Amministratore di OVERVIEW SRL, società di consulenza direzionale, si occupa di studi di fattibilità e progetti di sviluppo, riorganizzazione e ristrutturazione per le PMI.

#### DURATA E ORARI

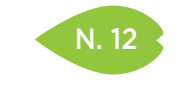

REGGIO EMILIA 20 e 27 settembre

#### QUOTA DI PARTECIPAZIONE

450,00 € + IVA aziende associate 540,00 € + IVA aziende non associate

#### ISCRIZIONE

Vedi le modalità alle pagine 4 e 5

# COME INNOVARE IL MODELLO AZIENDALE ATTRAVERSO IL BUSINESS MODEL CANVAS

#### **OBIETTIVI**

Il corso consentirà ai partecipanti di acquisire le competenze necessarie all'utilizzo del Business Model Canvas, uno strumento semplice e potente, divenuto ormai uno standard a livello internazionale per l'innovazione dei modelli aziendali ed il ripensamento delle strategie competitive.

## **DESTINATARI**

Imprenditori, manager e consulenti aziendali di imprese consolidate, start-up e reti d'impresa.

#### **CONTENUTI**

- Cosa si intende per Business Model
- L'importanza dell'innovazione dei modelli di business
- Esempi di modelli di business dirompenti
- Lo strumento del Business Model Canvas per rappresentare ed innovare un modello di business
- Casi di studio per l'applicazione del Canvas
- Segmenti di clientela e valore offerto: gli strumenti della Empathy Map e del Value Proposition Canvas
- Il Business Model Canvas e la Strategia Oceano Blu
- Le 7 regole per creare un modello di business imbattibile

#### **DOCENTE**

Simone Palazzi Rossi – Consulente esperto in strategia e organizzazione aziendale.

#### DURATA E ORARI

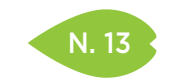

# N. 13 FINANZA PER NON SPECIALISTI

#### SEDI E DATE

PARMA 10 e 17 marzo

REGGIO EMILIA 20 e 27 ottobre

> **CESENA** 4 e 11 aprile

#### QUOTA DI PARTECIPAZIONE

 $450,00 \in +104$ aziende associate 540,00 € + IVA aziende non associate

> ISCRIZIONE Vedi le modalità alle pagine 4 e 5

#### **OBIETTIVI**

Il corso ha l'obiettivo di trasferire a coloro che in azienda non si occupano prioritariamente e quotidianamente di finanza gli strumenti necessari per interpretare i dati numerici più rilevanti, al fine di essere in grado di valutare gli impatti che le loro scelte possono avere sulla situazione finanziaria aziendale.

#### **DESTINATARI**

Imprenditori, dirigenti, responsabili di funzione che intendano migliorare la comprensione dei dati economico-finanziari.

#### **CONTENUTI**

- La principale terminologia in uso in ambito finanziario
- Lettura ed interpretazione del bilancio d'esercizio
- L'analisi dei «numeri» aziendali: indici, indicatori e scoring
- Il fabbisogno finanziario dell'azienda e la sua copertura
- Principi di valutazione delle aziende da parte del sistema creditizio
- L'attività di reporting ai fini della comunicazione interna ed esterna
- L'importanza dei dati previsionali e dei business plan

Per tutti i partecipanti al corso è inclusa l'attivazione gratuita, sulla piattaforma di e-learning www.analisiaziendale.it, di una UserID della durata di un mese, che comprende gli strumenti online tipici del reporting economico-finanziario e del business planning, con possibilità di applicare concretamente molti dei concetti teorici sopra esposti.

#### DOCENTE

Paolo Camanzi – Revisore legale, co-fondatore di Analisiaziendale.it; consulente per l'implementazione di sistemi di rating di confidi vigilati; professore a contratto al MITA (Master Internazionale in Tecnologia degli Alimenti), con sede a Buenos Aires (Argentina), collaborazione con l'Università di Parma e l'Universidad de Buenos Aires (continuazione del progetto del MIUR per l'internazionalizzazione del sistema universitario nazionale).

#### DURATA E ORARI

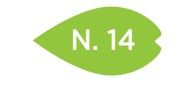

PIACENZA 17 maggio

> PARMA 7 luglio

RAVENNA 5 dicembre

#### QUOTA DI PARTECIPAZIONE

250,00 € + IVA aziende associate 300,00 € + IVA aziende non associate

> ISCRIZIONE Vedi le modalità

alle pagine 4 e 5

# A VOLTE SI VINCE, A VOLTE SI IMPARA: L'IMPORTANZA DELL'ERRORE PER SVILUPPARE INNOVAZIONE

#### **OBIETTIVI**

Definire i comportamenti organizzativi idonei alla creazione di valore ed accrescere la consapevolezza che attività principale di ogni ufficio del personale non è amministrare ma gestire e sviluppare le persone.

Individuare metodi e tecniche per implementare sistemi di gestione e sviluppo innovativi.

Identificare modalità e tecniche per sviluppare senso di appartenenza e costruire ambienti di lavoro stimolanti. Condividere buone pratiche di miglioramento.

#### DESTINATARI

Responsabili e addetti HR.

# **CONTENUTI**

- Il contesto competitivo: come creare e innovare valore
- Riflessione sul ruolo: chi vogliamo essere, quale contributo vogliamo portare alle imprese
- Dall'amministrazione del personale all'ufficio risorse umane: un nuovo modo di gestire le persone
- Implementare un sistema di gestione delle risorse umane: dall'organigramma aziendale alle job description
- La definizione delle aree di responsabilità
- I sistemi basati sulle competenze: la mappatura delle skill e l'elaborazione di piani di sviluppo individuale
- Strumenti di comunicazione interna per costruire benessere e senso di appartenenza

# **DOCENTE**

Cristina Braidi – Titolare di ARCHÈ, società di consulenza manageriale e organizzativa per lo sviluppo, la formazione e la selezione delle risorse umane. Vanta un'esperienza pluriennale nella docenza e consulenza manageriale, organizzativa e gestionale.

## DURATA E ORARI

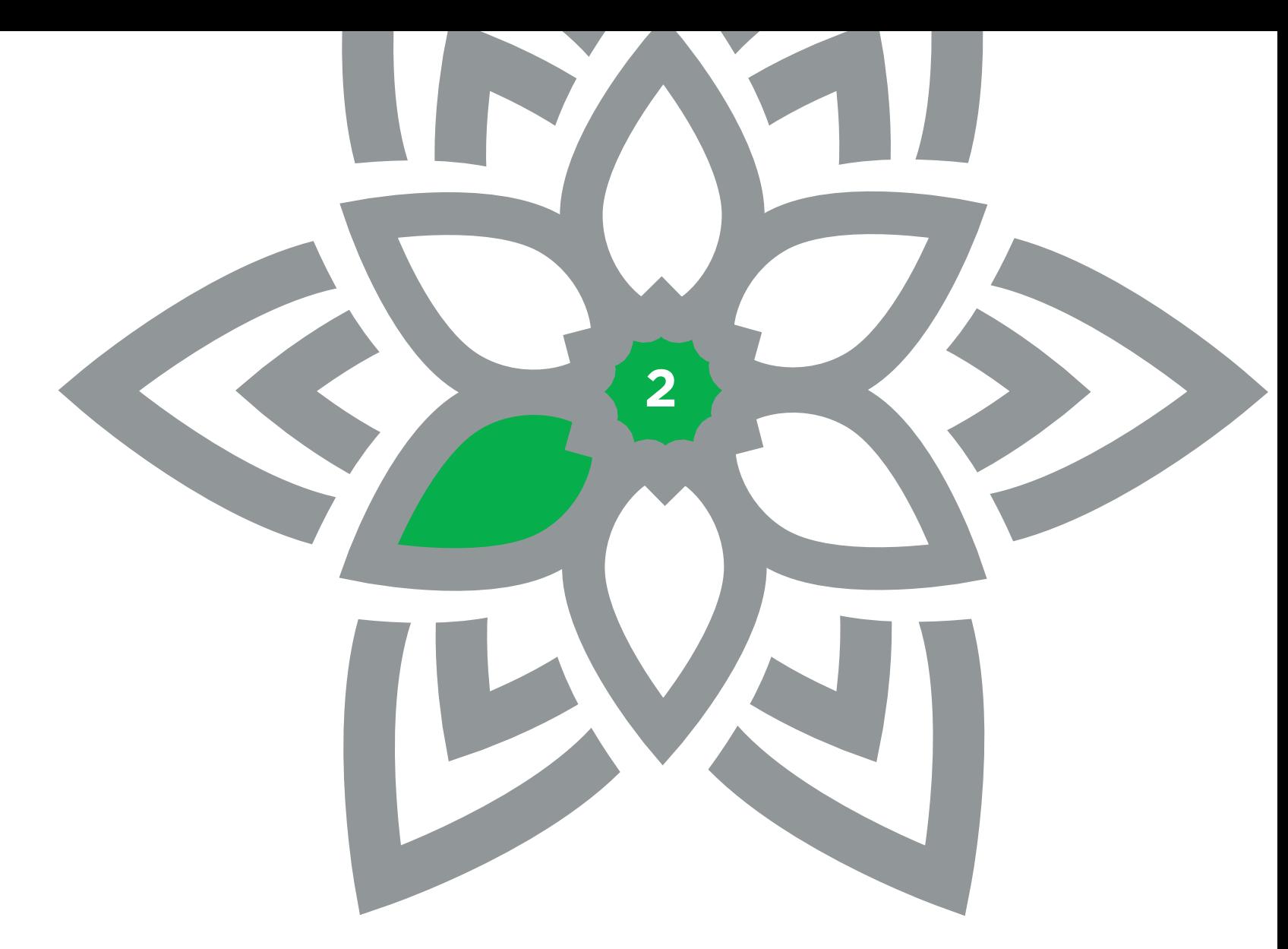

AREA COMUNICAZIONE, RISORSE UMANE, ORGANIZZAZIONE

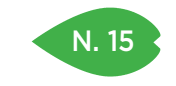

PIACENZA 14 e 21 febbraio

MODENA 9 e 16 febbraio

> RAVENNA 9 e 16 marzo

#### QUOTA DI PARTECIPAZIONE

450,00 € + IVA aziende associate 540,00 € + IVA aziende non associate

## ISCRIZIONE

Vedi le modalità alle pagine 4 e 5

# NON MENTIRMI CONVINCIMI: LEGGERE E GESTIRE IL LINGUAGGIO DEL CORPO E LA MIMICA FACCIALE

#### **OBIETTIVI**

Acquisire tecniche di lettura e interpretazione del linguaggio del corpo e basi di analisi delle espressioni facciali.

#### **DESTINATARI**

Il corso è rivolto a chi è interessato al mondo della comunicazione non verbale, a chi lavora e desidera migliorare le proprie capacità di relazionarsi con gli altri e cogliere e interpretare le sfumature del linguaggio non verbale.

#### **CONTENUTI**

Primo giorno

- Il linguaggio del corpo
- Apertura/chiusura
- Morbidita/rigidità
- Vicinanza/lontananza
- Occhi Verso/via da
- Orientamento verso/via da
- Varieta/scarsità
- Segnali di rifiuto
- Segnali di gradimento
- FACS: il volto e le espressioni facciali
- Analisi FACS di alcune foto e spezzoni video
- Lie to me: individuare indecisione, rifiuto, gradimento

#### Secondo giorno

- Voce e prosodia
- Voce acqua/aria/terra/fuoco
- Prove di utilizzo della voce
- Linguaggio e sense making: cosa passa tra le righe
- Analisi del senso in uso di alcuni modi di dire e passaggi comunicativi
- Congruenza e contraddizioni comunicative
- Analisi di fotografie e video
- Simulazioni videoriprese
- Video analisi delle simulazioni

## **DOCENTE**

Stefania Panini – Consulente e formatrice sui temi della comunicazione, del business writing, delle strategie per la conoscenza, già professore a contratto per le università di Bologna e di Pisa.

## DURATA E ORARI

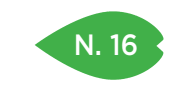

PARMA 26 gennaio e 2 febbraio

> MODENA 7 e 14 marzo

**CESENA** 21 e 28 settembre

#### QUOTA DI PARTECIPAZIONE

 $450,00 \in +104$ aziende associate 540,00 € + IVA aziende non associate

# ISCRIZIONE

Vedi le modalità alle pagine 4 e 5

# GUIDACI TU! MANUALE DI ISTRUZIONI DEL LEADER

#### **OBIETTIVI**

Un'impresa è fatta di persone e macchinari. Per far funzionare i macchinari ci sono i libretti d'istruzione. Per far funzionare le persone, bisogna lavorare su se stessi.

Il corso fa porre l'attenzione su elementi chiave quali la buona comunicazione, la motivazione dei collaboratori, la gestione dei conflitti, la capacità di delega, l'autocontrollo.

L'autorità di per sé non costituisce Leadership. Il riconoscimento come guida da parte dei propri collaboratori. Solo così, il manager legittima il proprio ruolo e diviene quel punto di riferimento in grado di influire in maniera positiva sul clima e sulla performance del gruppo.

#### **DESTINATARI**

Tutti coloro che svolgono un ruolo di guida all'interno della propria organizzazione, soprattutto nella gestione di teamworks e collaboratori a vari livelli.

#### **CONTENUTI**

- Manager & Leader: enormi differenze
- Il Leader come individuo: doti da sviluppare
- Il Leader in relazione al gruppo: coinvolgimento, coesione, conflitti e fiducia
- Creare commitment: il ruolo della comunicazione nella costruzione del proprio consenso
- Analisi e sviluppo del proprio stile di leadership
- Leadeship Situazionale: perché un solo stile di leadership non basta
- Change Management & Leadership

Si alterneranno sessioni teoriche, esercitazioni pratiche e role play.

#### **DOCENTE**

VALUEGROUP – Nasce nel 2005 e la mission perseguita è quella di supportare le persone verso una crescita e un miglioramento continuo, finalizzato a sviluppare e implementare le competenze professionali e personali e a favorite il raggiungimento dei propri obiettivi.

#### DURATA E ORARI

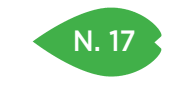

PARMA 27 febbraio

MODENA 22 maggio

#### QUOTA DI PARTECIPAZIONE

250,00 € + IVA aziende associate 300,00 € + IVA aziende non associate

#### ISCRIZIONE

Vedi le modalità alle pagine 4 e 5

# ESERCIZI DI MOTIVAZIONE: TRA FALSI MITI E FIDUCIA NEL CAMBIAMENTO

#### **OBIETTIVI**

Durante l'incontro verranno condivisi con i partecipanti sia i falsi miti della motivazione che le leve e risorse che stanno alla base dell'energia del pensiero positivo. Per se stessi e per gli altri coltivare la motivazione come processo di auto-motivazione ci rende consapevoli e attori delle nostre azioni (siano esse costruttive o fonte di errore). I partecipanti sperimenteranno come funziona la loro motivazione e come poterla stimolare negli altri.

#### DESTINATARI

Imprenditori, responsabili di funzione, area manager, professionisti.

# **CONTENUTI**

- I falsi miti della motivazione
- Motivazione ed emozioni: la forza dei "cattivi"
- Pensiero positivo e pensiero negativo: inguaribili ottimisti o eccessivi analisti
- Resilienza e Antifragilità
- Motivazione in azienda: un processo contagioso
- Motivazione e potere: via da verso
- Motivazione collettiva e motivazione personale: quali valori
- Coltivare l'ottimismo con visione realistica
- Allenarsi per allenare ad utilizzare tutte le emozioni

# **DOCENTE**

Fabrizia Neri – Consulente aziendale e trainer free lance da tempo impegnata a supporto della piccola e media impresa su tutto il territorio nazionale attraverso attività di formazione, coaching, consulenza per lo sviluppo delle risorse umane e cambiamento organizzativo. È specializzata in Management, Risorse umane, Dinamiche di gruppo, Problem solving strategico e Coaching (Master Coach approccio strategico presso il CTS di Arezzo di G.Nardone e socia ICF).

## DURATA E ORARI

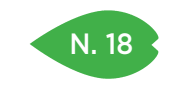

# N. 18 | DIALOGO STRATEGICO E PROBLEM SOLVING

#### SEDI E DATE

PARMA 24 e 31 maggio

MODENA 14 e 21 giugno

# QUOTA DI PARTECIPAZIONE

450,00 € + IVA aziende associate 540,00 € + IVA aziende non associate

#### ISCRIZIONE

Vedi le modalità alle pagine 4 e 5

# **OBIETTIVI**

Obiettivo prioritario del percorso è fornire strumenti di base e strategie per valutare quando attiviamo o siamo coinvolti in una comunicazione adeguata, e quali leve e motivazioni possiamo utilizzare per creare una "danza comunicativa" soddisfacente.

La forza del dialogo strategico si fonda soprattutto sulla sua flessibilità e adattabilità che riesce ad unire rigore metodologico e creatività. Strategico è inteso come consapevole, tecnica e disciplina per fare di un improvvisazione, un arte.

#### **DESTINATARI**

Responsabili di funzione, commerciali, project manager, imprenditori, responsabili risorse umane, Consulenti e tutti coloro che desiderano sviluppare una tecnologia avanzata in ambito comunicativo.

#### **CONTENUTI**

- Comunicazione e linguaggio rosso linguaggio blu: modelli di relazione, comunicazione e linguaggio (rosso e blu/digitale e analogico), la ricerca intervento e l'intervento strategico secondo il modelli di Palo alto (gli assiomi).
- Strumenti per una comunicazione efficace: gli indicatori di qualità delle relazioni interpersonali.
- Il cosa e il come: comunicazione verbale e non verbale.
- Le relazioni: relazioni simmetriche e complementari, contrasto e conflitto, ascolto, empatia.
- La comunicazione: trasformare i limiti in risorse dalla comunicazione che spiega a quella che persuade, rompere le proprie rigidità auto-analisi delle capacità comunicative, punti di forza e punti deboli dalla difficoltà al problema, solution oriented/ problem oriented, obiettivo e definizione dell'obiettivo.
- Lo sviluppo del potenziale e delle risorse: individuare le propri trappole cognitive, l'autoinganno strategico, utilizzare i propri talenti come punti di forza, trasformare i propri limiti in risorse, rompere le proprie rigidità percettive, cognitive e comportamentali, incrementare le possibilità di scelta verso il raggiungimento dell'obiettivo.
- Il dialogo strategico usare le domande: aperte, chiuse, a illusione di alternativa, binarie; saper formulare un dialogo orientato alla soluzione e non al problema.
- I 4 modelli di resistenza.
- La costruzione di stratagemmi e tattiche per il cambiamento: sviluppare astuzia, audacia e abilità, indurre e suscitare il cambiamento con il minimo sforzo, l'arte dello stratagemma e il superamento dei limiti.

#### **DOCENTE**

Fabrizia Neri – Consulente aziendale e trainer free lance da tempo impegnata a supporto della piccola e media impresa su tutto il territorio nazionale attraverso attività di formazione, coaching, consulenza per lo sviluppo delle risorse umane e cambiamento organizzativo. È specializzata in Management, Risorse umane, Dinamiche di gruppo, Problem solving strategico e Coaching (Master Coach approccio strategico presso il CTS di Arezzo di G. Nardone e socia ICF).

## DURATA E ORARI

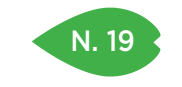

MODENA 6 aprile

REGGIO EMILIA 1 dicembre

#### QUOTA DI PARTECIPAZIONE

250,00 € + IVA aziende associate 300,00 € + IVA aziende non associate

# ISCRIZIONE

Vedi le modalità alle pagine 4 e 5

# N. 19 ANALISI DEL CLIMA ORGANIZZATIVO: L'INDAGINE DI CLIMA

#### **OBIETTIVI**

Descrivere ai partecipanti le finalità di una indagine del clima organizzativo, le sue caratteristiche, i risultati attesi e le possibili applicazioni e presentare uno strumento completo e flessibile di indagine nella sua struttura tecnica e nelle sue articolazioni.

#### DESTINATARI

Imprenditori, responsabili e addetti HR, Manager.

# **CONTENUTI**

- La centralità del fattore clima per il raggiungimento dei risultati aziendali
- La soddisfazione del cliente interno
- Gli strumenti di indagine di clima
- Il questionario: finalità, caratteristiche, report
- Analisi dei risultati, verifica e piano di azione per il miglioramento

# **DOCENTE**

Per la sede di Modena: Romilda Scaldaferri – Responsabile della sede di Bologna di Spinlight PM, che eroga ai privati servizi di Employability Assessment e di Career Coaching. La sua attuale attività si realizza attraverso attività di formazione e consulenza in area Risorse Umane presso imprese di produzione e servizi, Pubblica Amministrazione e aziende sanitarie, e attività di Coaching manageriale e imprenditoriale.

Per la sede di Reggio Emilia: Stefania Sala – Counselor e business coach, si occupa di formazione aziendale, consulenza organizzativa, dopo aver ricoperto per anni ruoli direttivi e di responsabilità in diverse aziende e aver svolto attività di consulenza manageriale, organizzativa e gestionale.

#### DURATA E ORARI

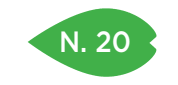

PARMA 14 settembre

MODENA 9 novembre

> RIMINI 19 ottobre

#### QUOTA DI PARTECIPAZIONE

250,00 € + IVA aziende associate 300,00 € + IVA aziende non associate

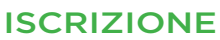

Vedi le modalità alle pagine 4 e 5

# PERSONAL DEVICES: SMARTPHONE, PC, CHAT E E-MAIL, AMICI O NEMICI?

#### **OBIETTIVI**

Gestire in maniera sana ed efficiente i "personal devices" e le loro applicazioni quali chat aziendali e personali, e-mail e notifiche smartphone. Affinare metodologie per contrastare gli effetti collaterali della iper-comunicazione quali la ringxiety, la vibranxiety e la smartphone mania.

#### **DESTINATARI**

Dall'area manager all'impiegato che svolge buona parte del proprio lavoro attraverso l'ausilio di personal devices: smartphone, posta elettronica e chat inter ed extraaziendali. Tutti coloro che avvertono nell'uso dei propri device il rischio di cadere in una immotivata dipendenza e che riscontrano un uso inefficace degli strumenti personali di comunicazione con ricaduta sulle prestazioni in azienda.

#### **CONTENUTI**

Una sessione formativa che suggerisce alcuni metodi per combattere l'iper-comunicazione (un fenomeno che ha, nel mondo di oggi, quell'effetto contrario che è la dispersione delle informazioni).

Suggeriremo alcuni metodi per evitare e contrastare la "smartphonemania", la dipendenza da social network e dall'angoscia di vedere accumularsi le e-mail. Fenomeni che inevitabilmente rallentano il lavoro e riducono di efficacia le performance di ognuno di noi, senza peraltro, che l'utilizzo sfrenato dei personal device sia di valore aggiunto rispetto all'ottenimento di obiettivi aziendali e personali.

Rifletteremo sull'importanza dell'"Unified Communication" efficace (la comunicazione breve tipica delle chat e dei social applicata in azienda con strumenti di comunicazione condivisi) e daremo alcuni, chiari e semplici, consigli pratici per mandare comunicazioni comprensibili, snelle e durature.

L'effetto che otterremo è un approccio con la posta elettronica, con le chat e con lo smartphone e le relative applicazioni più sano e cosciente e matureremo la convinzione che i personal devices sono a servizio dell'uomo e non il contrario.

#### **DOCENTE**

Piero Campestri – Consulente e Formatore senior nelle organizzazioni aziendali e nei team per le aree SPEAKING, PEOPLE, QUALITY and SAFETY. Sistemista ed esperto di metodi di lavoro è dirigente a contratto per SOGESE Bologna (Società di gestione servizi per le pubbliche amministrazioni) con delega alla pianificazione del lavoro e alla qualità dei servizi. Formatore e consulente anche nel mondo dello sport e del wellness, i suoi interventi formativi sono sempre volti anche allo sviluppo delle performance psicofisiche e attitudinali.

## DURATA E ORARI

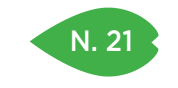

PIACENZA 7 marzo

RIMINI 7 febbraio

#### QUOTA DI PARTECIPAZIONE 250,00 € + IVA

aziende associate 300,00 € + IVA aziende non associate

## ISCRIZIONE

Vedi le modalità alle pagine 4 e 5

# N. 21 OPEN SOURCE TEAM

#### **OBIETTIVI**

La cultura dell'individualismo cresciuta nell'ultimo ventennio, di fronte ai recenti sconvolgimenti mondiali, è platealmente fallita. Nel business, si sta facendo avanti una nuova visione che punta alla condivisione, sull'onda del movimento Open Source. Chi ha fatto questa scelta sta ottenendo grande successo di mercato. L'individualismo che invece caratterizza il modo di lavorare all'interno delle aziende, oltre ad avere costi elevati a livello monetario, organizzativo e competitivo, non permette di cogliere le opportunità che possono nascere da questi anni difficili. La visione Open Source può essere un paradigma vincente nella gestione del capitale umano, poiché capovolge il vecchio sistema di interazione organizzativa, allo scopo di velocizzare i miglioramenti e i cambiamenti, ottenere maggiore capacità di innovazione oltre a facilitare l'accoglienza e l'immediata applicazione di ogni cambiamento da parte del personale. Il corso fornisce spunti per introdurre in azienda una mentalità Open Source nella collaborazione fra persone e team, indicazioni sulle aree e sulle tecniche di applicazione.

## **DESTINATARI**

Imprenditori e manager.

# **CONTENUTI**

- Breve storia dell'Open Source e dei suoi principi
- Armonizzare la cultura organizzativa sui valori Open Source
- Le aree di applicazione del paradigma Open Source in azienda: processi, metodi, passaggio delle informazioni, problem solving, miglioramenti e cambiamenti
- La preparazione delle persone al valore della condivisione
- Il metodo di lavoro per gli interventi dei singoli e dei team
- Lo sviluppo del team secondo un'ottica Open Source
- La funzione del Leader nell'Open Source Team

# **DOCENTE**

Roberta Rozzi – Coach e Counselor, senior trainer sulle competenze trasversali e manageriali, consulente organizzativo nell'area del capitale umano, esperta di team building e problem solving organizzativo. I suoi modelli di riferimento sono PNL, Gestalt, modelli della complessità e può trattare molti temi formativi attraverso le tecniche teatrali.

# DURATA E ORARI

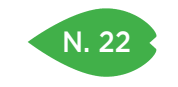

PIACENZA 14 e 21 giugno

PARMA 21 e 28 marzo

RIMINI 16 e 23 maggio

#### QUOTA DI PARTECIPAZIONE

450,00 € + IVA aziende associate 540,00 € + IVA aziende non associate

# ISCRIZIONE

Vedi le modalità alle pagine 4 e 5

# N. 22 | IL GOAL SETTING: SCOPRI IL POTENZIALE CHE I TUOI COLLABORATORI NON TI HANNO MAI MOSTRATO

#### **OBIETTIVI**

Hai dei collaboratori che non stanno lavorando come tu ritieni corretto e soddisfacente? Non ti senti ascoltato nelle tue direttive/suggerimenti/richieste? Qualcuno dei tuoi collaboratori ha smesso di crescere e non migliora? Noti in alcuni scarsa motivazione o poco senso di responsabilità o atteggiamenti scorretti? Se si, allora puoi utilizzare il Goal Setting, una delle più efficaci attività di gestione e valorizzazione del capitale umano. Il Goal Setting è uno strumento potente perché si basa sulla condivisione di obiettivi, sul chiarimento delle aspettative, sulla responsabilizzazione di tutte le parti in gioco. Un metodo che chiarisce al capo e al collaboratore cosa va fatto e come va fatto per ottenere miglioramenti. Il corso fornirà gli strumenti e stimolerà le competenze che servono al capo per utilizzare questa tecnica. E potrai sorprenderti di quanta motivazione e di quanta performance possono ancora esprimere i tuoi collaboratori.

#### **DESTINATARI**

Imprenditori, manager e responsabili.

## **CONTENUTI**

- Posizione, mansioni, ruolo
- Definire il potenziale necessario per ricoprire il ruolo o raggiungere un obiettivo di miglioramento/crescita
- Identificare il potenziale del collaboratore
- Cosa manca al mio collaboratore: comparazione fra il potenziale richiesto e quello posseduto
- Sostenere efficacemente il colloquio con il collaboratore per la condivisione del percorso
- Trasmettere gli obiettivi in modo motivante: fare leva sulle motivazioni interne ed esterne, entusiasmare
- Progettare e concordare il piano di crescita per il raggiungimento degli obiettivi
- Dare feedback motivanti e generativi per supportare il raggiungimento degli obiettivi
- La verifica dei risultati: i criteri oggettivi di verifica, gli indicatori di valutazione
- Premio o non premio? Come gratificare al raggiungimento degli obiettivi

#### **DOCENTE**

Roberta Rozzi – Coach e Counselor, senior trainer sulle competenze trasversali e manageriali, consulente organizzativo nell'area del capitale umano, esperta di team building e problem solving organizzativo. I suoi modelli di riferimento sono PNL, Gestalt, modelli della complessità e può trattare molti temi formativi attraverso le tecniche teatrali.

#### DURATA E ORARI

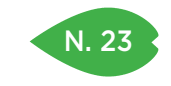

FERRARA 21 novembre

> RAVENNA 28 giugno

RIMINI 13 giugno

#### QUOTA DI PARTECIPAZIONE

250,00 € + IVA aziende associate 300,00 € + IVA aziende non associate

## ISCRIZIONE

Vedi le modalità alle pagine 4 e 5

# N. 23 | IL BENESSERE IN AZIENDA: COME GUIDARE IL CAMBIAMENTO!

#### **OBIETTIVI**

Partendo dalla valutazione delle nuove necessità che legano benessere della risorsa umana e sua produttività offrire una gamma di possibilità operative e comunicative che portino all'attivazione dei cambiamenti richiesti.

#### DESTINATARI

Manager e dirigenti, responsabili della risorsa umana, coordinatori o capi reparto, responsabili lavoratori per la sicurezza.

## **CONTENUTI**

Presentazione delle modificazioni che legano, in maniera sempre più stretta, lo stato di benessere del lavoratore alla sua produttività, valutazione dei cambiamenti aziendali che tali modificazioni richiedono, proposta di azioni operative che favoriscano tali necessari cambiamenti, trattazione degli aspetti di comunicazione mediata e interpersonale che possono favorire l'attuazione di tali cambiamenti.

#### **DOCENTE**

Stefano Pasqui – Psicologo del lavoro.

#### DURATA E ORARI
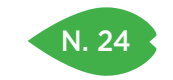

## N. 24 PREVENZIONE E PRODUTTIVITÀ

### SEDI E DATE

RAVENNA 15 febbraio

RIMINI 24 gennaio

### QUOTA DI PARTECIPAZIONE

250,00 € + IVA aziende associate 300,00 € + IVA aziende non associate

### ISCRIZIONE

Vedi le modalità alle pagine 4 e 5

### **OBIETTIVI**

Analizzare alcuni dei principali temi di malessere aziendali che causano problemi per il singolo e per l'azienda nel suo complesso, proporre quindi una serie di buone prassi e di stili di vita lavorativa che una volta attivati favoriscano la prevenzione dei problemi anzidetti.

#### **DESTINATARI**

Responsabili della risorsa umana, coordinatori o capi reparto, responsabili lavoratori per la sicurezza.

### **CONTENUTI**

Presentazione dei dati che portano alla necessità di interessarsi ai temi del benessere e della prevenzione in azienda, le trasformazioni sui luoghi di lavoro che richiedono una attenzione alle tematiche della salute psicofisica, i legami fra benessere psicofisico e produttività, le buone prassi e l'importanza di corretti stili di vita lavorativi.

### **DOCENTE**

Stefano Pasqui – Psicologo del lavoro.

### DURATA E ORARI

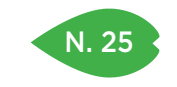

PIACENZA 19 settembre

> PARMA 5 dicembre

> > RIMINI 6 aprile

#### QUOTA DI PARTECIPAZIONE

150,00 € + IVA aziende associate 180,00 € + IVA aziende non associate

### ISCRIZIONE

Vedi le modalità alle pagine 4 e 5

## N. 25 COME VALORIZZARE LE PERSONE IN AZIENDA

### **OBIETTIVI**

Valorizzare concretamente il ruolo delle persone all'interno delle aziende, avendo come focus sia l'efficienza economica, sia lo sviluppo delle competenze e della motivazione.

Fornire conoscenze e metodi pratici per attivare processi di valutazione delle prestazioni connessi ad adeguate modalità di remunerazione.

#### DESTINATARI

Il corso si rivolge a titolari, direttori, responsabili delle funzioni risorse umane, amministrazione, controllo di gestione, che desiderano acquisire conoscenze e pratici strumenti operativi per implementare in azienda buone prassi di gestione delle risorse umane.

### **CONTENUTI**

- Le prassi organizzative alla base di un sistema di valutazione: i ruoli e le responsabilità, il sistema di pianificazione delle attività e degli obiettivi, il sistema di controllo gestionale.
- I fattori alla base della motivazione al lavoro.
- Differenze fra valutazione della posizione, della prestazione e del potenziale.
- Metodi per la valutazione delle prestazioni: le differenze fra la valutazione per risultati e la valutazione per capacità/comportamenti.
- Un esempio di sistema di incentivazione economica collegato alla prestazione.

### **DOCENTE**

Annarita Gelasio – Psicologa del lavoro, consulente di direzione e organizzazione aziendale.

### DURATA E ORARI

4 ore – 14.00-18.00

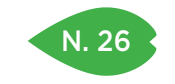

PIACENZA

6 ottobre

PARMA 21 giugno

REGGIO EMILIA 2 marzo

RIMINI

## 16 marzo

#### QUOTA DI PARTECIPAZIONE

250,00 € + IVA aziende associate 300,00 € + IVA aziende non associate

### ISCRIZIONE

Vedi le modalità alle pagine 4 e 5

## QUANTO COSTA IL MALESSERE AZIENDALE? IL CLIMA ORGANIZZATIVO E L'INNOVAZIONE DI VALORE

#### **OBIETTIVI**

Definire il repertorio dei comportamenti organizzativi necessari a rispondere in modo efficace alle esigenze presenti. Quantificare i costi occulti derivati dal conflitto e dal malessere organizzativo. Identificare gli indicatori di malessere/benessere.

Stimolare la costruzione di sistemi di welfare aziendale.

#### **DESTINATARI**

Responsabili e addetti alle risorse umane, imprenditori, manager.

### **CONTENUTI**

- Perché parlare di benessere organizzativo: impariamo a quantificare i costi occulti derivanti da un cattivo clima aziendale.
- Dica 33: come sta la vostra azienda? Diventiamo consapevoli del reale stato di salute della nostra organizzazione applicando gli indicatori di malessere.
- Il senso di appartenenza e l'ingaggio dei dipendenti: le buone idee ci sono ma non si vedono.
- Metodi e tecniche per costruire un sistema di welfare aziendale.
- Buone pratiche a confronto: impariamo dai best performer con i casi di studio.

### **DOCENTE**

Cristina Braidi – Titolare di ARCHÈ, società di consulenza manageriale e organizzativa per lo sviluppo, la formazione e la selezione delle risorse umane. Vanta un'esperienza pluriennale nella docenza e consulenza manageriale, organizzativa e gestionale.

Per la sede di Reggio Emilia: Stefania Sala – Counselor e business coach, si occupa di formazione aziendale, consulenza organizzativa, dopo aver ricoperto per anni ruoli direttivi e di responsabilità in diverse aziende e aver svolto attività di consulenza manageriale, organizzativa e gestionale.

#### DURATA E ORARI

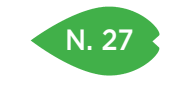

**CESENA** 7 Febbraio

PARMA 9 Novembre

### QUOTA DI PARTECIPAZIONE

250,00 € + IVA aziende associate 300,00 € + IVA aziende non associate

### ISCRIZIONE

Vedi le modalità alle pagine 4 e 5

## LA GESTIONE DEGLI INSULTI. DIFENDERSI DALLE AGGRESSIONI VERBALI SUL LAVORO

#### **OBIETTIVI**

Fornire gli strumenti per gestire gli insulti e le aggressioni verbali, e prevenire quelle fisiche, che si subiscono sul posto di lavoro.

### DESTINATARI

Tutti coloro che sono soggetti ad aggressioni verbali sul posto di lavoro. Operatori del front-office, del post vendita, della customer care, a contatto con il pubblico e con l'utenza in generale.

### **CONTENUTI**

- Insulti e aggressioni: un male inevitabile
- Una lettura psicosociale dell'aggressione: la frustrazione
- La categorizzazione sociale e il conflitto intergruppi: non ce l'hanno con noi, ma con la mansione che svolgiamo
- Spersonalizzare il conflitto: "aveva il mio stesso identico umore… ma la divisa di un altro colore"
- Tecniche di difesa dall'insulto:
- l'approccio psichiatrico: sono tutti matti
- l'aproccio onirico-allucinatorio: è frutto della mia immaginazione, non può farmi nulla
- l'approccio masochistico: vediamo quanti insulti mi prendo oggi
- l'approccio alla Malaussène: ha ragione, vado a licenziarmi
- Insulti e stress lavoro correlato: un modello alternativo per la valutazione del rischio
- Strategie di coping a livello individuale ed organizzativo: prevenire l'aggressione
- Quando la prevenzione fallisce: le tecniche di de-escalation

### **DOCENTE**

Filippo Ferrari – Docente di Organizzazione Aziendale e di Gestione delle Risorse Umane presso la Scuola di Economia dell'Università di Bologna, da più di venticinque anni consulente aziendale e formatore.

### DURATA E ORARI

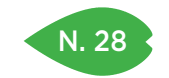

## N. 28 | COSTRUIRE TEMPO NEL LAVORO

#### SEDI E DATE

PIACENZA 30 maggio

PARMA 11 aprile

REGGIO EMILIA 20 aprile

> **CESENA** 24 marzo

#### QUOTA DI PARTECIPAZIONE

250,00 € + IVA aziende associate 300,00 € + IVA aziende non associate

### ISCRIZIONE

Vedi le modalità alle pagine 4 e 5

# **OBIETTIVI**

Acquisire competenze per una migliore gestione del tempo nel nostro lavoro, saper leggere più consapevolmente propri ed altrui comportamenti rispetto alla gestione del tempo, identificare criteri e strumenti per essere padroni delle nostre scelte e salvaguardare le nostre priorità.

#### **DESTINATARI**

Imprenditori, manager o collaboratori che hanno la responsabilità di individuare le priorità nel proprio lavoro e definire e mantenere programmi di lavoro propri od altrui.

#### **CONTENUTI**

- Tempo come problema complesso: cavalcare il caos organizzativo
- Tempo e comportamenti: la teoria dei talenti di Buckingam & Coffman e la delega
- Tempo e difficoltà ricorrenti: comportamenti giusti o funzionali
- Tempo e progetto: la dimensione del tempo nel ruolo aziendale
- Tempo e criteri di decisione: la matrice di Eisenhower e la definizione degli obiettivi
- Tempo ed azienda: come condividere e costruire tempo "nuovo" in azienda
- Tempo e persona: gestire lo stress e alfabetizzazione emotiva

### **DOCENTE**

Roberta Rozzi – Coach e Counselor, senior trainer sulle competenze trasversali e manageriali, consulente organizzativo nell'area del capitale umano, esperta di team building e problem solving organizzativo. I suoi modelli di riferimento sono PNL, Gestalt, modelli della complessità e può trattare molti temi formativi attraverso le tecniche teatrali.

Per la sede di Reggio Emilia: Stefania Sala – Counselor e business coach, titolare della Società ARTIOLI E SALA CONSULTING, si occupa di formazione aziendale, consulenza organizzativa, dopo aver ricoperto per anni ruoli direttivi e di responsabilità in diverse aziende e aver svolto attività di consulenza manageriale, organizzativa e gestionale

### DURATA E ORARI

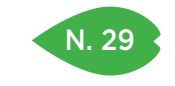

PARMA 10 e 17 luglio

REGGIO EMILIA 8 e 15 giugno

> RAVENNA 4 e 11 maggio

**CESENA** 20 e 27 giugno

### QUOTA DI PARTECIPAZIONE

 $450,00 \in +104$ aziende associate 540,00 € + IVA aziende non associate

### ISCRIZIONE

Vedi le modalità alle pagine 4 e 5

## PARLARE IN PUBBLICO CON SICUREZZA ED INCISIVITÀ: CONVEGNI, CONVENTION, RIUNIONI

### **OBIETTIVI**

Fornire tecniche per essere più efficaci, sicuri e incisivi nelle comunicazioni in pubblico, lavorando prima sull'analisi di conoscenza e capacità possedute (strategie, contenuti, comportamento, stile), poi sul comportamento con un insieme di esercizi e ristrutturazioni che coinvolgono corpo e voce, attraverso prove e simulazioni.

### **DESTINATARI**

Chi desidera essere un relatore chiaro, sicuro di sè e convincente, chi vuole essere efficace e incisivo nelle riunioni, chi vuole fornire informazioni e spiegazioni comprensibili e organizzate nei contesti di comunicazione professionale.

### **CONTENUTI**

- Progettazione strategica dell'intervento: obiettivi, contenuti, sequenze argomentali, contestualizzazione, ancore e repertorio aneddotico.
- Analisi psicografica delle slide e dei sussidi.
- Ripresa video filmata ed analisi dello stile comportamentale naturale: punti di forza e debolezza nell'uso del corpo, della voce, nella variazione interpretativa del contenuto.
- Esercizi di scioglimento comportamentale: voce e corpo.
- Cura emotiva ed interpretativa del discorso: la voce e i quattro elementi.

### DOCENTE

Stefania Panini e Marco Alterio – Stefania Panini è consulente e formatrice sui temi della comunicazione, del business writing, delle strategie per la conoscenza, già professore a contratto per le università di Bologna e di Pisa; Marco Alterio è attore, insegnante di recitazione, dizione, fonetica e uso della voce. Donatore di voce per numerosi audiolibri. Docente nella scuola di recitazione del Teatro Nero di Modena.

### DURATA E ORARI

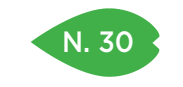

PIACENZA 5 e 12 aprile

REGGIO EMILIA 21 e 28 settembre

### QUOTA DI PARTECIPAZIONE

450,00 € + IVA aziende associate 540,00 € + IVA aziende non associate

### ISCRIZIONE

Vedi le modalità alle pagine 4 e 5

## N. 30 RUOLO DEL CAPO: AUTOMOTIVARSI E MOTIVARE ATTRAVERSO L'INTELLIGENZA EMOTIVA

#### **OBIETTIVI**

Acquisire consapevolezza emotiva personale e di relazione, attingere alle risorse emotive personali per attivare il processo di auto-miglioramento in termini di efficacia personale e automotivazione.

*Competenze personali*: autoconsapevolezza = autocontrollo.

*Competenze sociali*: coscienza sociale e di ciò che faccio con gli altri = gestione dei rapporti interpersonali.

### **DESTINATARI**

Responsabili di funzione, area manager, professionisti.

### **CONTENUTI**

- La piattaforma del percorso di sviluppo personale e professionale
- Da dove arrivano le emozioni: i fondamenti fisiologici
- Come nascono e come si creano le motivazioni: dal campo base alla vetta
- La consapevolezza delle proprie emozioni come base dell'autocontrollo
- La consapevolezza delle emozioni altrui come base della gestione dei rapporti interpersonali
- La dimensione del "Saper Essere" come direttrice del'auto-miglioramento
- Competenze da allenare
- Individuazione di un percorso di sviluppo personale: strategie per sviluppare il proprio QE
- Intelligenza emotiva e relazione con i propri interlocutori, "gestione" dei colleghi, dei clienti e dei collaboratori
- Mezzi e risorse e piano d'azione

### **DOCENTE**

Stefania Sala – Counselor e business coach, si occupa di formazione aziendale, consulenza organizzativa, dopo aver ricoperto per anni ruoli direttivi e di responsabilità in diverse aziende e aver svolto attività di consulenza manageriale, organizzativa e gestionale.

### DURATA E ORARI

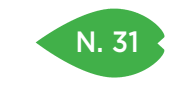

REGGIO EMILIA 17 e 24 ottobre

**CESENA** 30 novembre e 6 dicembre

> RIMINI 7 e 14 novembre

### QUOTA DI PARTECIPAZIONE

450,00 € + IVA aziende associate 540,00 € + IVA aziende non associate

> ISCRIZIONE Vedi le modalità alle pagine 4 e 5

## N. 31 STRUMENTI DI PROBLEM SOLVING

#### **OBIETTIVI**

Tutti affrontiamo problemi, ma solo alcuni di noi sanno farlo con determinazione, ingegno e perdendo poco tempo. È una abilità che si affina, acquisendo sensibilità e metodo. Questo corso ha un taglio applicativo e coinvolgente, propone diverse attività per sperimentare concretamente come possiamo attivarci al meglio quando sul lavoro nasce un problema.

#### DESTINATARI

Tutti coloro che nel proprio ruolo aziendale affrontano problemi rilevanti, chi si occupa di miglioramento continuo ed innovazione, ed inoltre coloro che guidano team e vogliono coinvolgerli e motivarli per passare dal problema alle soluzioni.

### **CONTENUTI**

- Come affrontare un problema che pare insolubile, spezzettandolo in problemi più piccoli e gestibili.
- Come procedere con metodo nell'affrontare problemi complessi, tenendo sotto controllo costi e benefici.
- Come distinguere il problema vero da ansie, "paranoie" ed esagerazioni, e come non cadere in pericolosi meccanismi di sottovalutazione delle criticità, in sostanza come si misura un problema.
- Come motivare chi ha un approccio negativo e i problemi li crea, verso un approccio positivo, che ricerca le soluzioni.
- Come applicare tutto questo alle concrete situazioni di lavoro, ed in particolare quando in azienda dobbiamo o vogliamo innovare.

### **DOCENTE**

Per le sedi della Romagna: Simonetta Pugnaghi – Consulente di direzione, formatore e counselor, da oltre venticinque anni si occupa di organizzazione e risorse umane. I suoi focus sono lo sviluppo organizzativo, il miglioramento personale e dei gruppi di lavoro.

Per la sede di Reggio Emilia: Giulio Drei – CEO di VALUEGROUP, azienda di consulenza e formazione aziendale specializzata nei seguenti ambiti: project management, problem solving and decision making, soft skills, e-commerce.

### DURATA E ORARI

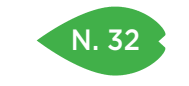

REGGIO EMILIA 16 febbraio

> **CESENA** 28 aprile

### QUOTA DI PARTECIPAZIONE

250,00 € + IVA aziende associate 300,00 € + IVA aziende non associate

### ISCRIZIONE

Vedi le modalità alle pagine 4 e 5

## N. 32 CREARE VALORE: LO SVILUPPO DELLE COMPETENZE ATTRAVERSO LA DELEGA

#### **OBIETTIVI**

Il corso si propone di fornire le conoscenze e gli strumenti per sviluppare, gestire e monitorare la crescita delle competenze delle persone attraverso il corretto utilizzo della delega e del feedback.

#### DESTINATARI

Responsabili, manager, imprenditori.

### **CONTENUTI**

- Il contesto competitivo: individuare i nuovi "saperi" organizzativi per creare valore.
- Riflessione sul ruolo: cosa significa oggi gestire persone. L'autovalutazione come strumento di crescita individuale.
- Il modello delle competenze per lo sviluppo delle aziende: conoscere le persone per stimolare il miglioramento continuo delle organizzazioni.
- Lavorare per obiettivi e risultati: fare, far fare, far accadere. Quando, come e a chi delegare.
- La responsabilità e gli alibi nocivi: come sviluppare affidabilità e senso di appartenenza.

#### **DOCENTE**

Cristina Braidi – Titolare di ARCHÈ, società di consulenza manageriale e organizzativa per lo sviluppo, la formazione e la selezione delle risorse umane. Vanta un'esperienza pluriennale nella docenza e consulenza manageriale, organizzativa e gestionale.

Per la sede di Reggio Emilia: Stefania Sala – Counselor e business coach, si occupa di formazione aziendale, consulenza organizzativa, dopo aver ricoperto per anni ruoli direttivi e di responsabilità in diverse aziende e aver svolto attività di consulenza manageriale, organizzativa e gestionale.

### DURATA E ORARI 7 ore – 9.30-13.00 e 14.00-17.30

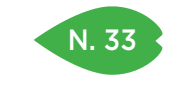

REGGIO EMILIA 16 e 23 novembre

### QUOTA DI PARTECIPAZIONE

450,00 € + IVA aziende associate 540,00 € + IVA aziende non associate

#### ISCRIZIONE

Vedi le modalità alle pagine 4 e 5

## N. 33 LEAN OFFICE: METODOLOGIE E STRUMENTI PER RIMUOVERE LE ATTIVITÀ NON A VALORE NEGLI UFFICI

#### **OBIETTIVI**

Organizzare le attività aziendali non produttive con ottica Lean. Migliorare efficacia ed efficienza dei processi negli uffici.

### DESTINATARI

Imprenditori, direttori e responsabili di funzione (amministrazione e uffici in generale).

### **CONTENUTI**

- Lean Thinking, Lean Office e ChangeCoach&reg
- Valore e spreco
- Il cliente
- "I sette + 2" sprechi codificati dal Lean in generale
- I 14 sprechi codificati negli uffici
- Kaizen e miglioramento: miglioramento continuo, obiettivi del kaizen, standard come base del miglioramento
- Value Stream Mapping: tecniche e strumenti per individuare gli sprechi nei processi non produttivi
- Il Visual Management
- Esercitazioni e discussione di casi concreti
- Come impostare un progetto:
- La Struttura
- I Ruoli Organizzativi
- Le Attività
- Le 5S in un ufficio
- Il cambiamento e l'evoluzione dei ruoli in azienda Lean e sistemi informativi: il ruolo del flusso delle informazioni nella riorganizzazione dei processi

### DOCENTE

Andrea Righetti – Partner di Q&O CONSULTING, società che si occupa di progettazione e conduzione di progetti per l'implementazione delle filosofie JIT, TPM, LEAN e WCM.

### DURATA E ORARI

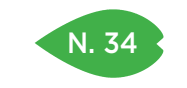

REGGIO EMILIA 15 e 22 maggio

#### QUOTA DI PARTECIPAZIONE

450,00 € + IVA aziende associate 540,00 € + IVA aziende non associate

### ISCRIZIONE

Vedi le modalità alle pagine 4 e 5

## ALLENAMENTO COMPORTAMENTALE: ALLENA LA TUA CAPACITÀ DI FARTI CAPIRE, SPIEGARE, CONVINCERE

#### **OBIETTIVI**

Prestiamo attenzione a chi cattura la nostra curiosità, confidiamo in chi ci dimostra sicurezza e competenza, rispondendo alle nostre domande interiori. Dote innata o comportamento che può essere appreso? Il corso vuole fornire le tecniche di base per migliorare lo stile di relazione allenandosi e acquisendo tecniche di semplice utilizzo ma estremamente efficaci.

### **DESTINATARI**

Chi desidera migliorare il proprio comportamento, essere più incisivo, credibile, affidabile.

### **CONTENUTI**

- Rafforzamento comportamentale: la cassetta degli attrezzi
- Parole e sotto testo: cosa passa tra le righe nei nostri discorsi
- Sicurezza e credibilità: occhi, apertura e chiusura, tenuta posturale, distanza emotiva e prossemica, uso della voce
- Discussione e litigio: valorizzare le differenze, evitare i conflitti
- Stili e contro stili: sfuggente, assertivo, aggressivo, manipolatore
- Prove video filmate di interscambi comunicativi

### **DOCENTE**

Stefania Panini – Consulente e formatrice sui temi della comunicazione, del business writing, delle strategie per la conoscenza, già professore a contratto per le università' di Bologna e di Pisa.

### DURATA E ORARI

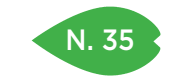

REGGIO EMILIA 5 luglio

> RAVENNA 4 ottobre

**CESENA** 30 ottobre

RIMINI 14 settembre

QUOTA DI PARTECIPAZIONE 250,00 € + IVA aziende associate 300,00 € + IVA aziende non associate

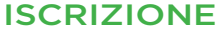

Vedi le modalità alle pagine 4 e 5

## MAIL NETIQUETTE: LE REGOLE AZIENDALI PER USARE CORRETTAMENTE LA E-MAIL NELLA COMUNICAZIONE ESTERNA ED INTERNA

#### **OBIETTIVI**

Scrivere e-mail efficaci, sintetiche, semplici da leggere. Evitare malintesi ed effetti indesiderati. Rafforzare stile ed efficacia.

#### **DESTINATARI**

Chi utilizza quotidianamente la e-mail per la comunicazione esterna e interna.

### **CONTENUTI**

- Uso ed abuso della e-mail: principi di e-mail netiquette
- Sintesi, chiarezza, efficacia
- La e-mail è un testo a strati: mittente, oggetto, testo, allegati e link
- Flames e risposte risentite: quando la e-mail non viene compresa
- La scrittura visiva: evitare il cestino dopo la prima occhiata
- Le parole che non ti ho detto: cosa si può leggere tra le righe di una e-mail

### DOCENTE

Per la sede di Reggio Emilia: MARKETING INFORMATICO – Web agency specializzata in web marketing e progetti e-commerce, fondata a Rimini nel 2005 e ora presente anche a Milano, Bologna e Bari ottiene le certificazioni ufficiali Magento Developer e Google Partner e affianca all'attività operativa e tecnica la consulenza strategica e i corsi di formazione presso Enti, Camere di Commercio e Aziende in tutta Italia.

Per le sedi della Romagna: MARKETING INFORMATICO – Web agency specializzata in web marketing e progetti e-commerce, fondata a Rimini nel 2005 e ora presente anche a Milano, Bologna e Bari ottiene le certificazioni ufficiali Magento Developer e Google Partner e affianca all'attività operativa e tecnica la consulenza strategica e i corsi di formazione presso Enti, Camere di Commercio e Aziende in tutta Italia.

### DURATA E ORARI

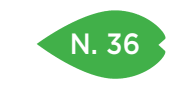

PIACENZA 27 novembre e 4 dicembre

> PARMA 9 e 16 ottobre

### QUOTA DI PARTECIPAZIONE

450,00 € + IVA aziende associate 540,00 € + IVA aziende non associate

### ISCRIZIONE

Vedi le modalità alle pagine 4 e 5

## STRESSATO? USA IL TUO STRESS PER ESSERE EFFICIENTE, ABBATTI LO STRESS PER ESSERE EFFICACE

#### **OBIETTIVI**

Non tutto lo stress fa male, c'è un eustress che attiva i nostri riflessi, che ci fa essere più concentrati, veloci, acuti. Ognuno di noi ha però il suo limite, oltre al quale lo stress diventa dannoso per la salute, per la performance lavorativa, per le relazioni. Identificare i propri stressors, la propria soglia di passaggio da eustress a distress, i propri obiettivi e aspettative, è il punto di partenza per poter gestire lo stress. Il corso aiuta questo lavoro e fornisce allo stesso tempo dei metodi piacevoli e divertenti per aiutarti a "usare" e "gestire" lo stress ... perché non tutto deve essere preso sul serio.

### **DESTINATARI**

Tutti coloro che sentono di avere raggiunto, o di essere vicini al raggiungere uno stato di distress, che può compromettere la loro performance e/o il loro benessere psicofisico e/o le loro abilità socio-comunicative.

#### **CONTENUTI**

- Il significato di stress, eustress e distress
- Le fonti di stress (stressors) nelle organizzazioni, identificare i propri stressors e dare un nome al proprio stress
- I sintomi dello stress e i sintomi del burn-out
- Le personalità maggiormente sensibili allo stress
- La soglia personale fra eustress e distress: usare lo stress performante
- Definire i propri obiettivi e aspettative nel lavoro e nella vita privata
- L'equilibrio tempo lavoro/tempo privato
- La distinzione fra i problemi e i dati di fatto, cambiamento di prospettiva e ridimensionamento creativo dei problemi
- Sfogarsi attraverso il corpo: movimenti, azioni, esercizi antistress, tecniche di respirazione e auto massaggio
- Training autogeno e gestione delle emozioni
- Parlare per gestire lo stress
- Ridere per dominare lo stress

#### **DOCENTE**

Roberta Rozzi – Coach e Counselor, senior trainer sulle competenze trasversali e manageriali, consulente organizzativo nell'area del capitale umano, esperta di team building e problem solving organizzativo. I suoi modelli di riferimento sono PNL, Gestalt, modelli della complessità e può trattare molti temi formativi attraverso le tecniche teatrali.

#### DURATA E ORARI

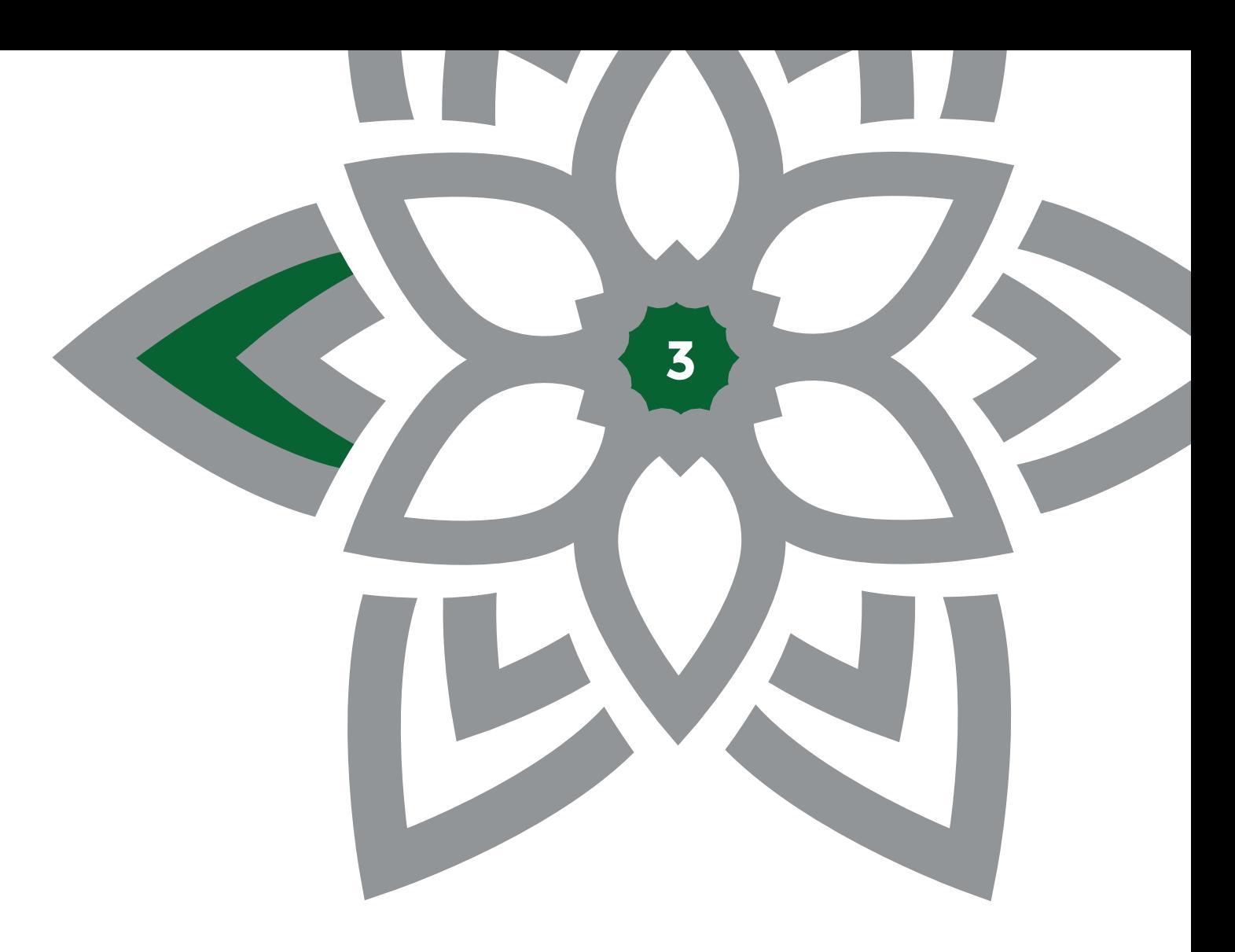

AREA INTERNAZIONALIZZAZIONE AREA INTERNAZIONALIZZAZIONE

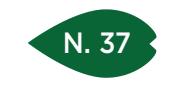

PARMA 17 maggio

REGGIO EMILIA 29 giugno

> MODENA 29 marzo

RAVENNA 16 febbraio

> **CESENA** 6 marzo

RIMINI 31 gennaio

### QUOTA DI PARTECIPAZIONE

250,00 € + IVA aziende associate 300,00 € + IVA aziende non associate

### ISCRIZIONE

Vedi le modalità alle pagine 4 e 5

## LA FIERA INTERNAZIONALE: COME RENDERE EFFICACE QUESTO STRUMENTO PER CERCARE NUOVI CLIENTI E NUOVI MERCATI

#### **OBIETTIVI**

Il corso proposto intende offrire spunti e consigli pratici, con il semplice obiettivo di creare un memorandum immediatamente operativo per mettere a frutto, nell'immediato e nel lungo periodo, l'investimento fieristico.

### **DESTINATARI**

Imprenditori, responsabili export, responsabili import, responsabili uffici acquisti, responsabili marketing che devono sviluppare iniziative sui mercati internazionali, responsabili e collaboratori dell'ufficio export e import,segretarie e assistenti export e import, assistenti che debbano seguire lo sviluppo di attività internazionali.

### **CONTENUTI**

- Gestione del tempo durante la presenza in Fiera/Stand
- Organizzare l'attività nello stand e gestire l'ospitalità dei visitatori
- Comprendere chi è il visitatore e cosa sta chiedendo/cercando nella vostra organizzazione
- Saper cogliere le informazioni del mercato e studiare la concorrenza
- Gestire il lavoro di follow up del dopo fiera
- Costruire le basi per migliorare la presenza nelle prossime fiere e cogliere le opportunità delle manifestazioni fieristiche
- La scelta della giusta fiera: criteri, consigli e opportunità
- Come raggiungere gli obiettivi di una partecipazione a una fiera internazionale
- I documenti necessari per andare in fiera e per gestirla al meglio
- Le indispensabili informazioni dall'analisi della concorrenza presente come espositori e come visitatori
- La funzione marketing e l'attività commerciale durante la fiera
- Organizzazione dell'ospitalità dei clienti e dei potenziali clienti: un modo per ricevere miglior informazioni
- La ricerca delle informazioni e l'aiuto delle banche dati specialistiche
- Cosa fare quando si torna a casa per non disperdere il risultato della fiera
- Feed Back pratico: analisi di alcuni modelli di report da utilizzare per la fiera

#### **DOCENTE**

Saverio Aprile – Socio di Credimpex Italia, è formatore e consulente per l'internazionalizzazione delle imprese per il marketing internazionale, pagamenti internazionali, Incoterms, trasporti e spedizione e organizzazione degli uffici esteri delle aziende.

### DURATA E ORARI

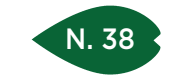

RAVENNA 3 aprile

### QUOTA DI PARTECIPAZIONE

250,00 € + IVA aziende associate 300,00 € + IVA aziende non associate

### ISCRIZIONE

Vedi le modalità alle pagine 4 e 5

## GLI ACCORDI DELLA DISTRIBUZIONE COMMERCIALE E LE CAUTELE NEGOZIALI

### **OBIETTIVI**

Fare comprendere le clausole principali da inserire e da non inserire nei contratti internazionali di distribuzione con un particolare focus sul contratto di agenzia intra U.E.

### DESTINATARI

Imprenditori, manager, responsabili commerciali.

### **CONTENUTI**

- Le diverse figure di intermediari commerciali (agente, concessionario, procacciatore d'affari, franchisee, commissionario)
- La figura dell'agente in U.E. e nei Paesi Extra U. E.: diversità di disciplina e di significato giuridico ed operativo
- Caratteristiche principali del contratto di agenzia e di concessione di vendita-distribuzione atipica
- Clausole comuni del contratto di agenzia e di concessione di vendita-distribuzione atipica in ambito internazionale
- Consignment stock agreement (cenni giuridici civilistici)
- Le esclusive territoriali, per categorie di clientela e gamma di prodotti e loro deroghe
- Prezzi di rivendita e normativa comunitaria: problemi con il principio di libertà di concorrenza?
- Il pagamento di indennità alla chiusura del rapporto contrattuale
- Minimi di vendita, clausole di "fatturato minimo"
- Cause di risoluzione anticipata di contratto
- Foro competente e modalità di composizione delle controversie
- Legge applicabile

### **DOCENTE**

Marco Tupponi – Avvocato internazionalista, titolare dello Studio Associato Tupponi, De Marinis, Russo & Partners con sede a Forlì, professore a contratto di International Trade Law presso la Facoltà di Scienze Politiche dell'Università degli Studi di Macerata e di Diritto dell'Impresa avanzato presso la Facoltà di Economia dell'Università degli Studi di Bologna sede di Forli. Presidente di Commercioestero Network.

### DURATA E ORARI

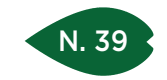

## IMPORT & EXPORT MANAGER 2017

### SEDI E DATE

PIACENZA 18 settembre

> RAVENNA 10 aprile

**CESENA** 3 maggio

RIMINI 21 marzo

### QUOTA DI PARTECIPAZIONE

250,00 € + IVA aziende associate 300,00 € + IVA aziende non associate

## ISCRIZIONE

Vedi le modalità alle pagine 4 e 5

### **OBIETTIVI** Il seminario fornisce le competenze per la corretta gestione delle operazioni commerciali su mercati esteri, con analisi delle

procedure doganali con attenzione alle problematiche relative all'origine delle merci.

### **DESTINATARI**

Responsabili amministrativi, addetti alla contabilità, all'ufficio estero e alle spedizioni.

### **CONTENUTI**

- Differenze tra cessioni merci intracomunitarie e operazioni di esportazione verso Paesi Terzi.
- Il controllo sistematico della partita Iva comunitaria del partner commerciale.
- Origine preferenziale e origine non preferenziale. Differenze e similitudini.
- IMPORT: INTRASTAT. Novità 2017 per scambi intracomunitari. Nuove scadenze per registrazione acquisti intracomunitari. Prove dell'avvenuto spostamento di beni in ambito UE. Analisi dettagliata dei nuovi modelli Intra Quater. Gestione delle note di variazione relative ai servizi. Gestione delle lavorazioni e riparazioni intracomunitarie. Operazioni triangolari. IM-PORTAZIONI DI MERCI. Le nuove sanzioni per omissioni e inesattezze. Il calcolo dei diritti doganali: elementi formanti la base imponibile.
- EXPORT: i divieti all'export, restrizioni finanziarie e mercantili. Dichiarazione di libera esportazione. Le prove alternative dell'avvenuta esportazione.
- ORIGINE: certificazione di origine preferenziale. Richieste e adempimenti nel rapporto cliente/fornitore. Le indicazioni di origine su fattura. Le Informazioni vincolanti di origine. Prospettive future per i certificati FormA ed Eur1. Effettiva origine dei prodotti: accertamenti doganali.

### **DOCENTE**

STUDIO DEL NEVO – Nato nel 2010 dall'esperienza, di oltre 15 anni, maturata nel settore della consulenza doganale dal titolare Simone Del Nevo, autore e co-autore di pubblicazioni specialistiche in materia doganale, consulente e docente in numerosi seminari e master a livello nazionale.

### DURATA E ORARI

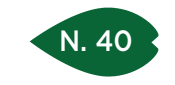

PIACENZA 10 ottobre

PARMA 14 giugno

REGGIO EMILIA 18 luglio

> MODENA 22 marzo

RAVENNA 26 ottobre

**CESENA** 4 dicembre

RIMINI 26 settembre

#### QUOTA DI PARTECIPAZIONE

250,00 € + IVA aziende associate 300,00 € + IVA aziende non associate

### ISCRIZIONE

Vedi le modalità alle pagine 4 e 5

## MODELLI INTRASTAT 2017

### **OBIETTIVI**

Presentare ai partecipanti un quadro di riferimento relativo agli adempimenti necessari per la compilazione di dichiarazioni intrastat, disamina degli aggiornamenti, analisi di casi provenienti dalla realtà operativa. Particolare attenzione alle operazioni triangolari, al contenuto della fattura e alle novità in materia di scambi intraUE.

### **DESTINATARI**

Responsabili amministrativi, addetti alla contabilità, all'ufficio estero e alle spedizioni.

### **CONTENUTI**

- Novità 2017 in materia di scambi intracomunitari
- Prova dell'avvenuto spostamento dei beni in ambito UE
- Il contenuto della fattura
- L'irrilevanza delle fattura di acconto
- Le nuove scadenza per la registrazione degli acquisti intracomunitari
- La rilevazione dei servizi nei modelli intrastat con analisi dettagliata dei nuovi modelli intra quater
- Individuazione delle prestazioni di servizio rilevanti ai fini intrastat
- La rilevazione delle note di variazione relative ai servizi nei modelli intrastat con analisi dettagliata dei nuovi modelli quinquies
- Le operazioni triangolari
- Le novità di rilevazione relative alle lavorazioni e/o riparazioni intracomunitarie

### **DOCENTE**

STUDIO DEL NEVO - Nato nel 2010 dall'esperienza, di oltre 15 anni, maturata nel settore della consulenza doganale dal titolare Dr. Simone Del Nevo, autore e co-autore di pubblicazioni specialistiche in materia doganale, consulente e docente in numerosi seminari e master a livello nazionale.

Per la sede di Parma: STUDIO TOSCANO – valido punto di riferimento per le problematiche connesse agli scambi internazionali di merci e alle prestazioni internazionali di servizi. Andrea Toscano, dopo aver conseguito il titolo di doganalista, è stato nominato consulente dall'Unione Parmense degli Industriali del Gruppo Imprese Artigiane e dell'Associazione Commercianti.

## DURATA E ORARI

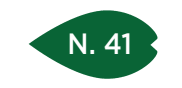

PIACENZA 23 novembre

PARMA 9 febbraio

REGGIO EMILIA 28 settembre

> MODENA 24 ottobre

RAVENNA 20 giugno

**CESENA** 23 maggio

> RIMINI 20 aprile

QUOTA DI PARTECIPAZIONE

250,00 € + IVA aziende associate 300,00 € + IVA aziende non associate

### ISCRIZIONE

Vedi le modalità alle pagine 4 e 5

## NUOVO CODICE DOGANALE COMUNITARIO 2016 E CERTIFICAZIONE AEO

#### **OBIETTIVI**

Il corso fornisce le competenze per la corretta gestione delle operazioni import/export, con analisi delle procedure doganali e particolare attenzione alla procedura di ottenimento dello status di Operatore Economico Autorizzato (A.E.O.).

### **DESTINATARI**

Responsabili amministrativi, addetti alla contabilità, all'ufficio estero e alle spedizioni.

### **CONTENUTI**

Il Nuovo Codice Doganale Comunitario Regolamento UE N. 952/13, entrato in vigore il 1° maggio 2016, l'UE si pone l'obiettivo di:

- Uniformare i processi doganali di tutti gli Stati Membri
- Tutelare i propri confini; rafforzare la lotta ai traffici illeciti
- Velocizzare e favorire i traffici commerciali internazionali
- Saranno affrontati i seguenti argomenti:
	- "Dogana Paper Less": completa telematizzazione di tutti i processi doganali per uniformare le procedure in un ambiente semplificato e privo di supporti cartacei. Sdoganamento con procedura centralizzata.
	- Semplificazione delle procedure e dei regimi doganali: prove di avvenuta esportazione. I divieti all'export: merci "dual use" ed embarghi. Il ruolo della fattura pro-forma e della fattura di esportazione definitiva. Il pagamento differito dei diritti doganali: opportunità e rischi. Lavorazioni e riparazioni intracomunitarie. Richiesta di ITV (Informativa Tariffaria Vincolante). Divieti nei regimi doganali: transito, temporanea, importazione definitiva. Rischi legati alla errata classificazione delle merci.
	- Certificazione AEO: Cos'è l'AEO? I vantaggi della certificazione (diretti e indiretti): AEOC, AEOS, AEOF. Requisito territoriale. Comprovata solvibilità finanziaria. Appropriate norme di sicurezza. Sottoscrizione della domanda - i soggetti che possono presentare domanda. Questionario di autovalutazione.

### **DOCENTE**

STUDIO DEL NEVO – Nato nel 2010 dall'esperienza, di oltre 15 anni, maturata nel settore della consulenza doganale dal titolare Simone Del Nevo, autore e co-autore di pubblicazioni specialistiche in materia doganale, consulente e docente in numerosi seminari e master a livello nazionale.

### DURATA E ORARI

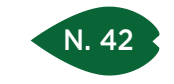

PIACENZA 25 maggio

REGGIO EMILIA 9 novembre

> MODENA 22 settembre

> > RAVENNA 22 marzo

RIMINI 23 febbraio

### QUOTA DI PARTECIPAZIONE

250,00 € + IVA aziende associate 300,00 € + IVA aziende non associate

ISCRIZIONE

Vedi le modalità alle pagine 4 e 5

## COSTITUZIONE E TRASFERIMENTO DI SOCIETÀ ALL'ESTERO PROFILI SOCIETARI, CONTABILI E FISCALI

### **OBIETTIVI**

Il corso si pone l'obiettivo di fornire gli strumenti per:

- Comprendere e trasmettere la normativa italiana correlata con alcune legislazioni estere in materia di costituzione e trasferimento di società all'estero.
- Identificare i punti di opportunità e criticità nell'ambito di trasferimento della sede all'estero della società.
- Acquisire una generale conoscenza delle modalità tecniche societari e fiscali connesse l'operazione di trasferimento della sede sociale.

### **DESTINATARI**

Imprenditori, direttori/responsabili amministrativi.

## **CONTENUTI**

- La normativa e la prassi societaria e contabile relativa al trasferimento della società all'estero
- La normativa fiscale domestica applicabile all'operazioni
- Le conseguenze e gli impatti in relazione al bilancio societario ed all'informazione contabile
- Gli effetti dell'operazione in alcune legislazioni estere
- L'operazione di rimpatrio di società trasferite all'estero

### **DOCENTE**

Massimo Masotti – Dottore commercialista e revisore contabile, partner dello studio LS LEXJIUS SINACTA, AD di Paragon advisory, società di consulting, esperto, fra l'altro, di diritto societario, fiscalità nazionale ed internazionale, redazione di bilanci ed applicazione dei principi contabili nazionali ed internazionali ias/ifrs.

Luca Russo Brugneri – Dottore commercialista e revisore contabile, partner dello studio LS LEXJIUS SINACTA, esperto, fra l'altro, di diritto societario, fiscalità nazionale ed internazionale, redazione di bilanci ed applicazione dei principi contabili nazionali.

### DURATA E ORARI

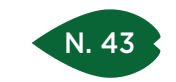

## GLI ASPETTI DOGANALI DEL COMMERCIO CON L'ESTERO

### SEDI E DATE

PARMA 21 aprile

REGGIO EMILIA 11 Aprile

> **CESENA** 2 Febbraio

### QUOTA DI PARTECIPAZIONE

250,00 € + IVA aziende associate 300,00 € + IVA aziende non associate

ISCRIZIONE

Vedi le modalità alle pagine 4 e 5

## **OBIETTIVI**

Tutte le volte che le merci si muovono tra paesi diversi si attivano delle operazioni soggette al controllo delle rispettive autorità doganali. A qualsiasi titolo le merci si muovano, devono dare conto a tali autorità dei motivi e di una serie di informazioni fondamentali per poter determinare con certezza gli aspetti tributari prima di tutto ma, sempre più spesso, anche gli aspetti relativi ad autorizzazioni, licenze, controlli di vario tipo. Saranno presentati gli adempimenti relativi ad ogni regime doganale a cui possono essere assoggettate le merci evidenziando criticità ed opportunità che la tecnica doganale presenta.

#### **DESTINATARI**

Imprenditori, addetti ufficio estero, ufficio logistico, ufficio amministrazione, ufficio commerciale ed ufficio acquisti di aziende export oriented.

### **CONTENUTI**

- La grande famiglia delle operazioni con l'estero: operazioni extra UE e operazioni intracomunitarie
- I regimi doganali: operazioni definitive e temporanee
- Le criticità legate alle operazioni doganali in import ed export
- La prova dell'avvenuta esportazione caso per caso
- La classificazione doganale ed i rischi connessi all'imperfetta codifica delle merci
- Il valore in dogana delle merci
- Individuazione e calcolo del dazio all'importazione
- La determinazione del "Made in" e dell'origine preferenziale delle merci
- Le agevolazioni doganali: l'esportatore autorizzato e l'operatore economico autorizzato (AEO)
- Autorizzazioni, divieti e dichiarazione di libera esportazione

### **DOCENTE**

Fabrizio Ceriello – Global Gateway SRL. Laureato in Economia del Commercio Internazionale e dei Mercati Valutari, consulente e formatore per il commercio internazionale con particolare focus sugli aspetti mercantili. Presta attività di consulenza e formazione, per numerose aziende ed Enti pubblici e privati sull'intero territorio nazionale. E' autore di articoli e pubblicazioni per riviste del mondo camerale, associativo e di settore.

Per la sede di Parma: STUDIO TOSCANO – valido punto di riferimento per le problematiche connesse agli scambi internazionali di merci e alle prestazioni internazionali di servizi. Andrea Toscano, dopo aver conseguito il titolo di doganalista, è stato nominato consulente dall'Unione Parmense degli Industriali del Gruppo Imprese Artigiane e dell'Associazione Commercianti.

### DURATA E ORARI

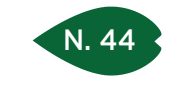

PARMA 23 Ottobre

REGGIO EMILIA 25 maggio

> **CESENA** 16 marzo

### QUOTA DI PARTECIPAZIONE

250,00 € + IVA aziende associate 300,00 € + IVA aziende non associate

> ISCRIZIONE Vedi le modalità alle pagine 4 e 5

## ORIGINE DELLE MERCI: DAL "MADE IN" ALL'ORIGINE PREFERENZIALE. L'ESPORTATORE AUTORIZZATO

### **OBIETTIVI**

Comprendere l'importanza del concetto di origine: valenza economica e responsabilità penale. Conoscere le caratteristiche e le regole da rispettare per attestare l'origine preferenziale. Lo status di esportatore autorizzato: vantaggi diretti ed indiretti. L'origine non preferenziale e il "Made in".

### **DESTINATARI**

Esportatori ed importatori, responsabili uffici acquisti, uffici commerciali e responsabili amministrazione.

### **CONTENUTI**

- Origine delle merci: perché è indispensabile? Conseguenze dirette ed indirette di una corretta individuazione dell'origine
- Origine non preferenziale e preferenziale Il Made in
- Attestazione dell'origine preferenziale: in quali modi?
- Come individuare le regole di origine e i vari protocolli da applicare
- Lo status di Esportatore Autorizzato: vantaggi ed adempimenti, dal rilascio ai controlli successivi
- La dichiarazione del fornitore: come e quando chiederla e rilasciarla

### DOCENTE

STUDIO DEL NEVO – Nato nel 2010 dall'esperienza, di oltre 15 anni, maturata nel settore della consulenza doganale dal titolare Simone Del Nevo, autore e co-autore di pubblicazioni specialistiche in materia doganale, consulente e docente in numerosi seminari e master a livello nazionale.

### DURATA E ORARI

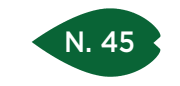

PIACENZA 17 febbraio

PARMA 31 gennaio

REGGIO EMILIA 14 marzo

> **CESENA** 12 aprile

### QUOTA DI PARTECIPAZIONE

250,00 € + IVA aziende associate 300,00 € + IVA aziende non associate

## ISCRIZIONE

Vedi le modalità alle pagine 4 e 5

## LA CORRETTA APPLICAZIONE DELLE REGOLE INCOTERMS 2010 NEGLI SCAMBI INTERNAZIONALI

#### **OBIETTIVI**

Definire correttamente tutte le obbligazioni relative alla consegna delle merci nell'ambito di una compravendita internazionale, nonché procedere all'analisi degli aspetti doganali, assicurativi e relativi al trasporto nel trasferimento fisico delle merci. Sarà proposta una lettura dell'uso dei termini di resa in chiave di marketing aziendale, che consente all'azienda di sceglierli ed adeguarli alle proprie esigenze, limitando i rischi ed i costi, nell'ottica del servizio reso al cliente.

#### **DESTINATARI**

Commerciali estero, export manager ed addetti ufficio export, addetti ufficio amministrativo ed ufficio spedizioni.

### **CONTENUTI**

- La consegna delle merci: fattore critico di successo per l'impresa che esporta
- Le clausole Incoterms 2010: elemento centrale della catena logistica del commercio estero
- Cosa non determinano le Regole Incoterms 2010
- Incoterms 2010 e passaggio di proprietà delle merci
- Il rapporto con il contratto di compravendita: individuare le obbligazioni a carico delle parti
- La relazione con l'area trasporti, pagamenti, dogane, fiscalità
- Rischi legati ad un uso improprio delle clausole Incoterms
- Focus: i rischi della vendita su base Ex Works
- Esercitazione pratica sui termini di resa

### **DOCENTE**

Fabrizio Ceriello – Global Gateway SRL. Laureato in Economia del Commercio Internazionale e dei Mercati Valutari, consulente e formatore per il commercio internazionale con particolare focus sugli aspetti mercantili. Presta attività di consulenza e formazione, per numerose aziende ed Enti pubblici e privati sull'intero territorio nazionale. È autore di articoli e pubblicazioni per riviste del mondo camerale, associativo e di settore.

### DURATA E ORARI

7 ore – orario 9.30-13.00 e 14.00-17.30

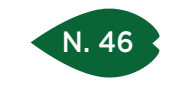

PIACENZA 22 marzo

PARMA 22 settembre

REGGIO EMILIA 27 aprile

#### **CESENA** 6 luglio

### QUOTA DI PARTECIPAZIONE

250,00 € + IVA aziende associate 300,00 € + IVA aziende non associate

### ISCRIZIONE

Vedi le modalità alle pagine 4 e 5

## LETTERE DI CREDITO NELLE OPERAZIONI IMPORT/EXPORT

### **OBIETTIVI**

Il modulo si pone l'obiettivo di trasferire competenze operative sui crediti documentari, definendone le caratteristiche e individuandone gli aspetti più peculiari. Ampio spazio sarà dedicato all'analisi della normativa UCP 600 ICC e alla nuova pubblicazione 745 ICC dedicata alla prassi bancaria internazionale uniforme. Si analizzeranno, infine, numerosi casi pratici per meglio comprendere l'operatività dello strumento.

### **DESTINATARI**

Addetti uffici estero, export manager, bancari, operatori commercio internazionale e consulenti d'impresa.

### **CONTENUTI**

- Export Credit Risk Management: come gestire il rischio di credito nelle transazioni commerciali con l'estero
- Le differenze fra strumenti assicurativi e strumenti finanziari
- Il credito documentario: definizione, caratteristiche, struttura, funzionamento, soggetti, operatività, normativa di riferimento
- Le tipologie dei crediti documentari: by payment, by deferred payment, by acceptance, by negotiation e le relative prestazioni delle banche
- Come annullare rischio banca e rischio paese: la conferma di un credito documentario, la silent confirmation e lo star del credere
- Il ruolo delle banche: come determinarlo?
- Cosa si intende per "negotiation"?
- Banca designata: quale prestazione?
- Che cosa è una Draft? Cosa si intende per "certified", "visaed", "legalized"?
- Transhipment prohibited: sicuro?
- Che significa "blank endorsed"?
- E se si perdono i documenti?
- La gestione operativa di un credito documentario: come produrre documenti conformi in linea con le UCP 600 ICC e la nuova prassi bancaria internazionale uniforme (Pubb.ne 745 ICC)
- Analisi di numerosi casi pratici
- Q&A Session

### **DOCENTE**

Saverio Aprile – Socio di Credimpex Italia, è formatore e consulente per l'internazionalizzazione delle imprese per il marketing internazionale, pagamenti internazionali, Incoterms, trasporti e spedizione e organizzazione degli uffici esteri delle aziende.

Per la sede di Parma: Gabriella Gennari – Doganalista, socia di CredimpexItalia. Attualmente collabora con Studi professionali ed è consulente UPI PARMA per i pagamenti internazionali.

DURATA E ORARI 7 ore – 9.30-13.00 e 14.00-17.30

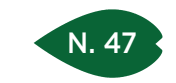

## IL VALORE DELLE MERCI IN DOGANA

### SEDI E DATE

REGGIO EMILIA 1 febbraio

> **CESENA** 20 giugno

### QUOTA DI PARTECIPAZIONE

150,00 € + IVA aziende associate 180,00 € + IVA aziende non associate

ISCRIZIONE

Vedi le modalità alle pagine 4 e 5

### **OBIETTIVI**

Obiettivo del corso è fornire conoscenze per comprendere l'importanza della corretta indicazione del valore delle merci nei traffici di Import-Export, alla luce delle novità legislative del 2012 tendenti ad inasprire le sanzioni per errata dichiarazione in bolletta doganale di importazione. La giornata consentirà di approfondire le norme e le modalità per individuare il valore esatto delle merci importate e procedere al calcolo dei tributi doganali applicabili.

#### **DESTINATARI**

Responsabili e addetti ufficio estero, responsabili e addetti spedizioni, responsabili e addetti amministrativi, responsabili e addetti dell'area approvvigionamenti e logistica.

### **CONTENUTI**

- Norme di riferimento previste nel Codice Doganale Comunitario e dalle Disposizioni di applicazione del Codice Doganale Comunitario
- Importanza dell'elemento valore nelle dichiarazioni doganali con particolare riferimento alle merci in importazione:
	- I rapporti fornitore-cliente e loro possibile impatto sul valore in dogana delle merci
	- Elementi che concorrono alla formazione del valore: trasporti, mediazioni, progettazioni, stampi, royalties
	- Rischi e sanzioni

### **DOCENTE**

Fabrizio Ceriello – Global Gateway SRL. Laureato in Economia del Commercio Internazionale e dei Mercati Valutari, consulente e formatore per il commercio internazionale con particolare focus sugli aspetti mercantili. Presta attività di consulenza e formazione, per numerose aziende ed Enti pubblici e privati sull'intero territorio nazionale. È autore di articoli e pubblicazioni per riviste del mondo camerale, associativo e di settore.

### DURATA E ORARI

4 ore – orario 9.30-13.30

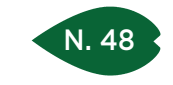

REGGIO EMILIA 12 giugno

> **CESENA** 28 settembre

### QUOTA DI PARTECIPAZIONE

250,00 € + IVA aziende associate 300,00 € + IVA aziende non associate

### ISCRIZIONE

Vedi le modalità alle pagine 4 e 5

## I MEZZI DI PAGAMENTO INTERNAZIONALE E LE PROBLEMATICHE CONNESSE CON IL MANCATO PAGAMENTO

### **OBIETTIVI**

Il corso si propone di fornire all'azienda che opera sui mercati internazionali una guida pratica che vada a incidere proprio sull'approccio a tali mercati, a partire dall'importanza della prevenzione del mancato pagamento, che si esprime nell'attenzione alla redazione di un testo contrattuale che contenga le corrette scelte in tema di mezzi di pagamento, passando per la gestione concreta del pagamento, sia garantito da banche che non garantito, con dei cenni alla fase di recupero del credito. Si cercherà di tracciare un percorso per l'azienda che metta in luce gli errori da evitare al fine di preservare il proprio credito.

### **DESTINATARI**

Responsabili amministrativi, responsabili ufficio acquisti e personale addetto alla funzione finanziaria aziendale.

### **CONTENUTI**

- Pagamenti e garanzie nel testo contrattuale: l'importanza del contratto. La negoziazione delle clausole contrattuali e gli errori da evitare
- Mezzi di pagamento garantiti dalla banca e loro corretto utilizzo:
	- Lettera di credito: confermata e non confermata, responsabilità delle banche, utilizzo corretto
- Gli effetti avallati da banca
- Punto di vista della banca e il punto di vista del legale: una collaborazione nell'interesse del business
- Mezzi di pagamento non garantiti da banca: bonifico bancario, cash on delivery, CAD cash against documents
- Garanzie bancarie: payment guarantee bond, standby letter of credit, performance bond, bid bond
- Forme di assicurazione del credito
- Clausola di riserva della proprietà
- Recupero del credito all'estero a seconda del mezzo di pagamento

### **DOCENTE**

Francesca Falbo – STUDIO LEGALE FALBO di Torino. Avvocato specializzato nel diritto commerciale internazionale e nel diritto internazionale privato e processuale. Si occupa di accompagnamento delle aziende all'estero sia nella fase fisiologica del rapporto (redazione del contratto e negoziazione), sia nella fase patologica (contenzioso ordinario ed arbitrale).

### DURATA E ORARI

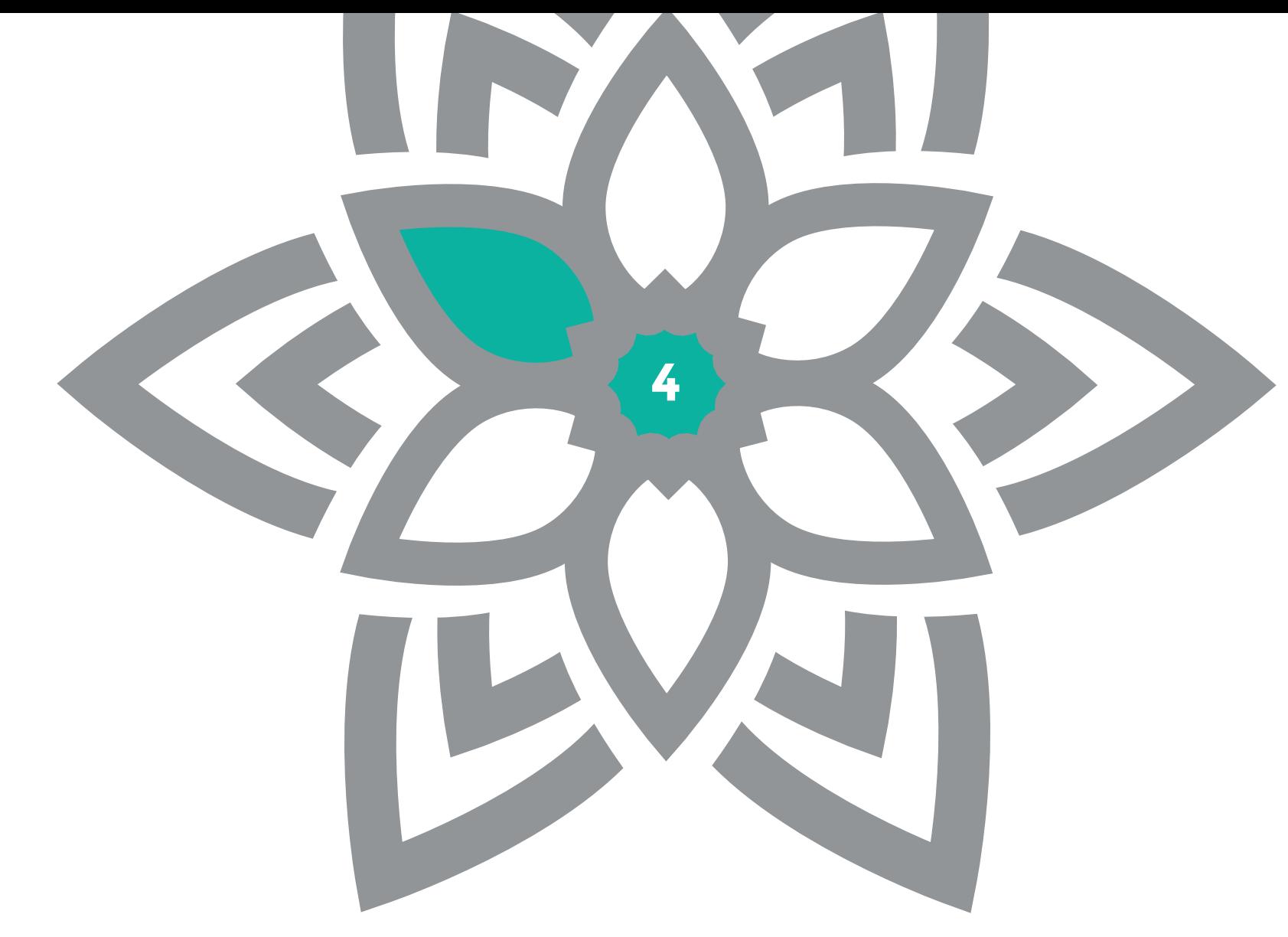

AREA COMMERCIALE E MARKETING

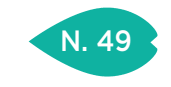

RAVENNA 29 giugno

> **CESENA** 13 luglio

RIMINI 8 giugno

### QUOTA DI PARTECIPAZIONE

250,00 € + IVA aziende associate 300,00 € + IVA aziende non associate

### ISCRIZIONE

Vedi le modalità alle pagine 4 e 5

## LA GESTIONE DEL BRAND AZIENDALE

### **OBIETTIVI**

Il corso si propone di offrire una visione di insieme rispetto al concetto di Marca ed i Branding per poter creare un piano di marketing strategico.

### DESTINATARI

Imprenditori, dirigenti e responsabili di area che desiderano sfruttare il web per promuovere e valorizzare il proprio brand.

### **CONTENUTI**

- Che cos'è un Brand?
- Le regole del Branding
- Identità del brand: Innovazione o Tradizione?
- Posizionamento competitivo
- La formulazione di una strategia di marketing
- Definizione e lettura del marketing mix
- Dal marketing strategico al marketing operativo

### **DOCENTE**

Fabio Bononcini - Esperto in tematiche legate alla Gestione Aziendale, si occupa di gestire come Team Leader i progetti legati alle aree Marketing & Commerciale, Organizzazione Aziendale per l'ottimizzazione del Costing.

### DURATA E ORARI

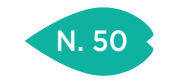

MODENA 8 maggio

FERRARA

14 giugno

**CESENA** 27 novembre

> RIMINI 26 ottobre

#### QUOTA DI PARTECIPAZIONE

250,00 € + IVA aziende associate 300,00 € + IVA aziende non associate

### ISCRIZIONE

Vedi le modalità alle pagine 4 e 5

## LA GESTIONE STRATEGICA DEI DATI DI VENDITA: CAPIRE LE POTENZIALITÀ E GESTIRE I RISCHI COMMERCIALI

#### **OBIETTIVI**

Comprendere le logiche e gli strumenti per valutare le KPI e individuare le modalità per la definizione delle migliori scelte commerciali.

Analizzare e ottimizzare il portafoglio prodotti, scegliere il mix di vendita ottimale, valutare efficacemente la forza vendita, governare le performance di vendita.

#### DESTINATARI

Manager, responsabili vendite, capi area, responsabili commerciali, agenti e venditori.

### **CONTENUTI**

**Parte teorica**

- La funzione vendite
- Sistema informativo per l'analisi delle vendite
- Il controllo della rete di vendita: gli indicatori quantitativi e gli indici di produttività
- La valutazione delle performance di vendita
- Definizione delle KPI Commerciali

#### **Parte Pratica**

• Creazione cruscotto commerciale con MS Excel

### **DOCENTE**

Fabio Bononcini – Esperto in tematiche legate alla Gestione Aziendale, si occupa di gestire come Team Leader i progetti legati alle aree Marketing & Commerciale, Organizzazione Aziendale per l'ottimizzazione del Costing.

### DURATA E ORARI

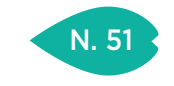

PIACENZA 6 aprile

PARMA 20 ottobre

REGGIO EMILIA 2 febbraio

> MODENA 27 giugno

**RAVENNA** 14 novembre

> **CESENA** 12 ottobre

RIMINI 28 settembre

QUOTA DI PARTECIPAZIONE

250,00 € + IVA aziende associate 300,00 € + IVA aziende non associate

> ISCRIZIONE Vedi le modalità alle pagine 4 e 5

## LO SMARKETING: FUNZIONE VENDITE E FUNZIONE MARKETING INSIEME PER CONQUISTARE IL MERCATO

### **OBIETTIVI**

La funzione vendite (sales) e la funzione marketing delle aziende necessitano nella nostra epoca di lavorare insieme, con metodi e strumenti idonei, per fare in modo che l'azienda acquisisca e mantenga nel tempo il proprio vantaggio competitivo nel mercato di riferimento.

### **DESTINATARI**

Responsabili commerciali e marketing, operatori e addetti delle due aree.

### **CONTENUTI**

- Cos'è lo Smarketing
- Revisione del processo di vendita (sales funnel) in senso collaborativo
- Meccanismi di collaborazione tra la funzione commerciale e quella del marketing
- Sul mercato vince il prezzo o il valore?
- Strumenti di condivisione e di controllo dei dati
- Definire procedure condivise (Service Level Agreement)

### **DOCENTE**

Flora Hyeraci e Katia Motta – Libere professioniste, specializzate in International Business Development Flora e Marketing Strategico Katia. Insieme ad altre due professioniste, Claudia Vicinelli e Stefania Corradi, fondano la rete solidale di lavoro indipendente "Vendere 2.0", sotto il cui cappello prestano supporto alle aziende per il rilancio commerciale, lavorando sulle strategie di vendita, di sviluppo all'estero, marketing e organizzazione. Applicano concretamente una filosofia di lavoro che mette al centro le persone e le relazioni, che nella formazione trova una delle sue traduzioni migliori.

### DURATA E ORARI

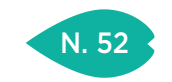

## COME AVVIARE UN E-COMMERCE DI SUCCESSO

### SEDI E DATE

PIACENZA 1 dicembre

PARMA 16 febbraio

MODENA 11 luglio

**CESENA** 12 dicembre

RIMINI 21 novembre

### QUOTA DI PARTECIPAZIONE

250,00 € + IVA aziende associate 300,00 € + IVA aziende non associate

### ISCRIZIONE

Vedi le modalità alle pagine 4 e 5

### **OBIETTIVI** Il corso permetterà di realizzare un business plan dell'iniziativa, un piano di lavoro e di impostare una strategia di marketing.

Il taglio operativo del corso consente un immediato utilizzo dei contenuti in azienda.

### **DESTINATARI**

Manager e responsabili di azienda interessati ad avviare progetti di vendita via web. Responsabili di B.U. Marketing, Commerciale, ICT. Project manager aziendali incaricati di verificare le condizioni preliminari di un progetto e-commerce.

### **CONTENUTI**

- Analisi degli scenari dell'e-commerce e definizione di una strategia di vendita online
- Descrizione del processo di vendita online e degli aspetti economici, organizzativi e tecnologici necessari
- Come valutare i principali dati di vendita online di aziende competitor e analizzare trend di sviluppo del mercato (strumenti di Google, Alexa e ricerche di settore)
- Analisi dei canali su cui puntare (Internet, Mobile, Social network, …) per sviluppare il brand ed aumentare le vendite
- Definizione del business model e del piano di marketing on line; pianificazione delle vendite (scontrino medio, visite, conversion rate, etc.)
- Ritorno dell'investimento, individuazione del break-even e del tempo di payback
- Casi di successo, di insuccesso e perché
- Impostare un sito visibile, interessante, con un numero elevato di visitatori e alte vendite
- Aspetti organizzativi e tecnici di una soluzione di e-commerce
- Organizzazione del progetto e-commerce

### **DOCENTE**

VALUEGROUP – nasce nel 2005 e la mission perseguita è quella di supportare le persone verso una crescita e un miglioramento continuo, finalizzato a sviluppare e implementare le competenze professionali e personali e a favorire il raggiungimento dei propri obiettivi.

### DURATA E ORARI

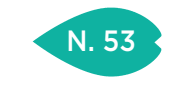

PARMA 20 e 27 novembre

> RAVENNA 4 e 11 aprile

RIMINI 11 e 18 maggio

### QUOTA DI PARTECIPAZIONE

450,00 € + IVA aziende associate 540,00 € + IVA aziende non associate

### ISCRIZIONE

Vedi le modalità alle pagine 4 e 5

## GOOGLE ANALYTICS PER MIGLIORARE IL RENDIMENTO DEL SITO WEB

### **OBIETTIVI**

L'obiettivo è rendere i partecipanti in grado di comprendere, creando e analizzando i report di Google Analytics, se il sito aziendale sta ottenendo i risultati attesi, come migliorarlo e, in molti casi, individuare nuove opportunità e mercati potenziali. Con Google Analytics è possibile analizzare il ritorno sull'investimento (ROI) delle azioni di web marketing volte a incrementare le vendite in e-commerce, a raccogliere nuovi contatti e ad aumentare la notorietà del brand.

#### DESTINATARI

Imprenditori, addetti e responsabili marketing e/o comunicazione, consulenti e altre figure professionali interessate ad analizzare e migliorare le prestazioni del sito web in termini di vendite, contatti, branding, comportamento degli utenti sul sito.

### **CONTENUTI**

- Introduzione a Google Analytics: obiettivi e vantaggi di strategie e tecniche di web analytics, panoramica degli strumenti di misurazione.
- Google Analytics: installazione e configurazione. Installare Google Analytics su siti per branding, lead generation ed ecommerce, configurazione di base dell'applicazione.
- I report "Pubblico": estrarre e analizzare le caratteristiche degli utenti che visitano il sito, analisi dei report principali su casi reali.
- I report "Acquisizione": analizzare i canali e le sorgenti di traffico più interessanti, analisi dei report principali su casi reali.
- I report "Comportamento": analizzare il comportamento degli utenti sul sito web, analisi dei report principali su casi reali.
- I report "Conversione": analizzare le conversioni sul sito web (vendite, contatti e altre azioni importanti), comprendere quali sono i canali e gli utenti che generano più conversioni, analisi dei report principali su casi reali.
- Google Analytics e le altre applicazioni: Google Analytics e analisi del rendimento di campagne pubblicitarie online e offline, collegamento con Google AdWords e configurazione di campagne di Remarketing.

### **DOCENTE**

Barry Bassi – Consulente e formatore per le più efficaci strategie e tecnologie di web marketing. Professionista e Partner Certificato Google dal 2007 è vincitore del premio "Best in quality" 2015 rilasciato da Google Ireland.

### DURATA E ORARI

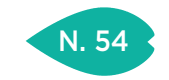

## INBOUND MARKETING: LASCIATE CHE I CLIENTI VENGANO A VOI!

### SEDI E DATE

PIACENZA 15 maggio

PARMA 30 marzo

RIMINI 5 dicembre

### QUOTA DI PARTECIPAZIONE

250,00 € + IVA aziende associate 300,00 € + IVA aziende non associate

## ISCRIZIONE

Vedi le modalità alle pagine 4 e 5

## **OBIETTIVI**

La quantità di offerte presente nel mercato confonde i clienti che faticano sempre più a comprendere quale sia il prodotto migliore, li porta a valutare le proposte più o meno tutte uguali e li spinge a considerare il prezzo come unico parametro di decisione.

L'inbound marketing si concentra sulla creazione di contenuti educativi che attirano le persone verso il sito web, dove possono acquisire informazioni autonomamente su ciò che interessa loro e compiere il primo passo nel processo di acquisto.

#### **DESTINATARI**

Titolari, direttori marketing, ufficio marketing, direttori commerciali.

### **CONTENUTI**

- Strategie e vantaggi propri dell'inbound marketing
- L'importanza dei contenuti
- La creazione del "funnel" di vendita
- Lo strumento principe per creare leads: il blog aziendale
- L'uso della newsletter per trasformare un utente in cliente

### **DOCENTE**

Stefano Donati – Svolge attività di consulenza e formazione in Marketing e Comunicazione. Collabora con numerose istituzioni, quali Università, Camere di Commercio ed Enti di formazione professionale. Scrive articoli di Marketing per riviste di settore e dal 2007 è "Esperto d'Area Qualifica Professionale" nelle aree marketing e vendite per il sistema di formalizzazione e certificazione delle competenze della regione Emilia Romagna

### DURATA E ORARI

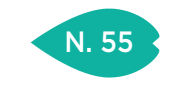

PARMA 12 e 19 luglio

REGGIO EMILIA 5 e 12 maggio

> MODENA 10 e 17 marzo

FERRARA 18 e 25 ottobre

### QUOTA DI PARTECIPAZIONE

 $450,00 \in +104$ aziende associate 540,00 € + IVA aziende non associate

### ISCRIZIONE

Vedi le modalità alle pagine 4 e 5

## I TUOI CLIENTI STRATEGICI: CREA RELAZIONI EFFICACI!

### **OBIETTIVI**

I mercati moderni, sempre più agguerriti, richiedono nuove competenze, soprattutto legate alla comunicazione efficace e alle abilità di essere "consulenti e partner" del business del cliente direzionale. La Negoziazione Strategica, sia psicologica che operativa, consente di pianificare tutti i momenti di preparazione e gestione della trattativa, allo scopo di aumentare concretamente le possibilità di chiusura positiva dell'accordo.

### **DESTINATARI**

Direttori vendite, direttori commerciali, area manager, agenti, venditori.

### **CONTENUTI**

- Gestire Clienti strategici: dalla Professionalità al Professionismo nelle vendite
- Utilità dei Fondamentali di Negoziazione nei casi difficili e trattative complesse
- La strategia preliminare, ovvero come pianificare il successo
- Gli incontri ad alto livello: dai colloqui di vendita, alle P.R., alle negoziazioni complesse
- La comunicazione efficace per essere convincenti
- Come elaborare Offerte e Preventivi vincenti
- La trattativa economica: alternative, possibilità ulteriori, mosse e strategie

### **DOCENTE**

Eros Tugnoli – Consulente e docente specializzato in gestione della comunicazione al cliente e delle trattative negoziali. Grazie a centinaia di affiancamenti operativi sul campo, propone strumenti concreti ed operativi per aumentare clienti e fatturato.

### DURATA E ORARI

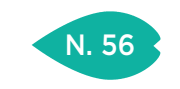

REGGIO EMILIA 24 marzo

> **CESENA** 25 gennaio RIMINI 2 marzo

#### QUOTA DI PARTECIPAZIONE

250,00 € + IVA aziende associate 300,00 € + IVA aziende non associate

### ISCRIZIONE

Vedi le modalità alle pagine 4 e 5

## LA GESTIONE DELLA COMUNICAZIONE TELEFONICA NELLA RELAZIONE COMMERCIALE (IDENTIFICAZIONE DEI BISOGNI, QUALITÀ DELLA COMUNICAZIONE, GESTIONE DELLE CRITICITÀ)

### **OBIETTIVI**

Sviluppare consapevolezza rispetto alle proprie modalità comunicative nell'approccio telefonico al cliente. Sviluppare conoscenza sugli aspetti psico-relazionali connessi alla gestione telefonica delle diverse tipologie di utenti, nei loro aspetti emotivi, umorali e caratteriali.

Sviluppare la capacità di individuare i bisogni impliciti del cliente.

Conoscere e comprendere i parametri che determinano la qualità della comunicazione telefonica ed incidono sulla qualità percepita dal cliente.

Conoscere e utilizzare le componenti della comunicazione paralinguistica.

Sviluppare conoscenza sulle espressioni linguistiche da evitare e da utilizzare al fine di una comunicazione telefonica orientata ai bisogni del cliente e funzionale alla gestione delle sue obiezioni.

### **DESTINATARI**

Commerciali interni o esterni all'azienda, segreterie commerciali, post vendita e customer care.

### **CONTENUTI**

- Stili comportamentali e aspetti psico-relazionali nella comunicazione telefonica
- Modalità comunicative dell'emittente e reazioni correlate degli interlocutori
- I bisogni del cliente: il bisogno emotivo e il bisogno oggettivo
- Qualità della comunicazione telefonica e qualità percepita dal cliente
- La gestione delle obiezioni nella comunicazione telefonica
- Empatia ed assertività attraverso la comunicazione telefonica
- Aspetti verbali, non verbali e paraverbali della comunicazione telefonica

### **DOCENTE**

Per le sedi della Romagna: Even Mattioli – Psicologo del lavoro, Formatore, Psicologo, Psicoterapeuta. Consulente per la formazione e gestione delle risorse umane. Consulente in materia di rischi psicosociali nei luoghi di lavoro. CTP-CTU presso il Tribunale di Pesaro.

Per la sede di Reggio Emilia: Giovanni Lauretta – Socio fondatore delle società Consult Management di Modena. Consulente senior ed esperto di organizzazione e di sviluppo delle attività di marketing e vendita, opera da anni in modo continuativo in piccole e medie aziende come personal coach e "formatore sul campo" di imprenditori, dirigenti e responsabili aziendali.

### DURATA E ORARI

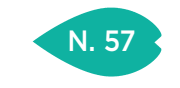

PIACENZA 21 e 28 novembre

REGGIO EMILIA 2 e 9 ottobre

### QUOTA DI PARTECIPAZIONE

450,00 € + IVA aziende associate 540,00 € + IVA aziende non associate

### ISCRIZIONE

Vedi le modalità alle pagine 4 e 5

## STRATEGIE COMMERCIALI PER IL TUO PERSONALE TECNICO

### **OBIETTIVI**

Sempre più le aziende necessitano di figure tecniche preparate sul prodotto, ma altresì competenti sotto il profilo relazionale-commerciale. Obiettivo del corso è fornire strumenti e metodologie che possano supportare il personale tecnico, sia dal punto di vista delle conoscenze tecniche che delle abilità relazionali e commerciali, indispensabili allo sviluppo del ruolo, in modo da completare il profilo professionale e renderlo maggiormente rispondente alle strategie aziendali.

### **DESTINATARI**

Tecnici preposti al contatto con il cliente area vendita, post-vendita, assistenza e venditori di prodotti che richiedono un'elevata conoscenza tecnica.

### **CONTENUTI**

- Il ruolo del consulente tecnico-commerciale: acquisire una mentalità vincente
- Il primo contatto con il cliente nuovo e l'immagine aziendale
- L'analisi dei bisogni e delle reali esigenze del cliente
- La presentazione di un prodotto "tecnico"
- La gestione delle obiezioni del cliente
- Da "offerta" a "proposta commerciale": tutte le ultime strategie
- La trattativa economica, con particolare attenzione ai fattori economici e scontistica

### **DOCENTE**

Per la sede di Piacenza: Stefano Donati – Svolge attività di consulenza e formazione in Marketing e Comunicazione. Collabora con numerose istituzioni, quali Università, Camere di Commercio ed Enti di formazione professionale. Scrive articoli di Marketing per riviste di settore e dal 2007 è "Esperto d'Area Qualifica Professionale" nelle aree marketing e vendite per il sistema di formalizzazione e certificazione delle competenze della regione Emilia Romagna.

Per la sede di Reggio Emilia: Eros Tugnoli – Consulente e docente specializzato in gestione della comunicazione al cliente e delle trattative negoziali. Grazie a centinaia di affiancamenti operativi sul campo, propone strumenti concreti ed operativi per aumentare clienti e fatturato.

### DURATA E ORARI
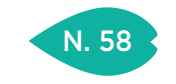

PIACENZA 5 luglio

REGGIO EMILIA 11 aprile

> RAVENNA 7 febbraio

#### QUOTA DI PARTECIPAZIONE

250,00 € + IVA aziende associate 300,00 € + IVA aziende non associate

### ISCRIZIONE

Vedi le modalità alle pagine 4 e 5

### GESTIRE UN RECLAMO: DA UN PROBLEMA SI GENERA UN'OPPORTUNITÀ

#### **OBIETTIVI**

Gestire efficacemente reclami e richieste rappresenta una reale opportunità per rafforzare e migliorare la relazione con i clienti. Il corso fornisce metodi e strumenti per gestire reclami e richieste in modo da fidelizzare il cliente. Comprendere atteggiamenti ed esigenze nascoste del cliente, mantenere un atteggiamento positivo a fronte di situazioni stressanti trasmettendo sicurezza, fiducia e competenza al fine di trovare le soluzioni più idonee a soddisfare il cliente.

#### **DESTINATARI**

Venditori, agenti, tecnici commerciali, responsabili e addetti customer service.

#### **CONTENUTI**

- Comprendere le cause del reclamo: l'ascolto attivo
- Le fasi di gestione del reclamo
- Il colloquio col cliente: comprendere aspetti oggettivi ed emotivi del reclamo
- Sviluppare una comunicazione efficace con il cliente
- Problem solving e pensiero creativo: identificare la soluzione ottimale per cliente ed azienda
- Gestire efficacemente le obiezioni per raggiungere un accordo soddisfacente

#### **DOCENTE**

Stefania Sala – Counselor e business coach, si occupa di formazione aziendale, consulenza organizzativa, dopo aver ricoperto per anni ruoli direttivi e di responsabilità in diverse aziende e aver svolto attività di consulenza manageriale, organizzativa e gestionale.

#### DURATA E ORARI

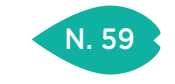

REGGIO EMILIA 15 e 22 marzo

#### QUOTA DI PARTECIPAZIONE

450,00 € + IVA aziende associate 540,00 € + IVA aziende non associate

#### ISCRIZIONE

Vedi le modalità alle pagine 4 e 5

### L'IMPATTO ECONOMICO DELLA TRATTATIVA COMMERCIALE: GESTIRE CON SUCCESSO LE NEGOZIAZIONI

#### **OBIETTIVI**

Il corso focalizza l'attenzione sull'aspetto economico della trattativa commerciale: come gestire con successo le negoziazioni, difendendo i propri margini e resistendo alle pressioni del cliente? L'obiettivo del percorso formativo è proprio quello di fornire strumenti per gestire efficacemente la fase negoziale della vendita. Acquisire gli strumenti per pianificare una trattativa vantaggiosa e sviluppare le migliori tecniche di presentazione e salvaguardia del prezzo.

#### **DESTINATARI**

Venditori, agenti e tecnici commerciali.

#### **CONTENUTI**

- Aspetti relazionali della trattativa: come affrontare il rapporto compratore/venditore
- Strumenti per pianificare una trattativa vantaggiosa
- Tecniche di presentazione e salvaguardia del prezzo: la gestione della richiesta di sconto e le alternative allo sconto: servizi e pagamenti
- Come prevenire possibili trappole e concludere accordi vantaggiosi: strategie per il superamento del blocco psicologico del prezzo e tecniche per affrontare le obiezioni
- Fondamenti della negoziazione: la contropartita per ogni concessione

#### **DOCENTE**

Stefania Sala – Counselor e business coach, si occupa di formazione aziendale, consulenza organizzativa, dopo aver ricoperto per anni ruoli direttivi e di responsabilità in diverse aziende e aver svolto attività di consulenza manageriale, organizzativa e gestionale.

#### DURATA E ORARI

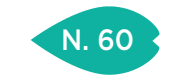

### LA TUA RETE DI VENDITA: COME RAGGIUNGERE IL BUDGET

#### SEDI E DATE

REGGIO EMILIA 24 e 31 luglio

#### QUOTA DI PARTECIPAZIONE

 $450,00 \in +$  IVA aziende associate 540,00 € + IVA aziende non associate

#### ISCRIZIONE

Vedi le modalità alle pagine 4 e 5

#### **OBIETTIVI**

La crescita delle imprese è spesso frenata da una azione di vendita che, in un contesto di profondi cambiamenti, tende a riproporre modalità superate anche se, nel passato, produttrici di performances eccellenti. Le reti commerciali moderne esigono una leadership capace di coniugare il perseguimento di risultati nel breve termine con lo sviluppo di capacità umane e professionali di alto profilo. E i risultati, misurabili, devono essere il faro guida del Sales Manager.

#### **DESTINATARI**

Manager, responsabili vendite, capi area, responsabili commerciali, agenti e venditori.

#### **CONTENUTI**

- L'orientamento al risultato come unica mentalità vincente
- Come migliorare le performances dei singoli venditori
- La presentazione motivazionale dei prodotti e dei servizi
- Tecniche e strategie di vendita: i fondamentali da verificare
- Risultati oggettivi e risultati soggettivi: l'importante è tenerli sempre monitorati
- Cenni di negoziazione interna tra Sales Manager e Sales Force
- Verifica dei risultati e motivazione alla ricerca continua della miglior performance

#### **DOCENTE**

Eros Tugnoli – consulente e docente specializzato in gestione della comunicazione al cliente e delle trattative negoziali. Grazie a centinaia di affiancamenti operativi sul campo, propone strumenti concreti ed operativi per aumentare clienti e fatturato.

#### DURATA E ORARI

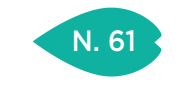

PIACENZA 18 e 25 ottobre

PARMA 27 aprile e 4 maggio

> REGGIO EMILIA 14 e 22 giugno

#### QUOTA DI PARTECIPAZIONE

450,00 € + IVA aziende associate 540,00 € + IVA aziende non associate

#### ISCRIZIONE

Vedi le modalità alle pagine 4 e 5

### SE MI LASCI NON VALE: LA FIDELIZZAZIONE DEL CLIENTE

#### **OBIETTIVI**

"Prevenire è meglio che curare". Quanto si addice questo antico adagio al rapporto col cliente. Già, perché spesso il cliente se ne va senza preavvisi, senza aver manifestato nemmeno una piccola recriminazione. Ecco un ottimo motivo per il quale è consigliabile adottare tutti quegli accorgimenti che tendono a dissuaderne la fuga. E quand'anche questo avvenisse, vedremo cosa fare per recuperare la sua fiducia.

#### **DESTINATARI**

Responsabili marketing e vendite, customer care, imprenditori.

#### **CONTENUTI**

- I principi fondanti la fidelizzazione del cliente
- Soddisfazione e lealtà: un binomio non sempre perfetto
- Il contatto diretto con i clienti
- Ecco perché i clienti ci abbandonano
- Tipologie di clienti e tipologie di azioni commerciali
- I programmi di recupero dei clienti persi
- L'importanza di un CRM aziendale
- Il questionario di customer satisfaction: come realizzarlo e come farsi rispondere
- Una tecnica infallibile per il cliente arrabbiato: la risposta tri-partita

#### **DOCENTE**

Stefano Donati – Svolge attività di consulenza e formazione in Marketing e Comunicazione. Collabora con numerose istituzioni, quali Università, Camere di Commercio ed Enti di formazione professionale. Scrive articoli di Marketing per riviste di settore e dal 2007 è "Esperto d'Area Qualifica Professionale" nelle aree marketing e vendite per il sistema di formalizzazione e certificazione delle competenze della regione Emilia Romagna.

#### DURATA E ORARI

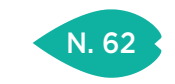

### SEO E WEB 2.0 PER AUMENTARE LA VISIBILITÀ ON-LINE

#### SEDI E DATE

PIACENZA 28 febbraio e 7 marzo

> PARMA 13 e 20 settembre

REGGIO EMILIA 21 e 28 novembre

MODENA 15 e 24 novembre

> FERRARA 9 e 16 maggio

RAVENNA 19 e 26 gennaio

**CESENA** 

6 e 13 giugno

RIMINI 4 e 11 luglio

#### QUOTA DI PARTECIPAZIONE

450,00 € + IVA aziende associate 540,00 € + IVA aziende non associate

#### ISCRIZIONE

Vedi le modalità alle pagine 4 e 5

**OBIETTIVI** Comprendere le caratteristiche e le potenzialità del web e dei servizi online attuali. Aggiornare, migliorare e riqualificare il marketing e la comunicazione aziendale. Potenziare e fidelizzare il rapporto con clienti, fornitori e partner. Creare nuovi strumenti di sostegno alla vendita e alla customer satisfaction. Aprire nuovi mercati o dare nuova vitalità a quelli esistenti. Accrescere la visibilità dell'azienda sul mercato. Conoscere e applicare nuovi modelli di business con cui incrementare gli utili

#### **DESTINATARI**

aziendali.

Chiunque intenda acquisire le competenze necessarie per promuovere efficacemente la propria presenza on-line e incrementare le vendite o i contatti utili dal web. Prerequisito per partecipare: buona conoscenza di Internet e nozioni di base sulla creazione di siti e sul funzionamento dei principali Social Network.

#### **CONTENUTI**

- Il Web 2.0: definizione, caratteristiche, funzioni e opportunità per le imprese
- Differenze sostanziali tra Web 1.0 e Web 2.0
- Web 2.0: forme e modelli, strumenti, dati statistici, utenti
- Strumenti di business: come fare comunicazione e marketing su Internet oggi
- La comunicazione sui nuovi media: verso un modello
- I problemi del marketing tradizionale e gli obiettivi del nuovo marketing
- I principi del nuovo marketing nel Web 2.0: i presupposti del marketing non convenzionale
- Viral marketing (marketing virale o buzz marketing)
- Community marketing (tribe marketing)
- Marketing esperienziale e guerrilla marketing
- Workshop ed esercitazioni

#### **DOCENTE**

MARKETING INFORMATICO – Web agency specializzata in web marketing e progetti e-commerce, fondata a Rimini nel 2005 e ora presente anche a Milano, Bologna e Bari ottiene le certificazioni ufficiali Magento Developer e Google Partner e affianca all'attività operativa e tecnica la consulenza strategica e i corsi di formazione presso Enti, Camere di Commercio e Aziende in tutta Italia.

Per la sede di Ravenna: Barry Bassi – Consulente e formatore per le più efficaci strategie e tecnologie di web marketing. Professionista e Partner Certificato Google dal 2007 è vincitore del premio "Best in quality" 2015, rilasciato da Google Ireland.

#### DURATA E ORARI

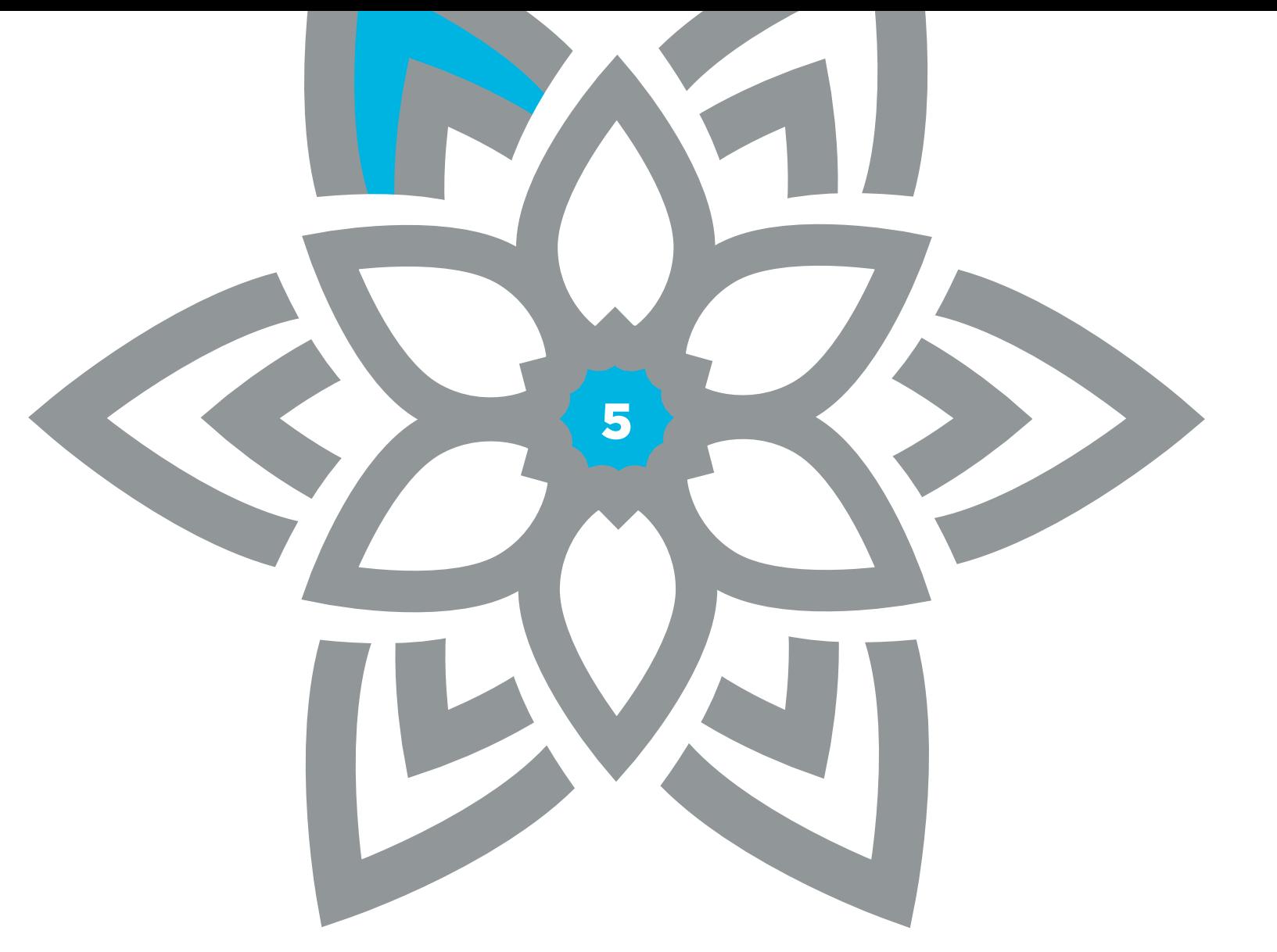

AREA AMMINISTRAZIONE, FINANZA E CONTROLLO DI GESTIONE

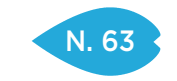

### DAL BILANCIO AL REDDITO D'IMPRESA

#### SEDI E DATE

PIACENZA 6 e 13 novembre

PARMA 17 e 24 ottobre

REGGIO EMILIA 25 Settembre e 2 ottobre

> **CESENA** 8 e 15 marzo

#### QUOTA DI PARTECIPAZIONE

450,00 € + IVA aziende associate 540,00 € + IVA aziende non associate

#### ISCRIZIONE

Vedi le modalità alle pagine 4 e 5

## **OBIETTIVI**

L'obiettivo è di fornire, attraverso l'analisi delle disposizioni fiscali sulle principali poste di bilancio, le fasi necessarie al calcolo e alla liquidazione delle imposte sul reddito.

#### **DESTINATARI**

Responsabili e addetti degli uffici amministrativi e fiscali.

#### **CONTENUTI**

Il Bilancio civilistico e bilancio fiscale

- Quadro normativo di riferimento: codice civile e principi contabili nazionali
- Determinazione dell'imponibile fiscale per il calcolo dell'IRES
- La determinazione delle variazioni in aumento e in diminuzione
- Le disposizioni fiscali per i componenti positivi di reddito
- Ricavi, plusvalenze patrimoniali, dividendi e utili da partecipazione, interessi bancari
- Le disposizioni fiscali per i componenti negativi di reddito
	- Spese di acquisto di merce e servizi, spese per prestazioni di lavoro subordinato, oneri fiscali e contributivi, interessi passivi e limiti di deducibilità, minusvalenze e varie
- Le disposizioni fiscali per le attività, le passività e per il netto, norme generali sulle valutazioni
- Determinazione del costo, svalutazioni, rivalutazioni, immobilizzazioni materiali, immateriali e finanziarie, rimanenze, crediti e debiti, capitale sociale e riserve, fondi per rischi ed oneri, riserve
- Calcolo dell'IRES dell'esercizio
- Deducibilità IRAP dall'IRES,ROL, ACE, riporto perdite fiscali, ritenute d'acconto e crediti d'imposta Calcolo dell'Irap dell'esercizio
- Le deduzioni fiscali, Cuneo fiscale, deduzioni forfettarie

#### **DOCENTE**

Maria Vittoria Pegoli – Dottore commercialista e revisore legale di società e di enti locali, opera da più di vent'anni nel mondo della consulenza societaria e fiscale e, da molti anni, anche in quello della formazione. È inoltre sindaco e Revisore Legale di società industriali, commerciali e di Enti Locali.

#### DURATA E ORARI

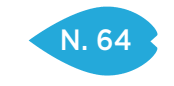

### IMPOSTE ANTICIPATE E DIFFERITE

#### SEDI E DATE

PARMA 7 aprile

**CESENA** 5 luglio

RIMINI 4 aprile

#### QUOTA DI PARTECIPAZIONE

250,00 € + IVA aziende associate 300,00 € + IVA aziende non associate

#### ISCRIZIONE

Vedi le modalità alle pagine 4 e 5

#### **OBIETTIVI** Fornire gli strumenti normativi necessari per la rappresentazione e la valutazione nel bilancio dei debiti tributari e dei fondi per imposte, alla luce del Principio Contabile n. 25, che richiedono l'apposizione in bilancio delle imposte anticipate e differite Analizzare, attraverso esemplificazioni, le situazioni più ricorrenti, gli strumenti e gli schemi funzionali alla corretta imposta-

#### **DESTINATARI**

Responsabili e addetti degli uffici amministrativi e fiscali. Tutti coloro che sono coinvolti o che intervengono nella redazione del bilancio d'esercizio.

#### **CONTENUTI**

Il quadro normativo di riferimento

- Codice Civile e principi contabili nazionali
- La competenza in materia d'imposte
- Determinazione del risultato d'esercizio e dell'imponibile fiscale

zione ed esecuzione del conteggio d'imposte anticipate e differite.

- Imposte da liquidare o liquidate e debiti tributari
- Imposte differite passive e fondo imposte
- Imposte anticipate e attività per imposte
- Le differenze tra il risultato civilistico e l'imponibile fiscale
- Differenze definitive, tassabili e deducibili
- Differenze temporanee , tassabili e deducibili
- Impatto sul conteggio delle imposte delle diverse tipologie di differenze
- La rappresentazione in bilancio
- La classificazione di bilancio
- Le voci di bilancio da utilizzare
- La rappresentazione dei valori nello stato patrimoniale, nel conto economico e nella nota integrativa.

#### Documentazione di supporto

- Documentazione per i conteggi e per le riconciliazioni d'esercizio
- Prospetti di conteggio e problemi applicativi del calcolo delle imposte

La trasformazione delle imposte anticipate in crediti recuperabili

#### **DOCENTE**

Maria Vittoria Pegoli – Dottore commercialista e revisore legale di società e di enti locali, opera da più di vent'anni nel mondo della consulenza societaria e fiscale e, da molti anni, anche in quello della formazione. È inoltre sindaco e Revisore Legale di società industriali, commerciali e di Enti Locali.

#### DURATA E ORARI

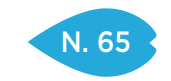

### IVA: NOVITÀ

#### SEDI E DATE

PIACENZA 2 marzo

REGGIO EMILIA 23 febbraio

> MODENA 21 marzo

RAVENNA 23 ottobre

RIMINI 19 settembre

#### QUOTA DI PARTECIPAZIONE

150,00 € + IVA aziende associate 180,00 € + IVA aziende non associate

**ISCRIZIONE** 

Vedi le modalità alle pagine 4 e 5

#### **OBIETTIVI**

L'incontro si prefigge di fare il punto sulla disciplina dell'imposta sul valore aggiunto alla luce dei cambiamenti e innovazioni che sono intervenuti nel 2016 e interverranno nel corso del 2017. Le modifiche verranno contestualizzate per cui nell'incontro saranno esaminati i principali presupposti e le procedure che governano l'imposta.

#### **DESTINATARI**

Responsabili amministrativi e addetti contabili.

#### **CONTENUTI**

- Ultime novità normative
- Contestualizzazione delle innovazioni nella disciplina IVA

#### **DOCENTE**

Per le sedi dell'Emilia: Alessandro Busani – Dottore commercialista presso Studio Busani, Reggio Emilia. Ha maturato una esperienza pluriennale nell'ambito della formazione negli ambiti di Amministrazione, Finanza, Controllo, Organizzazione aziendale.

Per le sedi della Romagna: Giampaolo Giuliani – Funzionario Unindustria Rimini, pubblicista, docente alla Scuola Superiore di economia e finanza per oltre un decennio, collabora con il quotidiano Il Sole 24 Ore e le principali riviste del settore tributario.

#### DURATA E ORARI

4 ore – 9.00-13.00

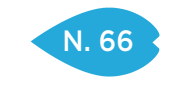

### IL RENDICONTO FINANZIARIO

#### SEDI E DATE

PIACENZA 12 e 26 ottobre

REGGIO EMILIA 14 e 20 febbraio

MODENA 21 e 28 settembre

RAVENNA 23 e 30 novembre

#### QUOTA DI PARTECIPAZIONE

 $450,00 \in +$  IVA aziende associate 540,00 € + IVA aziende non associate

#### ISCRIZIONE

Vedi le modalità alle pagine 4 e 5

# **OBIETTIVI**

Una delle principali innovazioni della Direttiva comunitaria 2013/34/UE, recepita in Italia dal D.Lgs. 139 del 18 agosto 2015, è l'obbligatorietà del RENDICONTO FINANZIARIO. Il corso si propone di trasmettere le metodologie di predisposizione del rendiconto finanziario sulla base della normativa corrente e secondo le prassi più diffuse. Oltre all'utilizzo di casi di studio progressivamente più complessi, sarà dato spazio al commento delle differenti impostazioni. Sarà distribuito un manuale di predisposizione del rendiconto finanziario ed un foglio di lavoro in excel con le formule preimpostate per la redazione del prospetto.

#### **CONTENUTI**

Finalità del Rendiconto Finanziario

- Le finalità dell'analisi della dinamica finanziaria d'impresa
- Le determinanti del fabbisogno finanziario
- La Terminologia nella prassi nazionale e internazionale
- Il cash flow e l'autofinanziamento
- Il capitale circolante netto operativo e finanziario
- Disponibilità monetarie e Posizione Finanziaria Netta (PFN)
- I Principi Contabili Nazionali
	- Il rendiconto finanziario nella prassi corrente
	- Il rendiconto finanziario nei principi contabili OIC
- La Metodologia
	- Il "foglio di lavoro", le rettifiche, l'analisi dei flussi finanziari, l'interpretazione dei flussi finanziari, la predisposizione del rendiconto finanziario
	- Caso Studio Finale
	- Redazione di un Rendiconto Finanziario con l'impiego del foglio di lavoro

#### **DOCENTE**

Gianluca Masia – Consulente e Partner di direzione di Teikos Consulting. Dal 2008 è Professore di Economia Aziendale all'Università di Bologna. Dal 2012 è D.G. alla Gentili Tecnology Equipment. Collabora con la Business School ed è autore di alcune pubblicazioni di Finanza aziendale. Per la sede di Reggio Emilia: Alessandro Garlassi – Dottore Commercialista, si occupa di analisi e creazione di Modelli di Controllo, redazione piani di miglioramento aziendale, controllo delle performance dei processi aziendali, consulenza di direzione e management system.

#### DURATA E ORARI

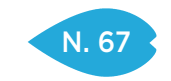

PARMA 16 maggio

REGGIO EMILIA 5 dicembre

> MODENA 20 febbraio

> > RIMINI 9 maggio

#### QUOTA DI PARTECIPAZIONE

150,00 € + IVA aziende associate 180,00 € + IVA aziende non associate

#### ISCRIZIONE

Vedi le modalità alle pagine 4 e 5

### LE PERDITE SU CREDITI: ASPETTI CONTABILI E FISCALI

#### **OBIETTIVI**

Il corso si propone di analizzare la normativa esistente delle perdite su crediti, con una particolare attenzione alle modifiche più recenti (decreto internazionalizzazione 2015, legge di stabilità 2016 e D.Lgs. 18 agosto 2015 n. 139)

#### DESTINATARI

Personale amministrativo.

#### **CONTENUTI**

- L'esposizione dei crediti in bilancio
- Il valore di realizzo ed il fondo svalutazione crediti
- La cancellazione dei crediti dal bilancio
- Le perdite su crediti e l'iva

#### **DOCENTE**

Diego Prandini – Vice responsabile Area Fisco e Finanza di Confindustria Modena.

#### DURATA E ORARI

4 ore – 9.30-13.30

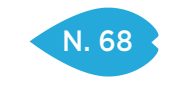

PIACENZA 29 novembre

> PARMA 15 giugno

MODENA 17 ottobre

RIMINI 15 febbraio

#### QUOTA DI PARTECIPAZIONE

150,00 € + IVA aziende associate 180,00 € + IVA aziende non associate

#### **ISCRIZIONE**

Vedi le modalità alle pagine 4 e 5

### GLI ASPETTI FISCALI DEL COMMERCIO ELETTRONICO

#### **OBIETTIVI**

Il corso si propone di analizzare gli aspetti amministrativi e fiscali legati all'e-commerce, sia relativi alle imposte dirette sia relativi all'IVA.

#### DESTINATARI

Personale amministrativo.

#### **CONTENUTI**

- Distinzione fra commercio elettronico diretto ed indiretto
- Imposta di bollo sui contratti tramite web
- Commercio elettronico: le modalità di pagamento
- Gli adempimenti amministrativi in capo agli operatori per l'inizio dell'attività di commercio elettronico diretto ed indiretto
- Stabile organizzazione ai fini delle imposte dirette
- Commercio elettronico diretto: profili IVA
- Imposta di bollo sulle fatture
- Commercio elettronico indiretto: profili fiscali
- Vendite a distanza (c.d. per corrispondenza)
- Identificazione IVA soggetti non residenti: rappresentante fiscale e identificazione diretta
- Cessioni intracomunitarie di beni
- Esportazioni

#### DOCENTE

Diego Prandini – Vice responsabile Area Fisco e Finanza di Confindustria Modena.

#### DURATA E ORARI

4 ore – 9.30-13.30

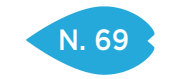

### PIANIFICAZIONE E CONTROLLO PER IMPRENDITORI E MANAGER

#### SEDI E DATE

RAVENNA 27 gennaio

> RIMINI 9 marzo

#### QUOTA DI PARTECIPAZIONE 250,00 € + IVA

aziende associate 300,00 € + IVA aziende non associate

#### ISCRIZIONE

Vedi le modalità alle pagine 4 e 5

#### **OBIETTIVI**

Il Controllo di Gestione è un processo "direzionale" con cui chi "decide" in azienda si assicura che le risorse siano impiegate in maniera efficiente ed efficace coerentemente con la strategia aziendale. Operativamente ciò si traduce in un processo che attinge dati dai sistemi aziendali e produce informazioni strutturate a supporto del processo decisionale. Il corso si propone di fornire ai partecipanti (principali utenti del servizio Controllo di Gestione) un quadro sintetico ma il più

possibile esaustivo della portata, degli ambiti e delle finalità del Controllo di Gestione attraverso una lettura e una interpretazione delle principali tematiche di P&C in chiave strategica.

#### **DESTINATARI**

Imprenditori e manager, direttori, responsabili di funzioni aziendali.

#### **CONTENUTI**

- L'azienda come processo di creazione di valore
- Pianificazione strategica e controllo direzionale
- Sistemi e indicatori di Pianificazione e Controllo
- Budgeting e Forecasting
- La Contabilità Industriale, costi standard e analisi delle varianze
- Il concetto moderno di Controllo di Gestione
- Le nuove sfide del Controlling
- La Balance Scorecard: strumento di comunicazione della strategia
- Gli strumenti operativi e il supporto dell'Information Technology

#### **DOCENTE**

Emilio Botrugno – Consulente di Direzione e Formatore. Laureato in Economia e Commercio, ha lavorato per oltre 15 anni come Controller in aziende di diverse dimensioni e settori. Dal 1999 svolge attività di consulenza e formazione rivolta al management e alla proprietà di aziende manifatturiere e di servizi, organizzazioni no-profit, scuole ed enti di formazione manageriale.

#### DURATA E ORARI

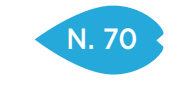

PIACENZA 21 e 26 settembre

REGGIO EMILIA 14 e 21 novembre

RAVENNA 18 e 25 settembre

#### QUOTA DI PARTECIPAZIONE

450,00 € + IVA aziende associate 540,00 € + IVA aziende non associate

#### ISCRIZIONE

Vedi le modalità alle pagine 4 e 5

### CHECK-UP E MIGLIORAMENTO DEL CONTROLLO DI GESTIONE IN AZIENDA

#### **OBIETTIVI**

Il corso si propone di fornire ai partecipanti un approccio metodologico e una serie di strumenti operativi per l'impostazione, la revisione e/o il miglioramento del modello di controllo della gestione aziendale.

Obiettivo del corso è di presentare una panoramica delle tecniche e degli strumenti operativi per disegnare il Modello di Controllo e per realizzarne l'implementazione in azienda, con particolare riferimento, oltre che alle metodologie di impostazione, ai sistemi contabili e informativi a supporto.

#### **DESTINATARI**

Imprenditori e manager, direttori, responsabili di funzioni aziendali.

#### **CONTENUTI**

Verrà presentata una metodologia di impostazione di modelli e sistemi di controllo, con riferimento agli aspetti tecnici, contabili, informatici e organizzativi.

In funzione dell'interesse dei partecipanti è possibile attivare attraverso meccanismi di benchmarking approfondimenti su aspetti declinabili nelle rispettive realtà aziendali.

### **DOCENTE**

Emilio Botrugno – Consulente di Direzione e Formatore. Laureato in Economia e Commercio, ha lavorato per oltre 15 anni come Controller in aziende di diverse dimensioni e settori. Dal 1999 svolge attività di consulenza e formazione rivolta al management e alla proprietà di aziende manifatturiere e di servizi, organizzazioni no-profit, scuole ed enti di formazione manageriale.

Per la sede di Reggio Emilia: Alessandro Garlassi – Dottore Commercialista, si occupa di analisi e creazione di Modelli di Controllo, redazione piani di miglioramento aziendale, controllo delle performance dei processi aziendali, consulenza di direzione e management system.

#### DURATA E ORARI

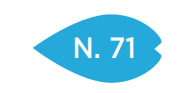

RAVENNA 3 maggio

RIMINI 12 ottobre

#### QUOTA DI PARTECIPAZIONE 250,00 € + IVA

aziende associate 300,00 € + IVA aziende non associate

ISCRIZIONE

Vedi le modalità alle pagine 4 e 5

### PROGRAMMAZIONE E CONTROLLO: DAL BUDGET DI ESERCIZIO AL CONTROLLO CONSUNTIVO. TRACCIARE LA ROTTA E GOVERNARE IL RAGGIUNGIMENTO DEGLI OBIETTIVI AZIENDALI

#### **OBIETTIVI**

Scopo del corso è quello di introdurre i partecipanti all'attività di Budgeting e Reporting per fornire spunti critici da poter immediatamente adottare in azienda.

La mattinata si focalizza sul budget d'esercizio con una connotazione fortemente organizzativa: il budget come strumento di coordinamento aziendale. Saranno inoltre affrontate le implicazioni di natura economico-finanziaria legate alla pianificazione operativa.

Nel pomeriggio verrà affrontata la tematica del reporting dal punto di vista progettuale e dei processi di implementazione in azienda. In secondo luogo sono proposte le diverse metodologie di Reportistica Economico-Finanziaria e di costruzione di modelli di controllo operativo delle unità organizzative.

#### **DESTINATARI**

Il corso si rivolge alle risorse del controllo di gestione che si occupano di budgeting e controllo a consuntivo.

#### **CONTENUTI**

Il corso è strutturato in 2 interventi così organizzati: *Mattino*

- Descrizione del processo di Budgeting
- Identificazione dei punti critici di intervento in ottica di pianificazione
- Analisi degli impatti economico-finanziari delle scelte operative di breve periodo

#### *Pomeriggio*

- I Modelli di Reporting
- Definizione delle necessarie relazioni tra Budget e strumenti di Reporting
- L'analisi degli scostamenti tra Budget e Consuntivo

#### **DOCENTE**

STUDIO SELVA – Lo studio gestisce contabilità, paghe e adempimenti fiscali per lavoratori autonomi, professionisti, piccole e medie società; Simone Selva è Consulente di Amministrazione e Direzione Aziendale, Dottore Commercialista ed Esperto Contabile, ha collaborato come Teaching Assistant presso la SDA Bocconi School of Management, ha collaborato con DGM Consulting, società di consulenza direzionale.

#### DURATA E ORARI

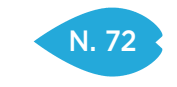

PIACENZA 1 e 8 marzo

PARMA 24 febbraio e 3 marzo

> MODENA 6 e 13 ottobre

RAVENNA 2 e 9 febbraio

**CESENA** 5 e 12 giugno

RIMINI 14 e 21 febbraio

#### QUOTA DI PARTECIPAZIONE

450,00 € + IVA aziende associate 540,00 € + IVA aziende non associate

#### ISCRIZIONE

Vedi le modalità alle pagine 4 e 5

## LE NOVITÀ SUL BILANCIO E GLI EFFETTI DELLE NUOVE NORME FISCALI

#### **OBIETTIVI**

Aggiornamento sulla corretta redazione del bilancio.

#### **DESTINATARI**

Direttori e impiegati amministrativi.

#### **CONTENUTI**

I nuovi principi contabili dopo le novità del D.Lgs. 139/2015 che ha recepito la Direttiva 2013/34/UE:

- La nuova struttura dello stato patrimoniale e del conto economico
- I nuovi criteri di valutazione
- Gli errori e le variazioni dei criteri di valutazione
- L'effetto dell'eliminazione delle componenti straordinarie
- L'effetto dell'eliminazione delle spese di ricerca dalle immobilizzazioni immateriali
- L'introduzione del rendiconto di cassa
- I derivati

Le novità della Tassonomia XBRL e le modalità di presentazione del bilancio:

- La redazione del prospetto delle imposte anticipate e differite
- La redazione del prospetto del leasing

Le novità fiscali e l'impatto sul bilancio:

- Le principali novità fiscali
- L'effetto delle novità fiscali sul bilancio

#### **DOCENTE**

STUDIO SEMPRINI-CESARI & NINI – Andrea Passini si è sempre occupato di consulenza aziendale, strategica e fiscale, nonché di revisione, per conto di rinomate imprese ed organizzazioni. Le esperienze maturate riguardano oltre 10.000 casi risolti che spaziano per tutte le aree di responsabilità e di gestione del rischio delle aziende.

#### DURATA E ORARI

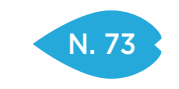

PARMA 18 e 25 luglio

RAVENNA 22 e 29 marzo

RIMINI 28 febbraio e 7 marzo

#### QUOTA DI PARTECIPAZIONE

 $450,00 \in +$  IVA aziende associate 540,00 € + IVA aziende non associate

### ISCRIZIONE

Vedi le modalità alle pagine 4 e 5

### LE AGEVOLAZIONI PER L'INNOVAZIONE: IL PATENT BOX E IL CREDITO PER LA RICERCA E SVILUPPO

#### **OBIETTIVI**

Con la frequenza a questo corso si vuole dare al partecipante la possibilità di avere un approfondimento fiscale.

#### **DESTINATARI**

Direttori e impiegati amministrativi.

#### **CONTENUTI**

Il Patent Box

- I soggetti che possono beneficiarne
- Le spese agevolabili
- La modalità di calcolo del credito
- La valutazione degli intangibles
- Il credito per la ricerca e sviluppo
	- I soggetti che possono beneficiarne
	- Le spese agevolabili
	- La modalità di calcolo del credito
	- L'utilizzo del credito

#### **DOCENTE**

STUDIO SEMPRINI-CESARI & NINI – Andrea Passini si è sempre occupato di consulenza aziendale, strategica e fiscale, nonché di revisione, per conto di rinomate imprese ed organizzazioni. Le esperienze maturate riguardano oltre 10.000 casi risolti che spaziano per tutte le aree di responsabilità e di gestione del rischio delle aziende.

#### DURATA E ORARI

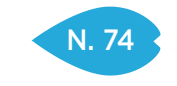

RAVENNA 1 marzo

#### QUOTA DI PARTECIPAZIONE

250,00 € + IVA aziende associate 300,00 € + IVA aziende non associate

#### ISCRIZIONE

Vedi le modalità alle pagine 4 e 5

### IL BILANCIO CONSOLIDATO ALLA LUCE DELLA RIFORMA

#### **OBIETTIVI**

A seguito della riforma del bilancio, sono state definite nuove disposizioni anche con riferimento al bilancio consolidato. Durante l'incontro verranno analizzate le novità introdotte e gli impatti attesi, ripercorrendo le principali scritture di consolidamento.

#### **DESTINATARI**

Responsabili e addetti amministrativi, responsabili e addetti bilancio consolidato, responsabili e addetti budget e pianificazione di gruppo.

#### **CONTENUTI**

- Il restyling del Decreto Legislativo n. 127/1991
- Innalzati i parametri per l'obbligo di consolidamento: cosa cambia
- Le novità in tema di area di consolidamento
- La corretta scelta dei criteri di consolidamento e gli impatti nel tempo
- Avviamento da consolidamento: nuove modalità di calcolo e nuovi criteri di ammortamento
- Nota integrativa e Relazione sulla gestione consolidata: cosa è cambiato
- Il Rendiconto finanziario consolidato: è diventato obbligatorio

#### **DOCENTE**

Cristina Aprile – Dottore Commercialista dal 1993 e Revisore Contabile dal 1998. Laureata presso l'Università Bocconi nel 1992, con 110 e lode discutendo la tesi con il Prof. Vittorio Coda.

#### DURATA E ORARI

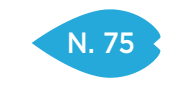

PIACENZA 9 e 16 febbraio

REGGIO EMILIA 11 e 18 ottobre

### QUOTA DI PARTECIPAZIONE

450,00 € + IVA aziende associate 540,00 € + IVA aziende non associate

ISCRIZIONE

Vedi le modalità alle pagine 4 e 5

### LA CONTABILITÀ INDUSTRIALE E LA DEFINIZIONE DEL COSTO DEL PRODOTTO

#### **OBIETTIVI**

Impostare e gestire un sistema di Contabilità industriale adeguato alle necessità dell'impresa, ai fini di disporre di un corretto strumento per l'analisi e la valutazione dei risultati aziendali annuali ed infrannuali. Il sistema di Contabilità Industriale deve fornire la valutazione delle performances analitiche di settori e unità organizzative, nonché la valutazione specifica del costo dei prodotti e dei servizi dell'impresa, con adeguato metodo in funzione dell'utilizzo (marginalità, pricing, magazzino).

#### **DESTINATARI**

Responsabili amministrativi, responsabili produzione, addetti all'area del controllo di gestione.

#### **CONTENUTI**

- Definire gli obiettivi del sistema per soddisfare le esigenze informative e di monitoraggio dei "clienti interni".
- Analogie e differenze tra contabilità generale e contabilità industriale. I vantaggi della contabilità industriale.
- I cardini del Sistema e il suo dimensionamento nell'ottica "costi-benefici", sviluppo del progetto e Team Project.
- La rivelazione dei dati tecnici e dei dati contabili, gestione dell'informazione e principali criticità.
- L'analisi delle performances per centro di costo: rendimento, produttività, costi e costi orari di lavorazione.
- Dai costi per centro al costo del prodotto: differenti metodi per differenti utilizzi e decisioni.
- Le metodologie: direct e full costing. Pregi e difetti di ciascuna metodologia e le diverse modalità di utilizzo.
- La comunicazione efficace del sistema: il reporting.

#### **DOCENTE**

Roberto Menziani – Consulente senior di MEVIN SAS, società di consulenza aziendale nelle aree di Amministrazione, Finanza e Controllo di gestione. Opera prevalentemente nel Nord Italia con sviluppo di alcuni progetti in Canada e Repubblica Ceca.

#### DURATA E ORARI

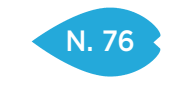

PIACENZA 5 Aprile

PARMA 29 Settembre

REGGIO EMILIA 11 Luglio

> **CESENA** 30 Ottobre

#### QUOTA DI PARTECIPAZIONE

250,00 € + IVA aziende associate 300,00 € + IVA aziende non associate

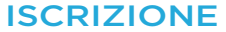

Vedi le modalità alle pagine 4 e 5

### PRICING: COME STRUTTURARE CORRETTAMENTE I PREZZI DI VENDITA

#### **OBIETTIVI**

Il corso prevede contenuti e tecniche che consentano all'azienda di poter valutare le diverse modalità di analisi dei costi aziendali nell'ottica della determinazione del corretto prezzo di vendita da applicare. Naturalmente la determinazione del target price basato sui costi aziendali fornirà un riferimento per le scelte commerciali che saranno poi compiute considerando le effettive situazioni di mercato e della concorrenza.

#### **DESTINATARI**

Responsabili amministrativi e controller, responsabili commerciali e direzione d'impresa.

#### **CONTENUTI**

- Introduzione alle tecniche di pricing e loro dipendenza dalla tipologia di azienda, prodotto e canale di distribuzione
- Tecniche di costificazione del prodotto, commessa, servizio
- Full costing, Direct costing e il rapporto prezzo/costo/volume
- Business cases e costruzione di modelli di simulazione

#### **DOCENTE**

Roberto Menziani – Partner di Mevin s.a.s. Svolge attività di docenza e consulenza aziendale nelle aree di Amministrazione, Finanza e Controllo di gestione. Ha maturato esperienze di Controller e Responsabile Amministrativo in aziende del Gruppo Fiat (attuale CNH) e svolge attività professionale dal 1995 presso aziende del Nord Italia e su Filiali estere.

Per la sede di Cesena: Riccardo Bigi – Dottore Commercialista, Revisore Contabile, Consulente Direzione da oltre 13 anni per le PMI. Svolge regolarmente attività di docenza su tematiche economico-finanziarie. E' inoltre Sindaco o Revisore Contabile di società industriali e commerciali.

#### DURATA E ORARI 7 ore – 9.30-13.00 e 14.00-17.30

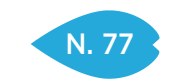

### RECUPERO CREDITI: COMPETENZE RELAZIONALI, FISCALI E LEGALI

#### SEDI E DATE

PIACENZA 11 e 18 maggio

PARMA 21e 28 novembre

REGGIO EMILIA 16 e 24 marzo

RAVENNA 28 febbraio e 7 marzo

> **CESENA** 1 e 6 febbraio

RIMINI 27 aprile e 4 maggio

#### QUOTA DI PARTECIPAZIONE

450,00 € + IVA aziende associate 540,00 € + IVA aziende non associate

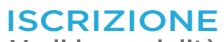

Vedi le modalità alle pagine 4 e 5

#### **OBIETTIVI**

Fornire competenze a 360° per raggiungere l'obiettivo: FARSI PAGARE! Nello specifico: competenze relazionali, competenze amministrative e fiscali, competenze legali.

#### **DESTINATARI**

Chi svolge attività di recupero crediti indipendentemente dal ruolo rivestito.

#### **CONTENUTI**

STRATEGIE RELAZIONALI

- Conoscere il proprio atteggiamento nei confronti del recupero crediti, comprendere il profilo dell'interlocutore formulando le domande più idonee e gestire i clienti difficili, ottenere un impegno formale al pagamento, mantenere l'immagine positiva dell'azienda, gestire in modo funzionale il tempo delle telefonate e lo stress legato a questa funzione aziendale. ASPETTI AMMINISTRATIVI E FISCALI
- La contabilizzazione dei crediti, i crediti nel bilancio, classificazione, gli accantonamenti per le perdite presunte dei crediti, le svalutazioni, le perdite su crediti, deduzioni delle perdite e degli accantonamenti: gli elementi certi e precisi, la deduzione degli accantonamenti, il fondo perdite su crediti, l'utilizzo del fondo, note di variazione IVA, la rinuncia e le cessione dei crediti, crediti nei confronti dei debitori esteri, recupero dei crediti, assunzione dei crediti, la deduzione delle perdite, gli interessi di mora: la nuova normativa.

ASPETTI LEGALI

• Strategie del recupero stragiudiziale del credito e fondamenti giuridici delle azioni esecutive, decreto ingiuntivo e i suoi presupposti.

#### **DOCENTE**

Cristina Braidi – Titolare di Archè, società di consulenza manageriale e organizzativa per lo sviluppo, la formazione e la selezione delle Risorse Umane.

Riccardo Bigi – Dottore Commercialista, Revisore Contabile, Consulente di direzione da oltre 13 anni per le PMI. È inoltre Sindaco o Revisore Contabile di società industriali e commerciali.

Alessio Filetti – Avvocato del Foro di Bologna specializzato in contrattualistica, diritto commerciale, recupero crediti, diritto penale generale, diritto penale commerciale e societario.

Per la sede di Reggio Emilia: Stefania Sala – Consulente manageriale, organizzativo e gestionale, counsellor e business coach. Titolare della Società Artioli e Sala Consulting.

#### DURATA E ORARI

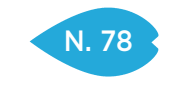

PIACENZA 3 maggio

> PARMA 16 marzo

REGGIO EMILIA 6 novembre

#### QUOTA DI PARTECIPAZIONE

250,00 € + IVA aziende associate 300,00 € + IVA aziende non associate

#### ISCRIZIONE

Vedi le modalità alle pagine 4 e 5

### FLUSSI DI CASSA E RELATIVO MONITORAGGIO

#### **OBIETTIVI**

Prevedere i fabbisogni di liquidità e monitorarli in modo appropriato. Gestire adeguatamente le diverse aree di generazione e di assorbimento della liquidità. Allineare le politiche commerciali e le politiche di gestione della liquidità.

#### **DESTINATARI**

Responsabili amministrativi e personale addetto alla "funzione finanziaria" aziendale (consigliato anche per imprenditori e personale addetto alla "funzione commerciale").

#### **CONTENUTI**

- L'importanza dei flussi di cassa nelle PMI
- Il monitoraggio preventivo e consuntivo dei flussi
- La costruzione e l'utilizzo del rendiconto finanziario
- La posizione finanziaria netta

#### **DOCENTE**

Marco Limido – Amministratore di OVERVIEW SRL, società di consulenza direzionale, si occupa di studi di fattibilità e progetti di sviluppo, riorganizzazione e ristrutturazione per le PMI.

#### DURATA E ORARI

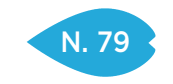

PIACENZA 28 marzo

PARMA 23 maggio

REGGIO EMILIA 12 aprile

> FERRARA 15 settembre

RAVENNA 26 settembre

> **CESENA** 12 ottobre

> > RIMINI 6 luglio

#### QUOTA DI PARTECIPAZIONE

250,00 € + IVA aziende associate 300,00 € + IVA aziende non associate

#### ISCRIZIONE

Vedi le modalità alle pagine 4 e 5

### CONTROLLO DI GESTIONE E REPORTING CON EXCEL: L'ANALISI DEL BILANCIO PER MISURARE LA SALUTE DELL'AZIENDA

#### **OBIETTIVI**

Fornire conoscenze e metodi pratici per gestire l'azienda in condizioni di turbolenza del mercato. Far acquisire competenze per la lettura e l'interpretazione del conto economico, dello stato patrimoniale e dei principali indici di bilancio. Far acquisire competenze e metodi pratici per attivare azioni di miglioramento in ambito economico, finanziario e patrimoniale. Sviluppare le competenze informatiche per l'uso di Excel nei casi proposti.

#### **DESTINATARI**

Titolari, operatori in amministrazione e controllo di gestione, responsabili commerciali che desiderano acquisire conoscenze e strumenti operativi nell'area del controllo di gestione.

#### **CONTENUTI**

- L'organizzazione e gli strumenti alla base del controllo di gestione
- Il conto economico a "costo del venduto", quale report sull'andamento delle varie aree aziendali
- Il conto economico a "margine di contribuzione", base per il calcolo del Break-Even Point
- Lo stato patrimoniale "finanziario", per misurare e valutare l'equilibrio finanziario dell'azienda
- I principali indici economici, finanziari e patrimoniali, per valutare lo stato di salute complessivo

#### **DOCENTE**

Per le sedi di Piacenza e Parma: Riccardo Bigi – Dottore Commercialista, Revisore Contabile, Consulente Direzione da oltre 13 anni per le PMI. Svolge regolarmente attività di docenza su tematiche economico-finanziarie.

Per la sede di Reggio Emilia: Alessandro Garlassi – Dottore Commercialista, si occupa di analisi e creazione di Modelli di Controllo, redazione piani di miglioramento aziendale, controllo delle performance dei processi aziendali, consulenza di direzione e management system.

Per la sede di Ferrara: Leonardo Mariggiò (Phorma Mentis Srl) – Consulente esperto in ambito Amministrazione, Finanza e Controllo di gestione – Project Manager e Consulente direzionale.

Per le sedi della Romagna: Luca Cinti – Esperto in tematiche legate all'Amministrazione, Finanza e Controllo, si occupa di gestire come Team Leader i progetti legati ad Amministrazione & Controllo, Tesoreria & Finanza e strategia & Sviluppo.

DURATA E ORARI 7 ore – 9.30-13.00 e 14.00-17.30

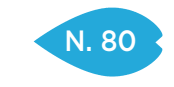

PIACENZA 27 settembre, 4 e 11 ottobre

> **CESENA** 17, 23 e 30 novembre

#### QUOTA DI PARTECIPAZIONE

600,00 € + IVA aziende associate 720,00 € + IVA aziende non associate

#### ISCRIZIONE

Vedi le modalità alle pagine 4 e 5

### CONTABILITÀ (LIVELLO BASE)

#### **OBIETTIVI**

Fornire un quadro completo delle operazioni di raccolta e organizzazione continua degli eventi di rilevanza economica, in base a criteri di rapido accesso ed elaborazione dei dati (dalle casistiche del ciclo aziendale attivo alle principali operazioni che permettono di arrivare alla redazione del bilancio di esercizio).

#### **DESTINATARI**

Addetti amministrativi di nuova nomina.

#### **CONTENUTI**

- La contabilità generale per la registrazione dei fatti amministrativi intercorsi fra l'azienda e l'ambiente esterno
- La rilevazione in contabilità generale: dati accertati (documentati formalmente) e storici (fatti avvenuti)
- Il metodo di rilevazione dei dati di contabilità generale secondo le norme del Codice Civile
- La partita doppia: l'imputazione come unità elementare di registrazione e la prima nota come insieme minimo di registrazione (dare e avere)
- Gli strumenti tipici: piano dei conti e struttura gerarchica (mastro, conto, sottoconto)
- Le operazioni di trasferimento dei valori da mastro a bilancio (Bilancio CEE)

#### **DOCENTE**

Esperti in materia.

#### DURATA E ORARI

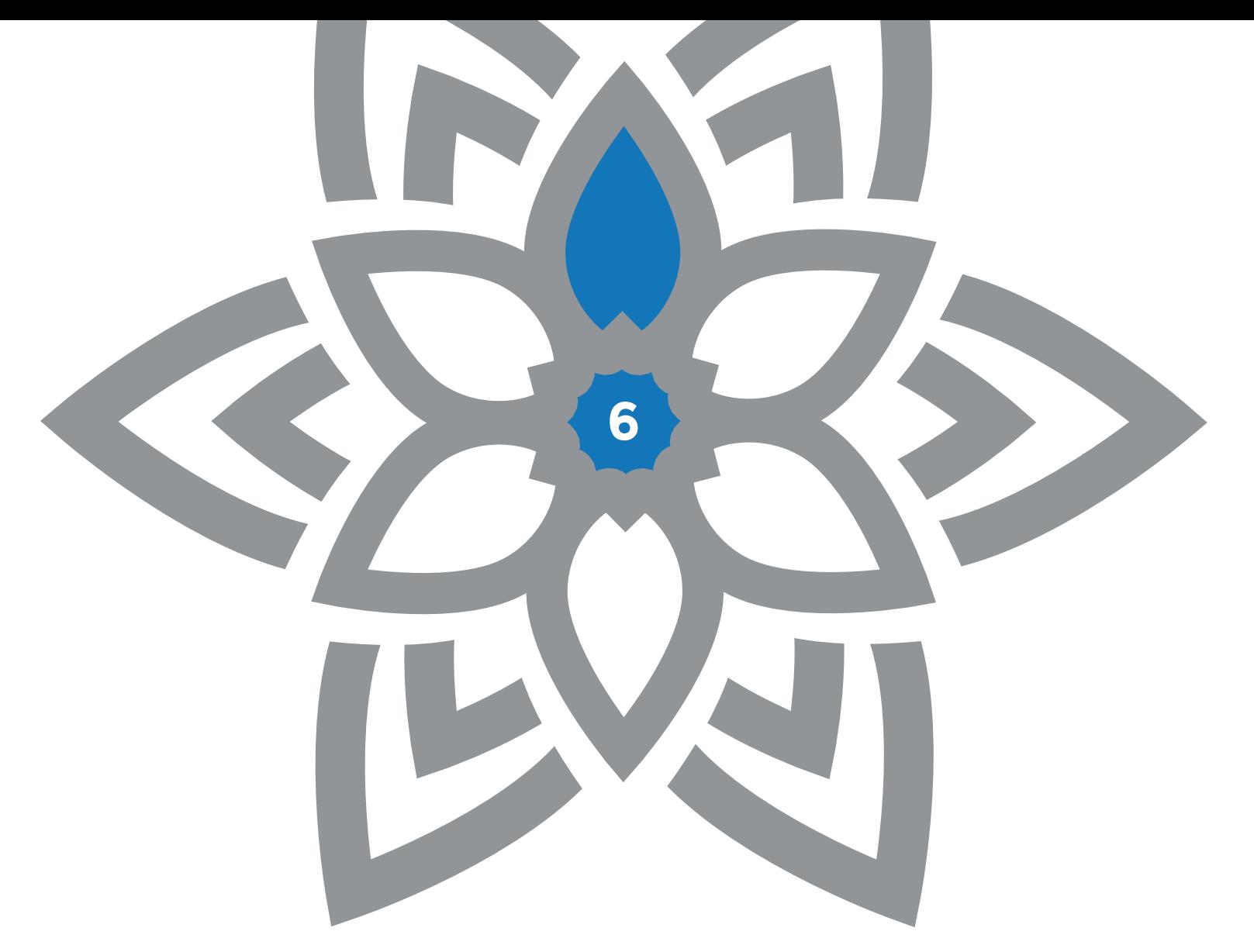

AREA AMMINISTRAZIONE DEL PERSONALE

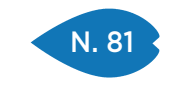

PIACENZA 13 e 20 novembre

> PARMA 21 e 28 febbraio

> REGGIO EMILIA

10 e 17 luglio

**CESENA** 15 e 22 maggio

### QUOTA DI PARTECIPAZIONE

 $450,00 \in +104$ aziende associate 540,00 € + IVA aziende non associate

#### ISCRIZIONE

Vedi le modalità alle pagine 4 e 5

### LA VALUTAZIONE DELLE PRESTAZIONI ED I SISTEMI PREMIANTI

#### **OBIETTIVI**

Migliorare i seguenti indicatori: efficacia, produttività dei lavoratori, costi di gestione del personale. Alla fine del corso, i partecipanti saranno in grado di:

- Organizzare i propri processi di lavoro in una logica per risultato (output)
- Costruire un sistema di indicatori di prestazioni
- Applicare meccanismi per la distribuzione delle risorse (economiche e non economiche)
- Differenziare le retribuzioni individualmente secondo merito nel pieno rispetto della legge

#### **DESTINATARI**

Imprenditori, manager, responsabili di processo, coordinatori di struttura, project leader, consulenti e studiosi.

#### **CONTENUTI**

- L'efficacia organizzativa: definire i risultati attesi
- L'efficienza organizzativa: produrre un valore maggiore del costo
- La giustizia organizzativa: generare senso di equità nel lavoratore
- Valutare le prestazioni: chi valuta, cosa valutare, come valutare
- Ricompensare le prestazioni: sistemi premianti e incentivanti
- I destinatari dei sistemi premianti
- La natura del premio
- Le tipologie di incentivazione più diffuse
- Gli incentivi individuali e gli incentivi di gruppo
- Criticità e vantaggi dei sistemi incentivanti
- Come differenziare le retribuzioni individualmente secondo merito: aspetti normativi e legislativi

#### **DOCENTE**

Filippo Ferrari – Docente di Organizzazione Aziendale e di Gestione delle Risorse Umane presso la Scuola di Economia dell'Università di Bologna, da più di venticinque anni consulente aziendale e formatore.

#### DURATA E ORARI

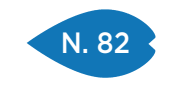

PARMA 25 ottobre

REGGIO EMILIA 17 febbraio

> MODENA 2 marzo

RAVENNA 10 marzo

**CESENA** 

20 aprile

RIMINI 11 aprile

#### QUOTA DI PARTECIPAZIONE

250,00 € + IVA aziende associate 300,00 € + IVA aziende non associate

#### ISCRIZIONE

Vedi le modalità alle pagine 4 e 5

### LA GESTIONE DELLE TRASFERTE, DEI TRASFERIMENTI E DEL DISTACCO: IN ITALIA E ALL'ESTERO

#### **OBIETTIVI**

L'espansione del mercato al di fuori dei confini nazionali comporta la necessità per le aziende di inviare personale tecnico in missione temporanea all'estero. Nasce l'esigenza di affrontare il tema dei rimborsi spese e la gestione degli oneri sostenuti dall'azienda nella trasferta.

Durante il corso verranno affrontati tutti gli aspetti: fiscali, contrattuali, retributivi.

#### **DESTINATARI**

L'attività formativa si rivolge a titolari, responsabili amministrativi e responsabili gestione amministrativa del personale.

#### **CONTENUTI**

- Accessi ai cantieri in Italia e alla luce della solidarietà di responsabilità del committente
- Aspetti contributivi e fiscali delle aziende
- Concetti e riferimenti normativi
- Trasferta, trasferimento e distacco
- Gli aspetti fiscali
- Gli aspetti contrattuali
- Aspetti normativi: orario di lavoro, riposi, tempo viaggio
- Adempimenti aziendali
- I rimborsi chilometrici
- Altri benefit legati alla trasferta
- Visti, assistenza sanitaria, infortuni

#### **DOCENTE**

Per le sedi di Parma e Reggio Emilia: Franceschi Maria Cristina – Consulente del lavoro e aziendale dello studio INTEGRA srl – e Enrico Monica – Consulente esperto di MEVIN sas in Amministrazione, Finanza e Controllo di Gestione.

Per le sedi di Modena e della Romagna: Alessandro Arletti – Dottore Commercialista e Revisore dei Conti. Nello studio Arletti Partners, si occupa in modo specialistico delle tematiche relative alla movimentazione internazionale di personale dipendente.

#### DURATA E ORARI

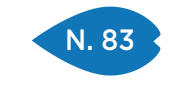

**CESENA** 21 novembre

#### **ISCRIZIONE** E QUOTA DI PARTECIPAZIONE Vedi le modalità

alle pagine 6 e 7

#### QUOTA DI PARTECIPAZIONE

150,00 € + IVA aziende associate 180,00 € + IVA aziende non associate

#### ISCRIZIONE

Vedi le modalità alle pagine 4 e 5

### OMAGGI E SPESE DI RAPPRESENTANZA

#### **OBIETTIVI**

Fornire gli strumenti necessari per distinguere le varie tipologie di operazioni effettuate a titolo gratuito e delineare il trattamento fi scale delle spese di rappresentanza. Si prevede, inoltre, l'esposizione del quadro normativo ed alcuni approfondimenti nell'analisi delle casistiche, effettuata attraverso l'utilizzo di opportune tavole di sintesi.

#### **DESTINATARI**

Responsabili e addetti degli uffici amministrativi e fiscali.

#### **CONTENUTI**

- Le varie tipologie di cessioni gratuite di beni
- Gli omaggi, i campioni gratuiti, gli sconti e gli abbuoni
- Trattamento in materia d'IVA e di reddito d'impresa
- Le spese di rappresentanza
- Le a altre cessioni a titolo gratuito
- Sostituzioni di beni in garanzia, cessioni gratuite e a titolo di beneficienza
- Sconti e operazioni a premio: criteri distintivi e inquadramento fiscale della fattispecie

#### **DOCENTE**

Maria Vittoria Pegoli – Dottore commercialista e revisore legale di società e di enti locali, opera da più di vent'anni nel mondo della consulenza societaria e fiscale e, da molti anni, anche in quello della formazione. E' inoltre sindaco e Revisore Legale di società industriali, commerciali e di Enti Locali.

#### DURATA E ORARI

4 ore – 9.00-13.00

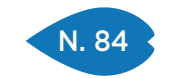

### RIMBORSI SPESE E FRINGE BENEFIT

#### SEDI E DATE

MODENA 21 febbraio

REGGIO EMILIA 8 novembre

> **CESENA** 5 dicembre

#### QUOTA DI PARTECIPAZIONE

250,00 € + IVA aziende associate 300,00 € + IVA aziende non associate

### ISCRIZIONE

Vedi le modalità alle pagine 4 e 5

#### **OBIETTIVI**

Analizzare le tipologie dei rimborsi spese e delle scelte in relazione alle diverse incidenze tributarie. Effettuare un approfondimento dei criteri che guidano la corretta gestione dei fringe benefit. Offrire una panoramica sugli aspetti fiscali e civilistici che caratterizzano i compensi agli amministratori.

#### **DESTINATARI**

Addetti uffici amministrativi e uffici fiscali.

#### **CONTENUTI**

Tipologie di rimborsi spese

- Rimborso spese ai lavoratori dipendenti e autonomi
- Implicazioni in materia d'IVA, reddito d'impresa e reddito del percipiente
- Rimborsi spese ai lavoratori dipendenti
- Rimborsi spese per trasferte
- Indennità chilometriche
- Note spese e giustificativi in azienda
- Rimborsi spese ai lavoratori autonomi
- Rimborsi ad amministratori
- Rimborsi a collaboratori occasionali
- Coordinamento tra disciplina Iva e imposte sui redditi

I fringe benefit

- Criteri d'individuazione e determinazione dei compensi in natura
- Principali fattispecie che danno luogo a fringe benefit e modalità di tassazione:
- Autoveicoli
- Immobili in uso ai dipendenti
- Telefono cellulare e pc
- Disciplina contabile fiscale e previdenziale

I compensi agli amministratori

• Aspetti civilistici e fiscali

#### **DOCENTE**

Maria Vittoria Pegoli – Dottore commercialista e revisore legale di società e di enti locali, opera da più di vent'anni nel mondo della consulenza societaria e fiscale e, da molti anni, anche in quello della formazione. È inoltre sindaco e Revisore Legale di società industriali, commerciali e di Enti Locali.

#### DURATA E ORARI

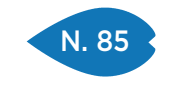

PIACENZA 2 febbraio

> PARMA 15 marzo

REGGIO EMILIA 28 settembre

> MODENA 26 ottobre

FERRARA 27 marzo

RAVENNA 8 novembre

> **CESENA** 10 ottobre

RIMINI 12 settembre

QUOTA DI PARTECIPAZIONE 250,00 € + IVA

aziende associate 300,00 € + IVA aziende non associate

#### ISCRIZIONE

Vedi le modalità alle pagine 4 e 5

### IL COSTO DEL LAVORO E IL BUDGET DEL PERSONALE

#### **OBIETTIVI**

Il corso mira ad illustrare le tecniche per la costruzione del budget relativo al costo del personale all'interno del più ampio processo di costruzione del budget aziendale. Particolare attenzione verrà data ai singoli elementi del costo del lavoro e alle politiche retributive e di incentivazione dei dipendenti.

#### **DESTINATARI**

Imprenditori, responsabili delle risorse umane, responsabili del controllo di gestione, responsabili amministrativi.

#### **CONTENUTI**

- Gli elementi del costo del lavoro (diretti ed indiretti; correnti e differiti)
- La determinazione a preventivo delle componenti del costo del lavoro
- Il budget e le politiche retributive
	- L'importanza di un accurato e periodico confronto tra i dati a consuntivo ed il budget
- Le principali criticità per la formazione del budget del personale e come superarle
- Sistemi incentivanti e budget

#### **DOCENTE**

Riccardo Bigi – Dottore Commercialista, Revisore Contabile, Consulente Direzione da oltre 13 anni per le PMI. Svolge regolarmente attività di docenza su tematiche economico-finanziarie. E' inoltre Sindaco o Revisore Contabile di società industriali e commerciali.

#### DURATA E ORARI

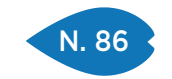

### LE SANZIONI DISCIPLINARI E CONTROVERSIE LAVORATIVE

#### SEDI E DATE

PIACENZA 14 marzo

REGGIO EMILIA 22 febbraio

> **CESENA** 7 febbraio

#### QUOTA DI PARTECIPAZIONE

250,00 € + IVA aziende associate 300,00 € + IVA aziende non associate

> ISCRIZIONE Vedi le modalità alle pagine 4 e 5

#### **OBIETTIVI**

Il corso si propone di fornire ai partecipanti una specifica competenza in materia disciplinare e di controversie lavorative, nonché una metodologia atta a ridurre il più possibile il contenzioso con i dipendenti.

#### DESTINATARI

Responsabili gestione risorse umane, addetti ufficio personale.

#### **CONTENUTI**

- Ruolo dei lavoratori diritti e doveri
- Ruolo del datore di lavoro poteri e obblighi
- Art. 2106 codice civile Statuto dei Lavoratori Legge 300/70 art. 7
- Contestazioni e addebiti forma e contenuti
- Il principio di proporzionalità
- Diritto di difesa del lavoratore
- Irrogazione di sanzioni metodologia
- Tentativi di conciliazione presso DPL
- Ricorso alle procedure arbitrali
- Termini di decadenza per legge e per CCNL

#### **DOCENTE**

Esperti in materia.

#### DURATA E ORARI

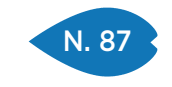

PIACENZA 29 settembre

PARMA 14 novembre

REGGIO EMILIA 10 marzo

> **CESENA** 8 giugno

#### QUOTA DI PARTECIPAZIONE

250,00 € + IVA aziende associate 300,00 € + IVA aziende non associate

#### ISCRIZIONE

Vedi le modalità alle pagine 4 e 5

### LE SCRITTURE CONTABILI DEL PERSONALE

#### **OBIETTIVI**

Fornire una formazione completa, teorica e pratica della rilevazione delle scritture contabili riguardanti l'amministrazione del personale.

Suggerire metodologie atte a quantificare il costo del lavoro.

#### **DESTINATARI**

Addetti amministrativi, addetti ufficio paghe, controller.

#### **CONTENUTI**

- Nozione del costo per salari e stipendi (differenza tra retribuzione diretta ed indiretta)
- Nozione del compenso a parasubordinati (collaborazioni tipiche, contratti e progetto, altre collaborazioni coordinate e continuative)
- Analisi di un prospetto costi mensili del personale
- Analisi dei riepilogativi paga mensili; rilevazione del costo salari e stipendi
- Rilevazione compensi parasubordinati
- Rilevazione dei costi per oneri contributivi a carico dell'azienda
- Rilevazione debiti (ed eventuali crediti) verso il personale e collaboratori, erario, istituti previdenziali e fondi pensione e di assistenza sanitaria
- TFR: erogazione, acconti e anticipazioni, tassazione, imposta sostitutiva dell'11%
- Versamento TFR a Tesoreria Inps; versamento TFR a fondi pensione
- Inail: rilevazione acconto e saldo
- Rilevazione dei costi per parasubordinati (Co.Co.Pro.)
- Contabilità del personale con rilevazione mensile degli oneri differiti
- Rilevazione mensile TFR Rilevazione mensile Ferie Par Rilevazione mensile
- Tredicesima Quattordicesima Premi di risultato Costo INAIL
- Particolarità nella rilevazione dei costi per omaggi, spese di rappresentanza, rimborsi spese in generale, fringe benefit

#### **DOCENTE**

Esperti in materia.

#### DURATA E ORARI

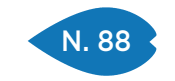

### CORSO BUSTE PAGA (LIVELLO BASE)

#### SEDI E DATE

PIACENZA 2, 9 e 16 novembre

REGGIO EMILIA 13, 19 e 26 ottobre

RAVENNA 15, 22 e 29 settembre

**CESENA** 15, 22, e 29 Novembre

#### QUOTA DI PARTECIPAZIONE

600,00 € + IVA aziende associate 720,00 € + IVA aziende non associate

#### ISCRIZIONE

Vedi le modalità alle pagine 4 e 5

#### **OBIETTIVI**

Obiettivo del corso è garantire la formazione pratica e teorica sugli aspetti fondamentali per affrontare l'attività di gestione delle paghe e contributi con maggiore sicurezza e autonomia.

La metodologia pratica, con numerose esercitazioni, permette di affrontare le problematiche più frequenti.

#### **DESTINATARI**

Addetti gestione amministrativa del personale.

#### **CONTENUTI**

- Libri e documenti di lavoro obbligatori
- Orario di lavoro, ferie e festività
- La busta paga e gli elementi della retribuzione
- Retribuzione soggetta a contribuzione
- L'imposta sul reddito delle persone fisiche
- L'indennità di malattia e maternità
- Infortuni sul lavoro e malattie professionali
- Assegni per il nucleo familiare
- Modalità e modulistica per il versamento dei contributi e dell'Irpef

#### **DOCENTE**

Esperti in materia.

#### DURATA E ORARI

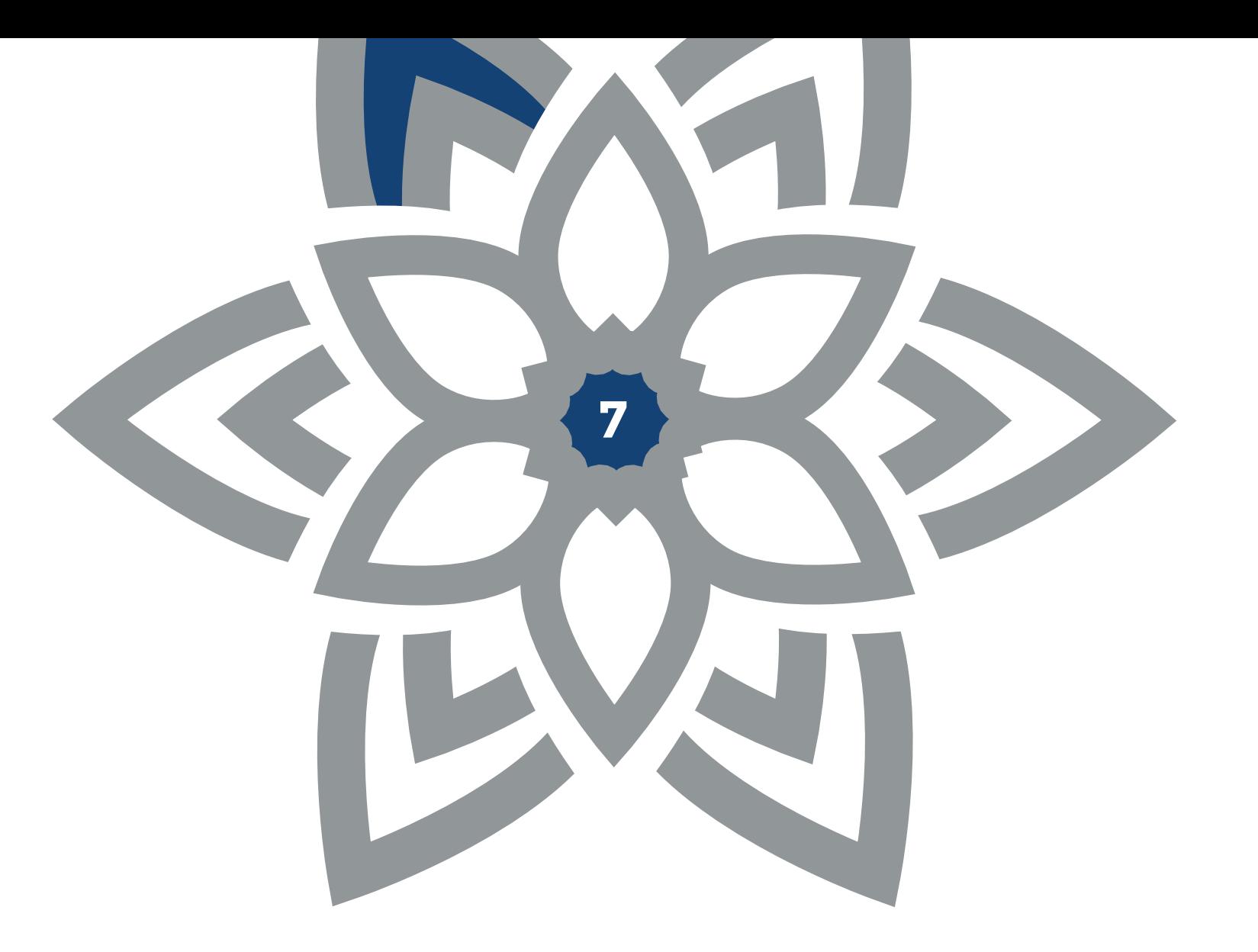

AREA PRODUZIONE, LOGISTICA, ACQUISTI

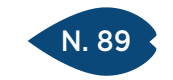

### RIPROGETTARE LA LOGISTICA AZIENDALE

#### SEDI E DATE

**CESENA** 21 settembre

> RIMINI 24 ottobre

#### QUOTA DI PARTECIPAZIONE

250,00 € + IVA aziende associate 300,00 € + IVA aziende non associate

#### ISCRIZIONE

Vedi le modalità alle pagine 4 e 5

#### **OBIETTIVI**

Affrontare le problematiche della logistica collocandola in un'organizzazione orientata al cliente.

#### **DESTINATARI**

Imprenditori, direttori generali, dirigenti d'azienda, responsabili risorse umane, controller, responsabili di organizzazione, responsabili dell'attività logistica.

#### **CONTENUTI**

- La logistica
- strategia, tattica e operatività della logistica
- la logistica come centro di informazioni
- logistica integrata aziendale
- incidenza della logistica sulle attività aziendali
- L'inserimento della logistica nell'azienda
- le attività della logistica
- l'organigramma aziendale
- Il magazzino
- la progettazione di un nuovo magazzino
- layout
- ristrutturazione di un magazzino esistente
- l'organizzazione del magazzino
- Gestione delle scorte
- tecniche di gestione delle scorte
- inventario fisico delle merci
- La distribuzione fisica dei prodotti
- il ruolo della distribuzione fisica
- il livello di servizio
- la scelta del mezzo di distribuzione

#### **DOCENTE**

MARCO REDAELLI & ASSOCIATI Sas – nasce a Milano nel 1976. Svolge la propria attività in due aree strettamente correlate offrendo un intervento concreto nella consulenza di organizzazione aziendale e nella formazione professionale. Rivolge i propri servizi alla risoluzione dei problemi delle PMI e sviluppa programmi di formazione Manageriale per le aziende in collaborazione con 23 enti quali le Camere di Commercio e le Associazioni Imprenditoriali.

#### DURATA E ORARI

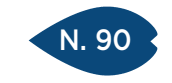

PIACENZA 5 dicembre

PARMA 12 ottobre

REGGIO EMILIA 4 dicembre

> MODENA 25 maggio

FERRARA 15 febbraio

RAVENNA 8 giugno

#### QUOTA DI PARTECIPAZIONE

250,00 € + IVA aziende associate 300,00 € + IVA aziende non associate

> ISCRIZIONE Vedi le modalità alle pagine 4 e 5

### STRATEGIC SOURCING: COME OTTIMIZZARE IL PARCO FORNITORI

#### **OBIETTIVI**

Il corso si propone di fornire ai partecipanti una metodologia che consenta di ridurre i costi di fornitura attraverso una razionalizzazione del proprio parco fornitori.

#### DESTINATARI

Responsabili e direttori acquisti, buyer e personale assegnato ad attività di gestione del parco fornitori.

#### **CONTENUTI**

- Lean Procurement I principi del Lean Thinkinge egli strumenti operativi per la sua applicazione concreta agli acquisti
	- Classificazione degli Acquisti La definizione delle classi merceologiche e della relativa codifica
	- Scelta delle classi merceologiche La matrice di Kraljic: l'importanza del bene e la complessità del mercato di fornitura. • Analisi delle classi merceologiche
		- Analisi dello stato attuale: strumenti e criteri per valutare i fornitori. Analisi delle nuove opportunità presenti sul mercato di fornitura. Definizione della strategia di acquisto e monitoraggio degli avanzamenti. Gestione del Target Panel dei fornitori

#### **DOCENTE**

Supply Chain Academy di MAKEITALIA – Unica azienda italiana che fa della Supply Chain il proprio Core Business. Offre una specializzazione a 360° sulla Supply Chain, garantendo una copertura integrata e sistemica di tutti e 3 i suoi pilastri fondamentali: Quality, Cost e Delivery (Pianificazione e Logistica).

#### DURATA E ORARI
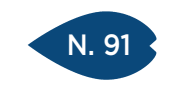

# GESTIRE IL MAGAZZINO OTTIMIZZANDO LE SCORTE

### SEDI E DATE

PARMA 29 marzo e 5 aprile

> REGGIO EMILIA 6 e 13 marzo

MODENA 11 e 18 ottobre

> **CESENA** 4 e 11 aprile

RIMINI 10 e 17 ottobre

### QUOTA DI PARTECIPAZIONE

450,00 € + IVA aziende associate 540,00 € + IVA aziende non associate

### ISCRIZIONE

Vedi le modalità alle pagine 4 e 5

Migliorare il sistema di gestione degli stock ottimizzando l'utilizzo delle tecniche di previsione, di approvvigionamento, di stoccaggio. Assicurare un adeguato servizio al costo minimo, scegliere il modello di gestione più idoneo. Affrontare e risolvere problemi di stagionalità dei consumi. Valutare i sistemi ed i modelli di gestione scorte per ottimizzare gli inventari di magazzino.

Evitare i rischi derivanti da una gestione "su richiesta" degli ordini creando un buon Demand Planning. Utilizzare gli strumenti per gestire correttamente le previsioni di vendita-acquisto.

### **DESTINATARI**

**OBIETTIVI** 

Imprenditori, responsabili della logistica, responsabili di magazzino, responsabili sistemi informativi, controller, responsabili commerciali e marketing, responsabili della produzione.

### **CONTENUTI**

- Valutare i differenti modelli di supporto per le previsioni della domanda.
- Metodi estrapolativi: medie mobili, metodi interpolativi: retta di regressione, determinare trend e stagionalità dei consumi.
- Progettare ed attuare il piano di riduzione delle scorte, definire criticità e priorità d'azione attraverso l'analisi ABC, costruire la matrice consumi – giacenze, impostare le azioni di miglioramento.
- Scegliere i modelli di riordino e di gestione delle scorte, impostare correttamente il sistema di riordino, riordinare a quantità fissa: lotto economico, livello di riordino, scorta di sicurezza, riordinare a periodo fisso: giacenza obiettivo, periodo di riordino, scorta di sicurezza, confrontare le diverse metodologie.
- Verifica degli effetti sulla gestione dovuti ai diversi metodi di approvvigionamento.
- Calcolo della Scorta di Sicurezza in diverse situazioni operative.

### **DOCENTE**

Flavio Franciosi – Formatore e consulente aziendale nell'area logistica e processi operativi, in particolare si occupa delle tematiche legate al supply chain management, ai modelli e sistemi di previsione di vendita e gestione delle scorte, logistica integrata e approvvigionamenti.

### DURATA E ORARI

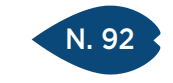

PIACENZA 19 e 26 ottobre

REGGIO EMILIA 3 e 9 febbraio

**CESENA** 18 e 25 maggio

### QUOTA DI PARTECIPAZIONE

450,00 € + IVA aziende associate 540,00 € + IVA aziende non associate

### ISCRIZIONE

Vedi le modalità alle pagine 4 e 5

# COME RIDURRE I COSTI DEGLI ACQUISTI INCREMENTANDO LA QUALITÀ ED IL SERVIZIO

### **OBIETTIVI**

Valutare gli strumenti per aggiungere gli obiettivi di riduzione dei costi totali d'acquisto. Approfondire la conoscenza delle tecniche di analisi dei costi e utilizzarle per valutare il prezzo delle forniture. Identificare le leve negoziali del prezzo d'acquisto per strutturare e affrontare con successo la trattativa.

### **DESTINATARI**

Imprenditori, responsabili della logistica, responsabili acquisti, compratori, responsabili di produzione, responsabili amministrativi e controller.

### **CONTENUTI**

- Il Total Cost of Ownership (il costo complessivo di possesso e gestione della fornitura): i benefici dell'utilizzo del TCO e come sviluppare un sistema TCO.
- Gli strumenti di gestione, controllo e miglioramento dei costi totali di acquisto.
- Le tipologie dei prezzi di acquisto, cost e price analysis.
- Tecniche di rilevazione, analisi e scomposizione dei costi della fornitura nelle sue componenti elementari (materie prime, tempi di lavorazione, servizi, costi generali e di struttura).
- I costi della non qualità e dei disservizi.
- Come progettare una riduzione dei costi totali d'acquisto: la preventivazione dei costi per anticipare l'offerta del fornitore.
- Gli strumenti di controllo e gestione dei costi per Famiglie d'Acquisto: Materie Prime, Semilavorati, Manutenzioni, Servizi.
- Il conto economico del fornitore/fornitura per rilevare i costi nascosti.

# **DOCENTE**

Flavio Franciosi – Formatore e consulente aziendale nell'area logistica e processi operativi, in particolare si occupa delle tematiche legate al supply chain management, ai modelli e sistemi di previsione di vendita e gestione delle scorte, logistica integrata e approvvigionamenti.

Per la sede di Reggio Emilia: Consulente senior della BPR GROUP s.r.l. – Società di consulenza direzionale ed industriale, i cui interventi hanno lo scopo di aumentare la competitività delle aziende riducendo gli sprechi in termini di tempo e costi ed elevando il livello qualitativo e quantitativo dei prodotti.

### DURATA E ORARI

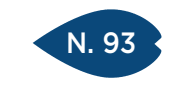

PARMA 26 maggio REGGIO EMILIA

29 settembre

### QUOTA DI PARTECIPAZIONE

250,00 € + IVA aziende associate 300,00 € + IVA aziende non associate

### ISCRIZIONE

Vedi le modalità alle pagine 4 e 5

# ORGANIZZARE IL CONTROLLO IN ACCETTAZIONE PER MONITORARE E VALUTARE LE PERFORMACES DEI FORNITORI

### **OBIETTIVI**

Definire le attività da implementare per effettuare i controlli in accettazione, per monitorare e valutare le performances dei fornitori al fine di garantire il livello qualitativo delle forniture dei prodotti e dei servizi.

### **DESTINATARI**

Responsabili sistema gestione qualità, responsabili acquisti, responsabili controllo qualità.

### **CONTENUTI**

- Organizzare il controllo in accettazione: la criticità dei prodotti acquistati, l'identificazione delle difettosità e dei controlli adeguati alla fornitura
- La valutazione delle performances dei fornitori di prodotti con cenni alla valutazione dei fornitori di servizi. L'applicazione delle tecniche statistiche nel controllo in accettazione
- I piani di campionamento: il significato, le modalità di applicazione e la scelta del livello di campionamento adeguato alla criticità del prodotto fornito

### **DOCENTE**

Anna Maria Cappa – Formatore in aree produzione, qualità, acquisti ed ambiente, e consulente di Direzione per l'implementazione di Sistemi gestione qualità (ISO 9001 – ISO/TS 16949), Sistemi di gestione ambientale (ISO 14001).

### DURATA E ORARI

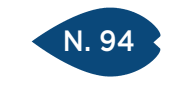

PIACENZA 13 e 20 marzo

REGGIO EMILIA 4 e 11 ottobre

### QUOTA DI PARTECIPAZIONE

450,00 € + IVA aziende associate 540,00 € + IVA aziende non associate

### ISCRIZIONE

Vedi le modalità alle pagine 4 e 5

# IL RUOLO DEL RESPONSABILE IN PRODUZIONE

### **OBIETTIVI**

Acquisire un metodo per analizzare il proprio ruolo all'interno dell'azienda, fornire strumenti utili per presidiare e raggiungere gli obiettivi, migliorare le proprie tecniche di gestione dei collaboratori.

### DESTINATARI

Responsabili di funzione e capi intermedi che operano nell'area produzione.

### **CONTENUTI**

- Le attività fondamentali del responsabile: pianificare, organizzare, gestire, controllare, utilizzare l'informazione
- Il capo in azienda: fattori che ne condizionano la prestazione: organizzazione del lavoro, strumenti di gestione, comunicazione interna, stile manageriale
- La motivazione delle persone dalla teoria alla pratica
- Gli strumenti per l'eccellenza:
- migliorare la propria comunicazione
- migliorare la delega e le capacità di addestramento
- migliorare la capacità di dare feedback costruttivi ai collaboratori

### **DOCENTE**

Gianmarco Falzi – Consulente e formatore aziendale, ha maturato esperienze nella direzione risorse umane di Ferrari, Maserati e Snam.

### DURATA E ORARI

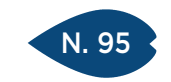

# IL VISUAL FACTORY E 5 S

### SEDI E DATE

PARMA 28 giugno REGGIO EMILIA 29 novembre

# QUOTA DI PARTECIPAZIONE

250,00 € + IVA aziende associate 300,00 € + IVA aziende non associate

### ISCRIZIONE

Vedi le modalità alle pagine 4 e 5

### **OBIETTIVI**

Migliorare l'organizzazione del posto di lavoro significa aumentare l'efficienza delle risorse produttive (persone ed impianti) attraverso l'eliminazione degli sprechi; inoltre maggiori benefici si ottengono anche riguardo la sicurezza e la qualità (Zero Difetti). Per consentire un'efficace gestione delle aree di lavoro, occorre inoltre definire ed implementare dei sistemi di gestione a vista, Visual Factory, per la diffusione delle informazioni ed il controllo della fabbrica.

### **DESTINATARI**

Responsabili di produzione e tecnici di gestione di unità produttive (capi reparto, turno), analisti tempi e metodi.

### **CONTENUTI**

- Principi fondamentali della Lean Production
- La logica del Miglioramento continuo
- Il concetto di spreco-inefficienza-attività a non valore aggiunto
- 5S, significato e campi di applicazione
- Linee guida di un progetto 5S
- Principi ed Obiettivi della VISUAL FACTORY
- I sistemi a prova di errore (poka yoke)
- La gestione visiva dei progetti di miglioramento
- Il recupero di efficienza, produttività e spazi attraverso le 5S (esempi)
- Illustrazione casi aziendali

### **DOCENTE**

Consulente esperto in Lean Organization della BPR GROUP SRL – Società di consulenza direzionale ed industriale specializzata in Lean Thinking, i cui interventi hanno lo scopo di aumentare la competitività delle aziende riducendo gli sprechi in termini di tempo e costi ed elevando il livello qualitativo e quantitativo dei prodotti.

### DURATA E ORARI

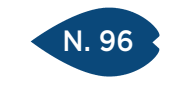

PARMA 26 luglio

REGGIO EMILIA 30 giugno

### QUOTA DI PARTECIPAZIONE

250,00 € + IVA aziende associate 300,00 € + IVA aziende non associate

### ISCRIZIONE

Vedi le modalità alle pagine 4 e 5

# KPI PRODUZIONE-LOGISTICA

### **OBIETTIVI**

Il corso si propone di trasmettere gli strumenti necessari per gestire con approccio critico i processi aziendali. L'obiettivo è far conoscere che cosa sono gli indicatori di prestazione (KPI) delle funzioni produttive e logistiche, quale l'importanza di una loro corretta implementazione e lettura allo scopo di migliorare la redditività ed identificare le inefficienze interne.

### **DESTINATARI**

Direttori generali, direttori di stabilimento, responsabili di produzione, capireparto, process leader, capi area prodotto.

### **CONTENUTI**

- L'approccio teso al miglioramento continuo
- Gli indicatori per il monitoraggio delle prestazioni
- I pilastri: qualità/costo/tempo/flessibilità
- Le prospettive: clienti-fornitori/processi/risorse umane
- Gli indicatori dell'area produzione
- Gli indicatori dell'area logistica
- Il monitoraggio dell'efficienza dei processi
- Il cruscotto dei KPI come pannello di controllo dell'organizzazione
- Il programma di ricerca dell'eccellenza
- Esercitazioni

### **DOCENTE**

Consulente esperto in Lean Organization della BPR GROUP SRL – Società di consulenza direzionale ed industriale specializzata in Lean Thinking, i cui interventi hanno lo scopo di aumentare la competitività delle aziende riducendo gli sprechi in termini di tempo e costi ed elevando il livello qualitativo e quantitativo dei prodotti.

### DURATA E ORARI

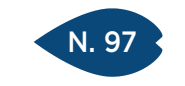

REGGIO EMILIA 12 aprile

> **CESENA** 27 febbraio

### QUOTA DI PARTECIPAZIONE

250,00 € + IVA aziende associate 300,00 € + IVA aziende non associate

### ISCRIZIONE

Vedi le modalità alle pagine 4 e 5

# LA SCELTA DEI SISTEMI DI IMMAGAZZINAMENTO E DI STOCCAGGIO DEI MATERIALI

### **OBIETTIVI**

L'aumento dei costi della manodopera hanno portato le aziende a spostare notevoli quote di produzione presso fornitori e terzisti esterni, rendendo non solo più complessa la programmazione della produzione, ma anche la gestione materiali, la cui conseguenza è, spesso tradotta, in una differente richiesta di capacità di stoccaggio dei magazzini.

L'obiettivo del corso è quello di illustrare le varie tipologie di magazzini, le modalità di immagazzinamento delle merci ed i criteri di progettazione di un magazzino.

### **DESTINATARI**

Imprenditori, responsabili della logistica, responsabili di magazzino, addetti alle attività di magazzinaggio, responsabili sistemi informativi, controller.

### **CONTENUTI**

- La gestione delle risorse umane e le procedure di lavoro
- L'organizzazione del personale: le fasi evolutive
- Le procedure operative: scopo, utilizzo, applicazione
- La progettazione del magazzino: il metodo
- I dati di giacenza e di flusso
- Il dimensionamento del magazzino
- La gestione dello stoccaggio e del picking
- Lo stoccaggio delle merci e i criteri di ubicazione
- Le tecniche di stoccaggio a confronto
- I mezzi di movimentazione
- Il picking: le problematiche generali
- La mappa del magazzino picking
- Le strategie di lavoro e di percorrenza
- I principi base di effettuazione e le attività complementari
- Magazzini tradizionali e magazzini automatici
- La valutazione delle alternative

### **DOCENTE**

Flavio Franciosi – Formatore e consulente aziendale nell'area logistica e processi operativi, in particolare si occupa delle tematiche legate al supply chain management, ai modelli e sistemi di previsione di vendita e gestione delle scorte, logistica integrata e approvvigionamenti.

### DURATA E ORARI

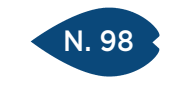

PARMA 26 settembre e 3 ottobre

> REGGIO EMILIA 8 e 15 maggio

> > MODENA 6 e 13 giugno

**CESENA** 21 e 28 giugno

RIMINI 20 e 27 giugno

#### QUOTA DI PARTECIPAZIONE

450,00 € + IVA aziende associate 540,00 € + IVA aziende non associate

### ISCRIZIONE

Vedi le modalità alle pagine 4 e 5

# COME ORGANIZZARE L'UFFICIO ACQUISTI: ACQUISTARE IN MODO PROFESSIONALE ED EFFICACE

### **OBIETTIVI**

Conoscere a fondo l'intero processo di acquisto: analisi dei bisogni interni, le attività di sourcing dei fornitori, la definizione delle specifiche e le richieste di offerta, analisi, selezione e negoziazione, definizione del contratto e monitoraggio dei fornitori. Acquistare al miglior prezzo ed al miglior servizio.

Essere in grado di selezionare, qualificare e valutare i migliori fornitori per la propria azienda. Conoscere gli aspetti legali necessari alla definizione di contratti di acquisto completi. Valutare gli strumenti e le metodologie legate all'ascolto del cliente interno.

Sapere classificare, razionalizzare e definire gli obiettivi economici ed operativi legati alle aspettative delle funzioni interne dell'azienda.

Confrontare e riflettere sulla propria realtà in relazione al processo di acquisto ideale.

### **DESTINATARI**

Imprenditori, responsabili della logistica, responsabili acquisti, compratori, responsabili di produzione, responsabili amministrativi e controller.

# **CONTENUTI**

- Comprendere le esigenze di valutazione dei fornitori e legarle agli obiettivi aziendali: i motivi che inducono alla valutazione dei fornitori, i criteri di valutazione (Rischi – Tempi di consegna – Innovazione – Qualità – Costi).
- Il processo di acquisto, le fasi in cui si articola il processo: fasi di definizione delle specifiche di acquisto ed il sourcing (ricerca fornitori), la definizione delle specifiche legate al prodotto o servizio da acquistare, strumenti di condivisione con il cliente interno delle specifiche, parametri di ricerca impostare nell'analisi dei potenziali fornitori, tecniche di ricerca di fornitori.
- La richiesta di offerta e la selezione dei fornitori: dalle specifiche di acquisto alla scelta del fornitore, la progettazione e la gestione di una richiesta di offerta, la valutazione e la individuazione dei parametri di selezione dei fornitori, la predisposizione delle griglie di selezione e dei criteri di valutazione, la matrice di comparazione delle offerte per oggettivare la valutazione.
- La gestione della negoziazione e la definizione dei livelli di servizio (SLA), la trattativa e la definizione delle forme contrattuali, i sistemi di monitoraggio e controllo dei fornitori.
- Il reporting sugli acquisti e l'analisi economico finanziaria dell'attività di acquisto.

### **DOCENTE**

Flavio Franciosi – Formatore e consulente aziendale nell'area logistica e processi operativi, in particolare si occupa delle tematiche legate al supply chain management, ai modelli e sistemi di previsione di vendita e gestione delle scorte, logistica integrata e approvvigionamenti.

### DURATA E ORARI

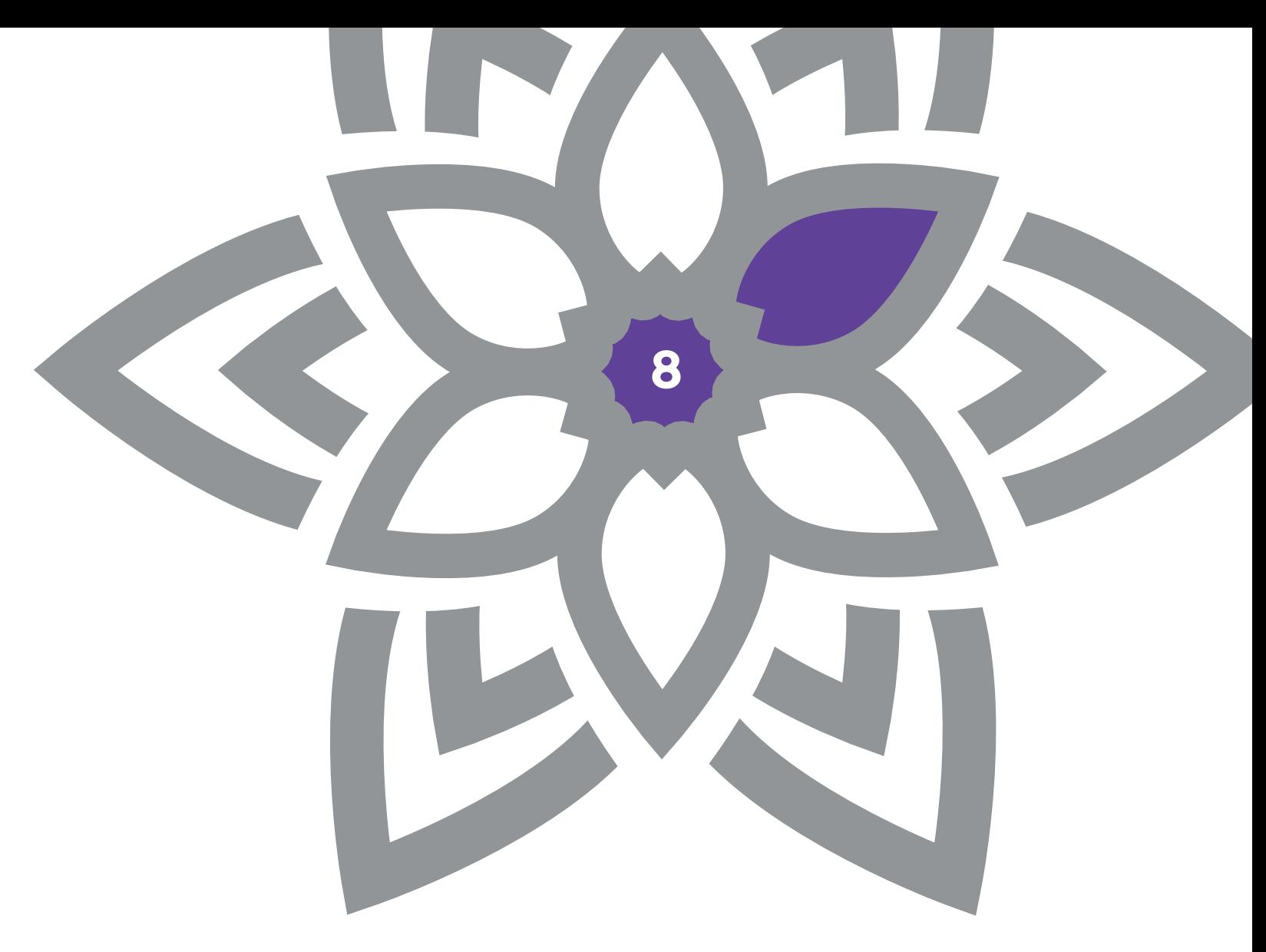

AREA INFORMATICA

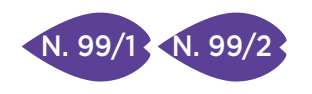

PARMA 18 e 25 maggio

REGGIO EMILIA Ed. n. 1 - 3 e 10 aprile Ed. n. 2 - 19 e 26 settembre

> RAVENNA 16 e 23 maggio

**CESENA** 26 giugno e 3 luglio

### QUOTA DI PARTECIPAZIONE

300,00 € + IVA aziende associate 360,00 € + IVA aziende non associate

### ISCRIZIONE

Vedi le modalità alle pagine 4 e 5

# EXCEL (LIVELLO BASE)

### **OBIETTIVI**

Utilizzare i fogli elettronici di calcolo come importante supporto a tutte le attività di monitoraggio e analisi dei dati, economici e non, raccolti durante le attività lavorative. Sviluppare procedure di calcolo in modo rapido e flessibile.

### DESTINATARI

Figure professionali, operanti in diversi settori aziendali, che necessitano di gestire e analizzare dati economici e commerciali.

### **CONTENUTI**

- Costruire moduli e schede per la raccolta dei dati
- Lavorare con il foglio elettronico
- Costruire formule ed espressioni matematiche
- Preparare i documenti per le operazioni di stampa
- Raccogliere dati di diversa tipologia ed analizzarli
- Sviluppare operazioni di calcolo (somme, medie, incidenze e variazioni percentuali & hellip)
- Ordinare le informazioni ed eseguire ricerche con i filtri automatici
- Utilizzare i subtotali
- Costruire riepiloghi ed elaborati grafici
- Decidere quali dati sommare e rappresentarli graficamente
- Grafici a barre, istogrammi, grafici a torta e a linee

### **DOCENTE**

Esperti in materia.

### DURATA E ORARI

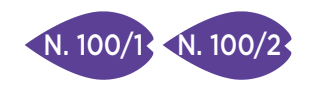

# EXCEL (LIVELLO INTERMEDIO)

### SEDI E DATE

PIACENZA 20 e 27 settembre

PARMA 28 settembre e 5 ottobre

REGGIO EMILIA Ed. n. 1 – 16 e 23 giugno Ed. n. 2 – 12 e 18 ottobre

> RAVENNA 3 e 10 ottobre

**CESENA** 13 e 20 novembre

# QUOTA DI PARTECIPAZIONE

300,00 € + IVA aziende associate 360,00 € + IVA aziende non associate

ISCRIZIONE

Vedi le modalità alle pagine 4 e 5

### **OBIETTIVI**

Non è difficile percepire per un'azienda l'importanza di gestire ed organizzare i dati economici in modo efficiente, né tanto meno quanto ciò risulti strategico per moltissime attività, quali le vendite, il marketing, il servizio clienti, la contabilità. L'analisi e la previsione dei risultati attività, oppure cominciare da zero, ma in entrambi i casi richiede la formulazione di ipotesi sull'andamento delle principali grandezze del Conto Economico e dello Stato Patrimoniale.

### **DESTINATARI**

Figure professionali, operanti in diversi settori aziendali, che necessitano di gestire e analizzare dati economici e commerciali.

### **CONTENUTI**

Il corso privilegia un orientamento volto alla risoluzione delle problematiche più comuni del foglio elettronico relative a:

- Costruire prospetti di calcolo strutturati con le Funzioni di Excel (CERCA.VERT, SOMMA.PIU.SE, DB.SOMMA, CONFRONTA)
- Analisi What-IF e Risolutore
- Collegare dati che si trovano in fogli o file diversi
- Filtrare i dati con criteri avanzati
- Reporting e rappresentazioni grafiche con le Tabelle Pivot

### **DOCENTE**

Esperti in materia.

### DURATA E ORARI

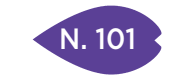

REGGIO EMILIA 19 e 26 giugno

### QUOTA DI PARTECIPAZIONE

300,00 € + IVA aziende associate 360,00 € + IVA aziende non associate

### ISCRIZIONE

Vedi le modalità alle pagine 4 e 5

# LA GESTIONE DEI PROGETTI CON MS PROJECT (MS PROJECT LIVELLO BASE)

### **OBIETTIVI**

Far conoscere MS Project come strumento di gestione dei progetti, per tenersi informati sull'andamento e controllare il lavoro, la programmazione e l'aspetto finanziario del progetto, aumentando al contempo la produttività.

### **DESTINATARI**

Figure professionali operanti in diversi settori aziendali, che necessitino di gestire progetti e di monitorarne l'andamento.

### **CONTENUTI**

- Impostazione dei dati di progetto
- Definire le informazioni preliminari al progetto
- Individuare le fasi principali del progetto
- Regolare i calendari del progetto
- Gestire le attività e la loro programmazione
- Elencare le attività e definirne le durate
- Collegare le diverse attività
- Definire la sequenza di inizio e di fine
- Individuare le risorse necessarie
- Risorse, materiali, attrezzature
- Definire i costi e assegnare i compiti
- Aggiornare i dati del progetto e valutarne l'andamento
- Definire gli stati di avanzamento lavori e verificarne la puntualità
- Report riepilogativi e flussi finanziari

### **DOCENTE**

Annamaria Vecchi – Formatrice e consulente aziendale. Istruttore su software Microsoft, esaminatore accreditato AICA per i profili ECDL Core e Advanced.

### DURATA E ORARI

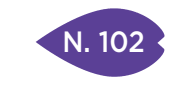

REGGIO EMILIA 12 e 19 luglio

#### QUOTA DI PARTECIPAZIONE

300,00 € + IVA aziende associate 360,00 € + IVA aziende non associate

ISCRIZIONE

Vedi le modalità alle pagine 4 e 5

# L'UTILIZZO DELLE RISORSE E LA PROGRAMMAZIONE DELLE ATTIVITÀ CON MS PROJECT (MS PROJECT LIVELLO INTERMEDIO)

#### **OBIETTIVI**

Negli ultimi anni l'EPM ha assunto un ruolo fondamentale all'interno di molte aziende, tanto da indurre, in alcuni casi, alla definizione di una specifica funzione aziendale dedicata alla gestione dei progetti, intesi come un insieme di attività, a cui partecipano risorse umane, materiali ed economiche, da realizzare con modalità differenti in un tempo predefinito. MS Project offre potenti strumenti di gestione dei progetti che garantiscono il giusto equilibrio tra semplicità di utilizzo, potenza e flessibilità, per consentire di gestire i progetti in modo più efficace ed efficiente.

#### **DESTINATARI**

Operatori aziendali, project manager e professionisti, con una conoscenza base di MS Project, che abbiano l'esigenza di pianificare, organizzare e coordinare le risorse.

### **CONTENUTI**

• Impostare i progetti in modo adeguato

- Gestire le attività e la loro programmazione
- Individuare le risorse necessarie
- Aggiornare i dati del progetto e valutarne l'andamento
- La programmazione basata sulle risorse
- Costruzione e personalizzazione del diagramma di GANNT
- Costruire campi calcolati e definire regole di inserimento

### **DOCENTE**

Orlando De Polito (FLYSOFT SAS – Reggio Emilia) – Consulente Aziendale e Docente di Sistemi Informativi e Office Automation, esperto di Analisi dati, Reporting e Budgeting con Excel e Sql Server. Dal 1998 opera al servizio delle Imprese, con il ruolo di Analista e Sviluppatore Software in ambiente .Net, esperto in processi formativi e gestione dei flussi informativi.

### DURATA E ORARI

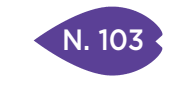

PIACENZA 3 e 10 maggio

PARMA 17 e 23 novembre

REGGIO EMILIA 2 e 8 marzo

**CESENA** 23 e 30 marzo

### QUOTA DI PARTECIPAZIONE

300,00 € + IVA aziende associate 360,00 € + IVA aziende non associate

### ISCRIZIONE

Vedi le modalità alle pagine 4 e 5

# ANALISI DEI DATI CON LE TABELLE PIVOT E LE FUNZIONI DATABASE (EXCEL LIVELLO INTERMEDIO/AVANZATO)

### **OBIETTIVI**

Il foglio elettronico non solo come strumento di produttività individuale ma anche come strumento di analisi dei dati provenienti dai sistemi gestionali. Sarà privilegiato un orientamento volto alla risoluzione delle problematiche più comuni del foglio elettronico per le analisi e le attività tipiche di chi si occupa di Controllo di Gestione e di Finanza aziendale a qualunque livello di seniority.

### DESTINATARI

Operatori aziendali, controller, manager e professionisti che abbiano l'esigenza di analizzare e rielaborare dati economici e commerciali.

### **CONTENUTI**

- Raccogliere dati da sistemi esterni e riepilogarli: TXT, CSV, e connessioni dati
- Analizzare elenchi di informazioni con le funzioni database
- Analisi multidimensionali con le tabelle pivot
- Campi calcolati ed elementi calcolati
- Strumenti di reporting: power pivot e power view

### **DOCENTE**

Esperti in materia.

DURATA E ORARI

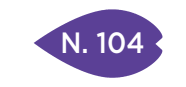

PIACENZA 22 e 28 novembre

REGGIO EMILIA 8 e 15 novembre

**CESENA** 22 e 29 maggio

### QUOTA DI PARTECIPAZIONE

300,00 € + IVA aziende associate 360,00 € + IVA aziende non associate

# ISCRIZIONE

Vedi le modalità alle pagine 4 e 5

# DIETRO LE QUINTE: AUTOMATIZZARE EXCEL CON L'UTILIZZO DELLE MACRO (EXCEL LIVELLO AVANZATO)

### **OBIETTIVI**

Scoprire il volto nascosto del foglio elettronico di calcolo. Si analizzeranno i concetti base della programmazione VBA (Visual Basic for Application) applicati alla gestione degli oggetti presenti nei file di Ms Excel.

### **DESTINATARI**

Operatori aziendali, controller, manager e professionisti, con una buona conoscenza di excel, che abbiano l'esigenza di ana-lizzare e rielaborare dati in modo efficace, all'interno ed all'esterno dell'azienda, per i quali una migliore organizzazione delle elaborazioni diventano sempre più decisivi.

### **CONTENUTI**

- Introduzione al VBA e al registratore Macro
- Copiare e spostare le informazioni con l'utilizzo delle macro
- Le selezioni e gli spostamenti con il VBA
- Scorrere un intervallo di celle ed analizzarne il contenuto
- Costruire riepiloghi variabili con criteri scelti dall'utente
- Costruire macro per ordinare, filtrare e riepilogare i dati
- Costruire pulsanti per la personalizzazione dei fogli di calcolo

### **DOCENTE**

Esperti in materia.

# DURATA E ORARI

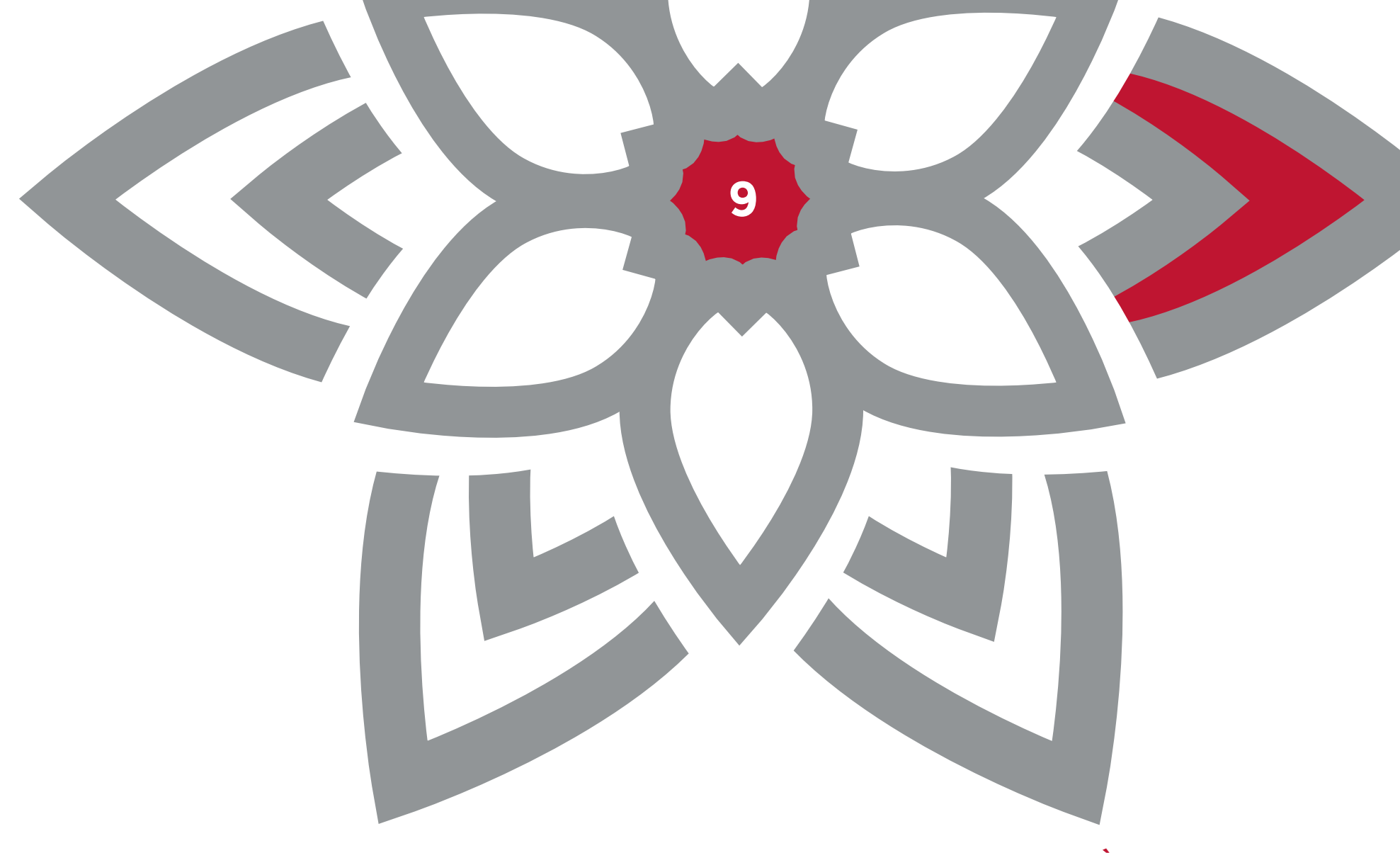

AREA QUALITÀ E AMBIENTE

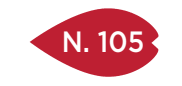

PIACENZA 29 maggio

> PARMA 22 marzo

MODENA 5 ottobre

RAVENNA 16 maggio

**CESENA** 20 marzo

RIMINI 16 febbraio

### QUOTA DI PARTECIPAZIONE

250,00 € + IVA aziende associate 300,00 € + IVA aziende non associate

ISCRIZIONE

Vedi le modalità alle pagine 4 e 5

# SISTEMA GESTIONE DELL'ENERGIA PER LA CERTIFICAZIONE ISO50001 E MAGGIORE COMPETITIVITÀ

### **OBIETTIVI**

La crescente domanda di energia nei processi produttivi induce ad introdurre nell'organizzazione aziendale un modello gestionale della materia per il controllo dei consumi, costi ed impatto ambientale. Durante il corso si andranno a individuare le modalità per l'implementazione dei sistemi di gestione dell'energia secondo le normativa in materia, con attenzione particolare ai processi che si rendono necessari per l'ottenimento della Certificazione ISO 50001, attraverso la quale approcciare il mercato con una nuova immagine commerciale.

#### **DESTINATARI**

Titolari, energy manager, direttori e responsabili di stabilimento, responsabili acquisti, responsabili sistemi di gestione.

### **CONTENUTI**

Verranno fornite indicazioni sulle modalità di analisi dell'organizzazione, la definizione dei bilanci per vettori energetici, la redazione della diagnosi energetica e relativi obiettivi di miglioramento, l'elaborazione del manuale e delle procedure di gestione energetica, accenni sulle possibilità di utilizzo commerciale della certificazione ISO 50001.

### DOCENTE

Bistudio – Ruggeri Raul, consulenza aziendale in campo energetico.

### DURATA E ORARI

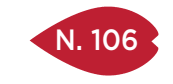

PIACENZA 17 marzo

> PARMA 10 aprile

REGGIO EMILIA 13 febbraio

> **CESENA** 22 giugno

> > RIMINI 13 aprile

#### QUOTA DI PARTECIPAZIONE

250,00 € + IVA aziende associate 300,00 € + IVA aziende non associate

### ISCRIZIONE

Vedi le modalità alle pagine 4 e 5

# NORMA UNI EN ISO 9001:2015: COME SI INSERISCE IL RISK MANAGEMENT ALL'INTERNO DELLA NORMA

### **OBIETTIVI**

Nel 2015 è stata ufficialmente aggiornata la norma UNI EN ISO 9001 in sostituzione della precedente edizione 2008. Il corso ha l'obiettivo di illustrare i contenuti della nuova edizione soffermandosi sugli elementi a valore aggiunto; tra questi una delle principali novità è l'introduzione dei principi di *Risk Management* come strumento di gestione e sviluppo strategico. La giornata è organizzata in due fasi:

FASE 1 – verranno presentati i principali e più significativi aggiornamenti relativi alla norma UNI EN ISO 9001:2015 contestualizzando gli stessi rispetto al mercato/settori di riferimento, al contesto normativo più generale e valutando il nuovo approccio ISO ai diversi Standard di riferimento nella logica di integrazione tra sistemi.

FASE 2 – si condividerà quanto l'impostazione della norma UNI EN ISO 9001:2015 favorisca le Organizzazioni che vogliano utilizzarla come strumento di supporto alla strategia aziendale. Inoltre verranno approfonditi i concetti più significativi ed interessanti tra i quali la nuova struttura *HLS* (*High Level Structure*) per una maggiore compatibilità con altri schemi di certificazione, la gestione dei rischi, l'approccio alla sostenibilità. Risk Management: casi pratici.

### DESTINATARI

Responsabili gestione qualità, manager e imprenditori.

### **CONTENUTI**

- Il nuovo approccio ISO agli Standard Qualità, Ambiente e Sicurezza: nuovi concetti e struttura comune
- Presentazione dei principali e più significativi aggiornamenti relativi della nuova Norma UNI EN ISO 9001:2015
- Approccio alla *sostenibilità* e relazione con le parti interessate
- Il concetto di *Leadership* per promuovere la gestione della qualità all'interno dell'Organizzazione
- Introduzione del "risked based thinking" come approccio generale nella realizzazione del sistema di gestione per la qualità aziendale
- La gestione efficace dei rischi secondo l'approccio della guida ISO31000: *analisi del contesto*, *individuazione e trattamento dei rischi*, *piano di azione*
- Implicazioni operative: come allineare adeguatamente il Sistema Qualità

### **DOCENTE**

Esperti di materia.

### DURATA E ORARI

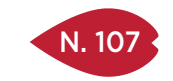

# NORMA UNI EN ISO 14001:2015

### SEDI E DATE

PIACENZA 17 ottobre

RIMINI 27 giugno

# QUOTA DI PARTECIPAZIONE

250,00 € + IVA aziende associate 300,00 € + IVA aziende non associate

#### ISCRIZIONE

Vedi le modalità alle pagine 4 e 5

# **OBIETTIVI**

A settembre 2015 è stata ufficialmente aggiornata la norma UNI EN ISO 14001 che regola i Sistemi di Gestione Ambientale.

Il Corso ha l'obiettivo di illustrare i contenuti della nuova edizione soffermandosi sugli elementi a valore aggiunto; tra questi una delle principali novità è l'introduzione dei principi di *Catena del Valore*, *Prospettiva di Ciclo di vita*. La giornata è organizzata in due fasi:

FASE 1 – verranno presentati i principali e più significativi aggiornamenti relativi alla norma UNI EN ISO 14001:2015 contestualizzando gli stessi rispetto al mercato/settori di riferimento, al contesto normativo più generale e valutando il nuovo approccio ISO ai diversi Standard di riferimento nella logica di integrazione tra sistemi.

FASE 2 – si condividerà quanto l'impostazione della norma UNI EN ISO 14001:2015 favorisca le Organizzazioni che vogliano utilizzarla come strumento di supporto alla strategia aziendale.

#### **DESTINATARI**

Responsabili sistemi di gestione e imprenditori.

### **CONTENUTI**

La revisione dello standard introduce numerose novità che, in parte, sono dovute al nuovo approccio definito da ISO per i sistemi di gestione, riassunto nel documento che ISO ha pubblicato per guidare nella costruzione delle norme di sistema di gestione ("High Level Structure for Management System Standards"), e in parte derivano dalla survey condotta dal Comitato tecnico ISO TC 207/SC1 nel 2013, il cui risultato è riassunto nel documento "Future Challenges for ISO 14001:2004".

Il corso si propone di illustrare i principali cambiamenti della nuova edizione della ISO 14001, analizzando alcuni degli aspetti di particolare novità: rischi e opportunità, leadership, iniziative di protezione ambientale, prestazioni ambientali, "Life cycle prospective", comunicazione.

### **DOCENTE**

SERINT GROUP – Nata nel 1996 dall'iniziativa di un gruppo di amici con l'idea di costituire una moderna società di Ricerca, Progetti, Consulenza e Servizi, in grado di proporsi ad imprese, enti ed amministrazioni pubbliche come unico referente, secondo una logica di "Servizi Integrati". L'organico Serint è composto da più di 20 professionisti interni, non freelance, fra cui figura Michele Morri consulente e docente per l'implementazione e la certificazione di Sistemi di gestione ISO 9001, ISO 14001, OHSAS 18001, UNI 16001, consulente aziendale per la normativa cogente in materia ambientale e sui rifiuti.

#### DURATA E ORARI

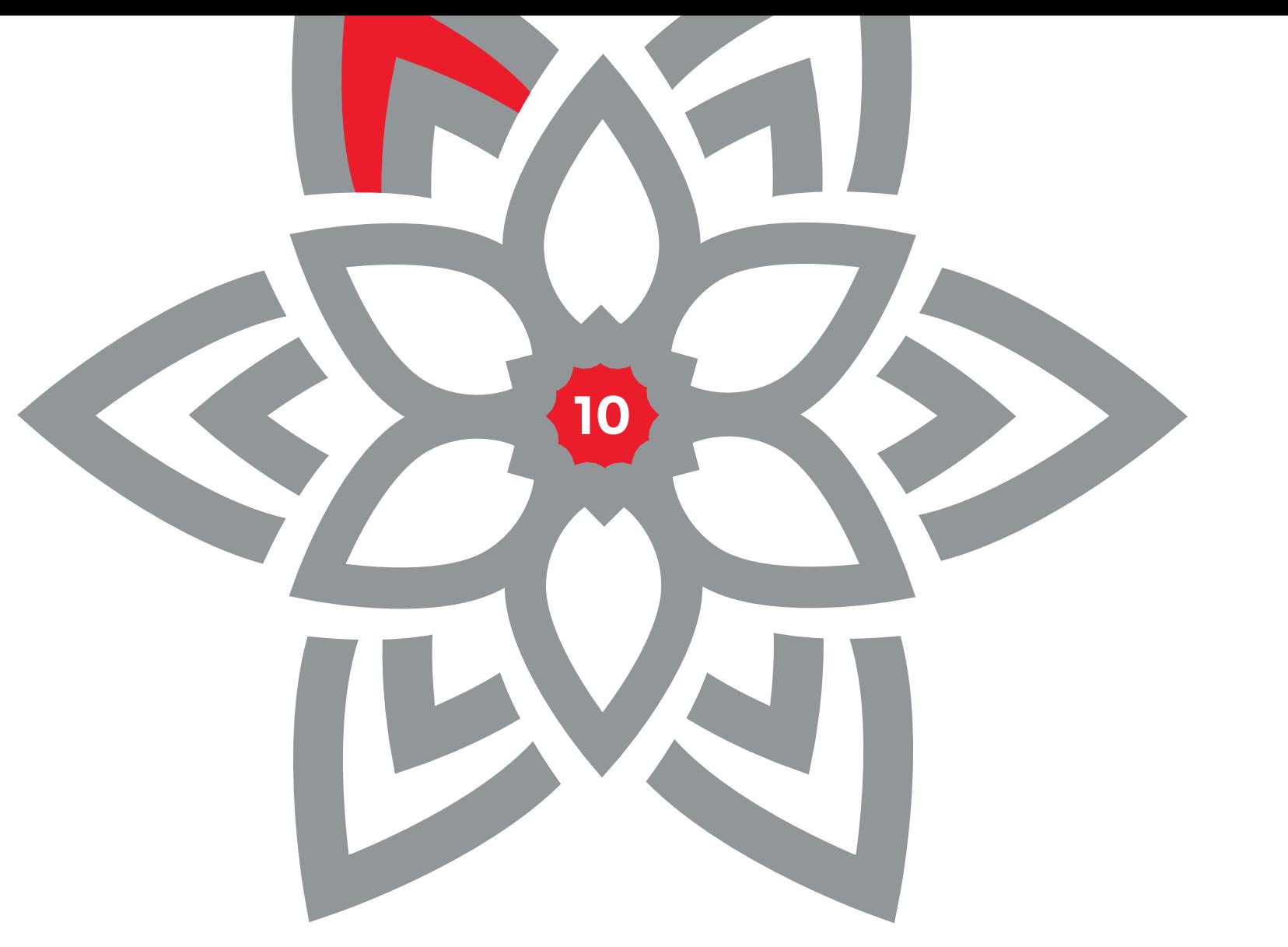

AREA LEGALE E PRIVACY

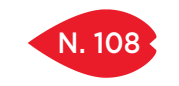

PARMA 14 febbraio

REGGIO EMILIA 6 giugno

> MODENA 18 maggio

RAVENNA 9 maggio

RIMINI 23 marzo

### QUOTA DI PARTECIPAZIONE

250,00 € + IVA aziende associate 300,00 € + IVA aziende non associate

### ISCRIZIONE

Vedi le modalità alle pagine 4 e 5

# IL NUOVO CODICE DEGLI APPALTI PUBBLICI TRA ISTITUTI NOTI E NUOVE PROSPETTIVE

### **OBIETTIVI**

Il corso ha i seguenti obiettivi:

- Fornire ai partecipanti un primo quadro complessivo delle novità introdotte dal nuovo Codice
- Valutare l'impatto, specie per le imprese interessate al mercato pubblico
- Segnalare criticità e ricadute organizzative

### **DESTINATARI**

L'attività formativa si rivolge a Titolari, responsabili uffici gare, responsabili uffici acquisti e referenti stazioni appaltanti.

### **CONTENUTI**

- Genesi, principi generali ed entrata in vigore del nuovo codice
- Fasi della procedura di affidamento
- Soglie comunitarie e modalità di calcolo
- Contratti sotto soglia comunitaria (la nuova disciplina)
- Aggregazioni e centralizzazioni
- Qualificazione delle stazioni appaltanti
- Procedure di affidamento e fasi della procedura
- Raggruppamenti temporanei di imprese
- Suddivisione in lotti
- Commissione di aggiudicazione e commissione giudicatrice (le novità)
- Requisiti generali di partecipazione (il "nuovo" art. 38 del "vecchio" D. Lgs. 163/2006) e requisiti speciali di partecipazione
- Il criterio di aggiudicazione ordinario (scompare il criterio del prezzo più basso?)
- Il nuovo soccorso istruttorio. Documentazione di gara e sua dimostrazione
- Avvalimento (l'istituto ridisegnato)
- Garanzie per la partecipazione alla procedura
- Offerte anormalmente basse
- Stipulazione del contratto e nuove regole di stand still
- Anac (la vera cabina di regia degli appalti pubblici)

### **DOCENTE**

Stefano Orlandi – Orlandi Leone&partners Studio Legale. Consulente specializzato in Diritto Amministrativo e Scienza dell'Amministrazione presso la SPISA - Università di Bologna.

Micaela Grandi - Studio Legale Grandi-Zanni. Consulente esperta in contrattualistica pubblica.

### DURATA E ORARI

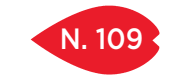

PIACENZA 13 aprile

PARMA 10 ottobre

REGGIO EMILIA 6 dicembre

> RAVENNA 13 ottobre

> > RIMINI 10 luglio

### QUOTA DI PARTECIPAZIONE

150,00 € + IVA aziende associate 180,00 € + IVA aziende non associate

> ISCRIZIONE Vedi le modalità alle pagine 4 e 5

# I CONTROLLI A DISTANZA IN MATERIA DI LAVORO DOPO L'INTRODUZIONE DEL JOBS ACT

### **OBIETTIVI**

Obiettivo principale del convegno è di approfondire le novità introdotte dalla Jobs Act con un taglio fortemente pratico. Il corso si propone altresì di sensibilizzare l'Azienda nei confronti degli adempimenti in materia di privacy.

### DESTINATARI

Responsabili risorse umane, responsabili uffici legali, amministratori di sistema.

### **CONTENUTI**

- Approfondimenti Regolamento sulla tutela e la libertà di circolazione dei dati personali delle persone fisiche
- Cenni sulle novità introdotte dal D.Lgs n. 151/2015 in attuazione del Jobs Act
- Cenni sui Provvedimenti del Garante in materia di lavoro: videosorveglianza, geolocalizzazione, biometria
- Art. 4 dello Statuto dei Lavoratori: novità in materia di controlli a distanza
- La caduta del divieto generale dei controlli sull'attività lavorativa
- Limiti di scopo all'impiego di strumenti di controllo potenziale
- Utilizzo di strumenti e di tecnologie con finalità di controllo: videosorveglianza, posta elettronica, policy aziendale, telefono aziendale ed altri apparecchi
- Potere disciplinare e tutela della riservatezza del lavoratore

### **DOCENTE**

Per le sedi dell'Emilia: Daniele Gombi – Consulente Privacy e Privacy Officer da TUV Italia (secondo la norma ISO/IEC 17024:2003); titolare dal 1991 di POLARIS INFORMATICA SRL. Membro della consulta UNICT di Unione Industriali Parma, responsabile della commissione sicurezza.

Per le sedi della Romagna: Gloriamaria Paci – Consulente Privacy titolare dal 1998 di STUDIO PRIVACY PACI.

### DURATA E ORARI

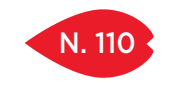

PIACENZA 7 febbraio

PARMA 20 luglio

REGGIO EMILIA 6 luglio

> MODENA 8 novembre

RIMINI 12 dicembre

### QUOTA DI PARTECIPAZIONE

150,00 € + IVA aziende associate 180,00 € + IVA aziende non associate

ISCRIZIONE

Vedi le modalità alle pagine 4 e 5

# I REATI INFORMATICI IN AZIENDA, COSTRUIRE UN MODELLO DI GESTIONE E PROTEZIONE DEI DATI

### **OBIETTIVI**

Studi recenti sono concordi nel dimostrare che la perdita di informazioni riguarda ben oltre il 50% delle aziende. L'incontro si propone di illustrare le principali minacce, sia interne che esterne, che gravano sul patrimonio dati aziendali e di proporre il giusto modo di affrontarle e governarle, costruendo un modello che attenui anche le responsabilità stesse dell'azienda e sia in grado di rispondere ai requisiti del D.Lgs. n. 231/2001

### **DESTINATARI**

Titolari d'azienda, manager, responsabili di funzione, project manager, responsabili settore IT.

### **CONTENUTI**

- Tipologie di reato informatico e le responsabilità penali
- Come l'azienda può perdere le proprie informazioni (e magari non accorgersene)
- L'analisi dei rischi informatici per il modello organizzativo 231
- Costruire un modello di protezione

### **DOCENTE**

Daniele Gombi – Consulente Privacy e Privacy Officer da TUV Italia (secondo la norma ISO/IEC 17024:2003); titolare dal 1991 di POLARIS INFORMATICA SRL. Membro della consulta UNICT di Unione Industriali Parma, responsabile della commissione sicurezza.

### DURATA E ORARI

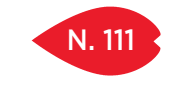

PARMA 12 aprile

REGGIO EMILIA 18 settembre

> **CESENA** 26 ottobre

> > RIMINI 3 ottobre

# QUOTA DI PARTECIPAZIONE

150,00 € + IVA aziende associate 180,00 € + IVA aziende non associate

### ISCRIZIONE

Vedi le modalità alle pagine 4 e 5

# I NUOVI ADEMPIMENTI PREVISTI DAL REGOLAMENTO EUROPEO SULLA PRIVACY

### **OBIETTIVI**

Fornire ai partecipanti nozioni e regole di condotta per affrontare i nuovi adempimenti previsti dal Regolamento Europeo. Evidenziare le opportunità di protezione dei dati aziendali.

### DESTINATARI

Responsabili risorse umane, responsabili uffici legali, responsabili del settore amministrativo, amministratori di sistema.

### **CONTENUTI**

- Panoramica generale sulla normativa in materia di protezione dei dati personali
- Le novità del Regolamento UE, un'unica normativa per i 28 Stati membri
- I nuovi principi del Regolamento: privacy by design e privacy by default, il principio di accountability, portabilità dei dati, diritto all'oblio, data breach, il meccanismo del "one-stop-shop"
- Come affrontare il periodo transitorio tra normativa nazionale e quella comunitaria
- Le figure chiave della gestione della privacy previste dalla normativa
- Analisi dei rischi e valutazione d'impatto privacy (Data protection impact assessment) Misure di sicurezza
- Adeguarsi alla normativa implementando un sistema di gestione per la protezione del know-how aziendale

### **DOCENTE**

Daniele Gombi – Consulente Privacy e Privacy Officer da TUV Italia (secondo la norma ISO/IEC 17024:2003); titolare dal 1991 di POLARIS INFORMATICA SRL. Membro della consulta UNICT di Unione Industriali Parma, responsabile della commissione sicurezza.

### DURATA E ORARI

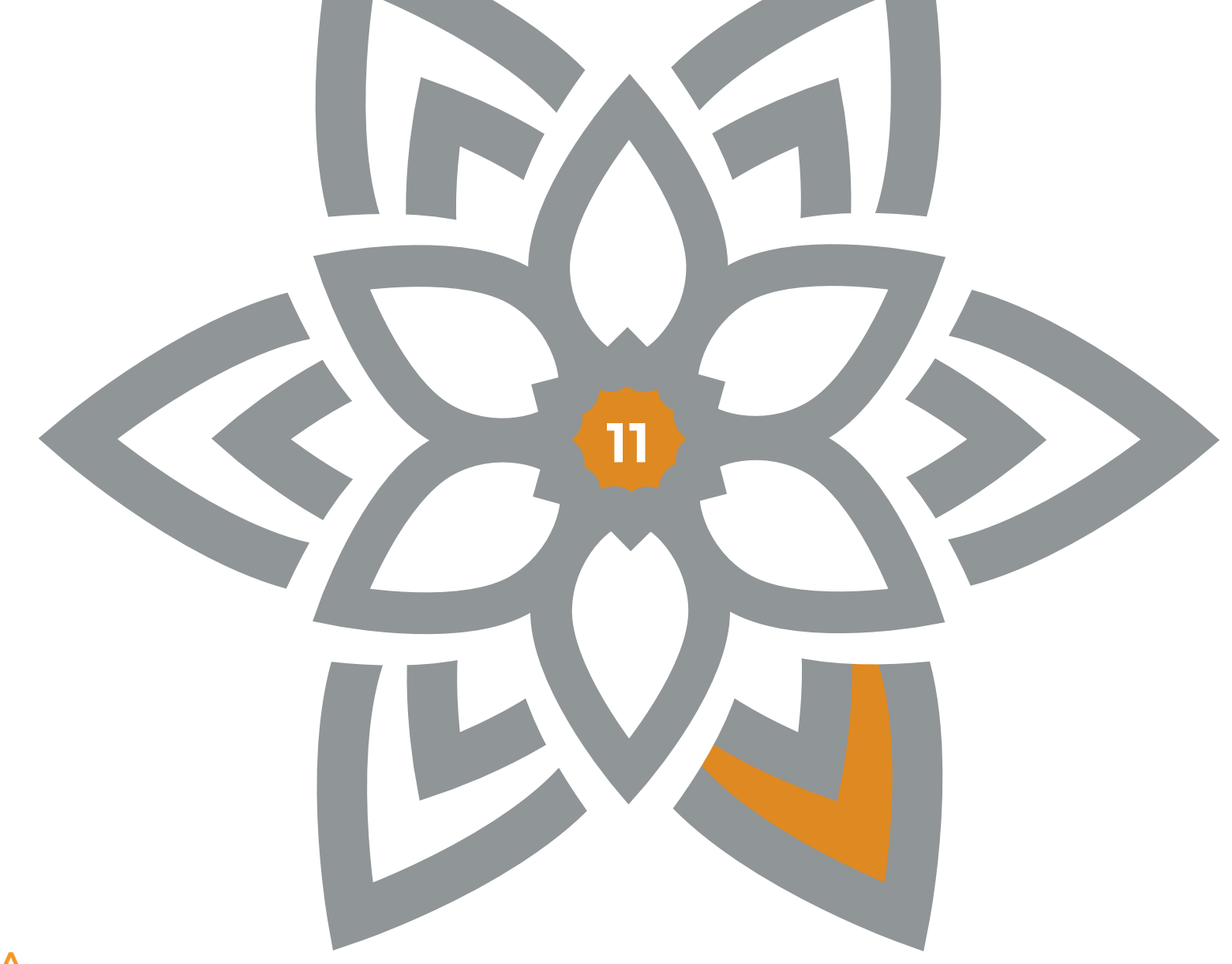

AREA TECNICA

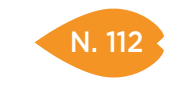

MODENA 9 ottobre

### QUOTA DI PARTECIPAZIONE

250,00 € + IVA aziende associate 300,00 € + IVA aziende non associate

#### ISCRIZIONE

Vedi le modalità alle pagine 4 e 5

# DESIGN FOR TOLERANCING: CALCOLO E GESTIONE DELLE TOLLERANZE DIMENSIONALI E GEOMETRICHE PER IL MIGLIORAMENTO DEI PRODOTTI E DEI PROCESSI

#### **OBIETTIVI**

Fornire le competenze di base e applicative necessarie ad una corretta documentazione, specificazione dimensionale e geometrica, e verifica di conformità dei prodotti attraverso il riconoscimento dei requisiti funzionali e di assemblaggio; la traduzione dei requisiti funzionali in specifiche di tolleranza secondo gli standard di riferimento e in accordo con i processi di misurazione; l'analisi e ottimizzazione di catene di tolleranze mediante tecniche di calcolo e strumenti computer aided.

### DESTINATARI

Ufficio tecnico, ricerca & sviluppo, qualità, produzione.

### **CONTENUTI**

• Documentazione, specificazione e verifica geometriche dei prodotti

Si presenta il quadro normativo di riferimento, attraverso l'illustrazione dei sistemi ISO GPS e ASME GD&T e attraverso la descrizione del corretto approccio alla documentazione tecnica di prodotto. Si introducono le nozioni di base necessarie alla realizzazione di quotatura funzionale, tecnologica e di collaudo dei prodotti, al tolleramento dimensionale e geometrico di parti e assiemi e al trasferimento di quote tollerate.

• Dimensionamento e tolleramento geometrico

Si descrivono le modalità operative necessarie al dimensionamento e tolleramento geometrico dei prodotti, illustrando la definizione dei sistemi di riferimento, il processo di allocazione delle tolleranze e di interpretazione di schemi di tolleramento, anche attraverso esempi applicativi.

• Introduzione alla verifica di conformità di dimensioni e geometrie

Si introducono le modalità di calcolo di catene di tolleranze di parti e assiemi secondo analisi "Worst case"; si introducono i concetti di analisi statistica e numerica di catene di tolleranze. Si introducono i principali concetti relativi al processo di misurazione, descrivendo i principali strumenti di misura e i relativi campi di applicazione.

- Calcolo e gestione di catene di tolleranze in parti e assiemi mediante strumenti computer aided Si introducono le modalità di calcolo e ottimizzazione di catene di tolleranze tridimensionali di parti e assiemi secondo approcci computer-based. Si mostrano casi applicativi risolti attraverso alcuni dei principali software Computer Aided Tolerancing.
- Calcolo e gestione di catene di tolleranze in parti e assiemi mediante strumenti computer aided Si introducono le modalità di calcolo e ottimizzazione di catene di tolleranze tridimensionali di parti e assiemi secondo approcci computer-based. Si mostrano casi applicativi risolti attraverso alcuni dei principali software Computer Aided Tolerancing.

### **DOCENTE**

Francesco Leali – Dipartimento di Ingegneria "Enzo Ferrari", Università di Modena e Reggio Emilia.

### DURATA E ORARI

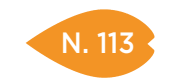

# OLEODINAMICA: STRUTTURE BASE DEGLI IMPIANTI OLEODINAMICI

### SEDI E DATE

PIACENZA 3 e 10 aprile

REGGIO EMILIA 7 e 13 giugno

# QUOTA DI PARTECIPAZIONE

500,00 € + IVA aziende associate 600,00 € + IVA aziende non associate

ISCRIZIONE

Vedi le modalità alle pagine 4 e 5

### **OBIETTIVI**

Illustrare le basi per progettare un impianto oleodinamico: come leggerlo, imparare quale funzione hanno nello specifico i suoi diversi componenti, la nomenclatura, la simbologia ISO.

#### **DESTINATARI**

Tutti coloro che desiderano avere un'informazione generica di base, personale già addetto ai lavori, manutentori presso aziende produttive, personale impiegato nel settore e tutti coloro interessati ad affacciarsi al mondo sempre più vasto dell'oleodinamica, partendo da piccoli principi di fisica dei fluidi per poi addentrarsi sempre di più nello specifico della materia.

### **CONTENUTI**

- Principi di base della fisica dei fluidi
- Principi di base dei fluidi
- Concetti di base della filtrazione
- Filtri in aspirazione, in pressione e sul ritorno
- Sistemi di filtraggio off-line
- Scambiatori di calore
- Caratteristiche costruttive e funzionali delle principali pompe
- Tubazioni rigide e flessibili e relativa raccorderia
- Rappresentazione schematica di un impianto oleodinamico e simbologie principali semplici
- Principi di funzionamento delle valvole più comunemente usate e loro utilizzo negli impianti
- Composizione caratteristica di un impianto oleodinamico

### **DOCENTE**

Carlo Maria Rozzi – Ingegnere esperto nello studio e realizzazione d'impianti oleodinamici. Collabora con la casa editrice Tecniche Nuove in qualità di consulente scientifico della rivista Oleodinamica Pneumatica, è ispettore presso la ECO Spa per la certificazione di rides ed amusements, ha partecipato alla redazione del testo italiano ed inglese "L'Oleodinamica" edito da AssoFluid.

### DURATA E ORARI

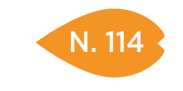

PIACENZA 5 e 12 ottobre

REGGIO EMILIA 15 e 22 novembre

### QUOTA DI PARTECIPAZIONE

500,00 € + IVA aziende associate 600,00 € + IVA aziende non associate

ISCRIZIONE

Vedi le modalità alle pagine 4 e 5

# CORSO INTERMEDIO DI OLEODINAMICA: STRUMENTI PER UNA VALUTAZIONE TECNICO-OPERATIVA DELLE APPARECCHIATURE DI UN IMPIANTO

### **OBIETTIVI**

Approfondire le conoscenze elementari e generiche dell'oleodinamica apprese mediante il corso base. Verranno forniti approfondimenti sulle diverse caratteristiche di ogni singolo componente e gli strumenti teorici per una buona valutazione tecnico operativa delle apparecchiature presenti o da introdurre in un impianto, tenendo considerati gli obbiettivi da raggiungere.

### DESTINATARI

Questo corso di II livello è destinato a tecnici e progettisti sia nell'ambito meccanico che elettrico, nonché aspiranti progettisti di impianti oleodinamici o addetti ai banchi di collaudo; possono prendere parte al corso anche manutentori e quanti, in una struttura aziendale, sono interessati a migliorare le conoscenze sulle potenzialità degli impianti e delle apparecchiature oleodinamiche (assistenza clienti, ufficio acquisti, tecnico/commerciale).

### **CONTENUTI**

- Principi della fisica dei fluidi e relativo comportamento in condizioni statiche-dinamiche, caratteristiche dei fluidi, perdite di carico
- Dimensionamento delle utenze nel circuito (Kw)
- Lettura di uno schema d'impianto oleodinamico con individuazione dei diversi componenti e loro funzione nella logica dell'impianto
- Pompe oleodinamiche: tipologie costruttive, caratteristiche funzionali e simbologie
- Motori oleodinamici: tipologie costruttive, caratteristiche funzionali e simbologie
- Le valvole di controllo e massima pressione, di bilanciamento e riduzione
- Distributori di tipo diretto e pilotato, i differenti tipi di azionamento e le diverse caratteristiche costruttive
- Valvole unidirezionali semplici e pilotate
- Valvole regolatrici di portata nelle diverse caratteristiche costruttive e funzionali

### **DOCENTE**

Carlo Maria Rozzi – Ingegnere esperto nello studio e realizzazione d'impianti oleodinamici. Collabora con la casa editrice Tecniche Nuove in qualità di consulente scientifico della rivista Oleodinamica Pneumatica, è ispettore presso la ECO Spa per la certificazione di rides ed amusements, ha partecipato alla redazione del testo italiano ed inglese "L'Oleodinamica" edito da AssoFluid.

### DURATA E ORARI

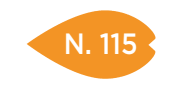

# STUDIARE I METODI E I TEMPI DI LAVORAZIONE PER OTTIMIZZARE I RENDIMENTI PRODUTTIVI

PIACENZA 8 e 15 novembre

SEDI E DATE

PARMA 22 e 29 giugno

REGGIO EMILIA 3 e 10 ottobre

> **CESENA** 9 e 16 marzo

#### QUOTA DI PARTECIPAZIONE

500,00 € + IVA aziende associate 600,00 € + IVA aziende non associate

### ISCRIZIONE

Vedi le modalità alle pagine 4 e 5

# **OBIETTIVI**

Lo studio scientifico del lavoro è uno strumento indispensabile per la realizzazione dei metodi e l'assegnazione dei tempi di lavorazione dei prodotti realizzati dall'azienda. La sua finalità è determinare con assoluta certezza il costo del prodotto e individuare degli indicatori di efficienza in grado di segnalare le situazioni anomale, a cui fare seguire azioni di miglioramento. Obiettivo del corso è fornire una conoscenza di base delle tecniche e degli strumenti di progettazione e definizione della struttura di un ciclo produttivo e le più efficienti tecniche di analisi e semplificazione del lavoro.

### **DESTINATARI**

Responsabili e ruoli chiave dell'area produzione e programmazione della produzione, capi reparto.

### **CONTENUTI**

- La funzione analisi metodi e tempi: significato, obiettivi, aree di intervento, risultati conseguibili, inquadramento nella struttura aziendale, collegamenti con le altre funzioni: produzione, qualità, contabilità industriale.
- Lo studio dei metodi lavorazione: analisi del procedimento; analisi dei movimenti e dei micromovimenti; principi di criticità e semplificazione del lavoro; definizione del metodo ottimale; introduzione alle 5 S.
- L'analisi dei tempi: determinazione del tempo standard; utilizzo dei tempi standard e relative tecniche di definizione; tabellazione dei tempi standard; determinazione del coefficiente di maggiorazione/fattore di riposo.
- Rendimenti di lavoro: concetto di rendimento; saturazione della manodopera degli impianti; lavorazioni abbinate.

### **DOCENTE**

Consulente esperto in Lean Organization della BPR GROUP SRL – Società di consulenza direzionale ed industriale specializzata in Lean Thinking, i cui interventi hanno lo scopo di aumentare la competitività delle aziende riducendo gli sprechi in termini di tempo e costi ed elevando il livello qualitativo e quantitativo dei prodotti.

### DURATA E ORARI

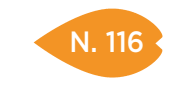

PARMA 14 e 21 marzo

REGGIO EMILIA 16 e 23 maggio

### QUOTA DI PARTECIPAZIONE

500,00 € + IVA aziende associate 600,00 € + IVA aziende non associate

### ISCRIZIONE

Vedi le modalità alle pagine 4 e 5

# LETTURA E INTERPRETAZIONE DEL DISEGNO TECNICO

### **OBIETTIVI**

Mettere in grado il personale tecnico, dotato di una bassa specializzazione, di poter leggere ed interpretare un disegno tecnico e conoscere le principali normative UNI-ISO.

### DESTINATARI

Personale e addetti alla produzione, operatori di macchine utensili, addetti al montaggio e magazzinaggio. Personale e addetti alla commercializzazione, ai contatti tecnici con clienti e distributori, manutentori. Personale e addetti al controllo di qualità. Conoscenze tecniche elementari e di base sono propedeutiche per la partecipazione al corso.

### **CONTENUTI**

- Tecnica di rappresentazione grafica delle Proiezioni Ortogonali (sistema E e A)
- Viste e ribaltamenti
- Sezioni tecniche
- Graficismi: linee, riempimenti, simbologie
- Sistema di quotatura unificato
- Organizzazione delle tavole tecniche: assemblati, complessivi, gruppi, esplosi, particolari, cartigli
- Errori dimensionali e errori geometrici
- Metrologie e strumenti di misura per il controllo qualità del pezzo: calibri, micrometri, comparatori
- Tolleranze e specifica delle tolleranze dimensionali
- Rugosità
- Esempi pratici di lettura dei disegni, confronto tra disegni e pezzi reali, esercizi

### **DOCENTE**

Paolo Bartoli – Ingegnere e docente di tecniche e tecnologie di rappresentazione grafica, disegno tecnico industriale, CAD 2D/3D.

### DURATA E ORARI

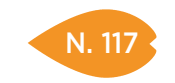

REGGIO EMILIA 13 luglio

#### QUOTA DI PARTECIPAZIONE

250,00 € + IVA aziende associate 300,00 € + IVA aziende non associate

### ISCRIZIONE

Vedi le modalità alle pagine 4 e 5

# LETTURA E INTERPRETAZIONE DEL DISEGNO MECCANICO

### **OBIETTIVI**

Mettere in grado il personale tecnico, dotato di una bassa specializzazione, di poter leggere ed interpretare un disegno tecnico meccanico e conoscere le principali normative UNI-ISO del settore.

### **DESTINATARI**

Personale e addetti alla produzione, operatori di macchine utensili, addetti al montaggio e magazzinaggio. Personale e addetti alla commercializzazione, contatti tecnici con clienti, distributori e manutentori. Personale e addetti al controllo di qualità.

Conoscenze elementari e di base del disegno tecnico sono propedeutiche per la partecipazione al corso.

### **CONTENUTI**

- Tolleranze e specifica delle tolleranze dimensionali
- Sistema ISO di accoppiamenti albero/mozzo
- Rugosità' e specifica della rugosità
- Tolleranze geometriche ISO
- Organi di assemblaggio : chiodi, viterie, bullonerie,sistemi di bloccaggio
- Organi di trasmissione del moto: alberi, chiavette e linguette, scanalati, giunti
- Ruotismi e ruote dentate
- Esempi pratici di lettura dei disegni; confronto tra disegni e pezzi reali; esercizi

### **DOCENTE**

Paolo Bartoli – Ingegnere e docente di tecniche e tecnologie di rappresentazione grafica, disegno tecnico industriale, CAD 2D/3D.

### DURATA E ORARI

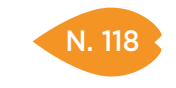

REGGIO EMILIA 19 settembre

### QUOTA DI PARTECIPAZIONE

250,00 € + IVA aziende associate 300,00 € + IVA aziende non associate

### ISCRIZIONE

Vedi le modalità alle pagine 4 e 5

# LETTURA E INTERPRETAZIONE DEL DISEGNO DI SALDATURA

### **OBIETTIVI**

Mettere in grado il personale tecnico, dotato di una bassa specializzazione, di poter leggere ed interpretare un disegno tecnico meccanico-carpenteristico di saldature e conoscere le nuove simbologie normative.

### DESTINATARI

Personale e addetti alla produzione di reparti di saldatura, operatori e saldatori, controllori di qualità. Conoscenze elementari e di base del disegno tecnico sono propedeutiche per la partecipazione al corso.

### **CONTENUTI**

- Processi di saldatura (UNI 1307)
- Giunti, punti, cordoni
- Rappresentazione schematica (UNI 1310)
- Quotatura della saldatura e delle strutture
- Terminologia delle preparazioni (UNI 11001)
- Esempi pratici di lettura dei disegni, confronto tra disegni e pezzi reali, esercizi

### **DOCENTE**

Paolo Bartoli – Ingegnere e docente di tecniche e tecnologie di rappresentazione grafica, disegno tecnico industriale, CAD 2D/3D.

### DURATA E ORARI

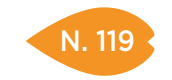

REGGIO EMILIA 24 ottobre

#### QUOTA DI PARTECIPAZIONE

250,00 € + IVA aziende associate 300,00 € + IVA aziende non associate

### ISCRIZIONE

Vedi le modalità alle pagine 4 e 5

# LETTURA E INTERPRETAZIONE DEL DISEGNO MECCANO-PLASTICO

### **OBIETTIVI**

Mettere in grado il personale tecnico, dotato di una bassa specializzazione, di poter leggere ed interpretare un disegno tecnico di stampi e attrezzerie nel settore meccano-plastico secondo normative internazionali vigenti.

### **DESTINATARI**

Personale e addetti alla produzione, addetti allo stampaggio plastico, attrezzisti e installatori, magazzinaggio. Personale e addetti alla commercializzazione, contatti tecnici con clienti, distributori, manutentori. Personale e addetti al controllo di qualità.

Conoscenze elementari e di base del disegno tecnico sono propedeutiche per la partecipazione al corso.

### **CONTENUTI**

- Tolleranze e specifica delle tolleranze dimensionali
- Rugosità e sistema ISO delle tolleranze
- Tolleranze geometriche ISO
- Elementi di fabbricazione stampi (componenti ed elementi normalizzati)
- Disegno di attrezzature meccaniche, oleodinamiche, pneumatiche
- Attrezzerie complementari (attrezzature di supporto allo stampaggio: centraline, ecc. …)
- Esempi pratici di lettura dei disegni, confronto tra disegni e pezzi reali, esercizi

### **DOCENTE**

Paolo Bartoli – Ingegnere e docente di tecniche e tecnologie di rappresentazione grafica, disegno tecnico industriale, CAD 2D/3D.

### DURATA E ORARI

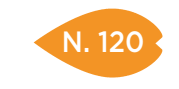

PARMA 23 novembre

REGGIO EMILIA 11 dicembre

### QUOTA DI PARTECIPAZIONE

250,00 € + IVA aziende associate 300,00 € + IVA aziende non associate

### ISCRIZIONE

Vedi le modalità alle pagine 4 e 5

# ELETTRONICA DI BASE E INTRODUZIONE AI PLC

### **OBIETTIVI**

Illustrare i concetti fondamentali dell'elettronica digitale. Si apprenderanno le principali caratteristiche dei componenti e dei circuiti più utilizzati, per una migliore comprensione tecnica dell'utilizzo, della manutenzione, della programmazione di apparati elettronici.

### **DESTINATARI**

Programmatori di macchinari, tecnici di manutenzione, capi reparto ed elettricisti, acquisitori e tecnici di produzione che operano nel settore elettrico/elettronico.

### **CONTENUTI**

- Basi di elettrotecnica: tensione e corrente, continua ed alternata
- Fondamenti di teoria dei circuiti
- Componenti di base utilizzati in elettrotecnica; componenti passivi: condensatori, resistenze, codice colore delle resistenze.
- Dispositivi a semicondutture: diodi, transistor, principio di funzionamento, curve di lavoro e applicazioni
- Dispositivi complessi: amplificatori operazionali, circuiti integrati
- Elettronica di potenza: SCR, thyristor e IGBT, principio di funzionamento e applicazioni
- Concetti fondamentali dell'elettronica digitale: logica booleana, porte logiche ANDOR-NOT, sistema di numerazione binari, codifica BCD
- Dall'elettronica all'elettronica programmabile: circuiti elettronici con micro-controllori, FPGA, elettronica industriale, PLC

### **DOCENTE**

Nicola Carpanoni – Ingegnere e docente/consulente aziendale in materie tecniche.

### DURATA E ORARI

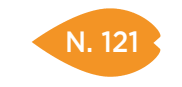

**CESENA** 13 Giugno

#### QUOTA DI PARTECIPAZIONE

250,00 € + IVA aziende associate 300,00 € + IVA aziende non associate

### ISCRIZIONE

Vedi le modalità alle pagine 4 e 5

# LA SCHEDA DI AUTOCONTROLLO COME STRUMENTO PRINCIPALE DI CONTROLLO DEL PROCESSO

### **OBIETTIVI**

Fornire approfondimenti sulle tecniche di controllo del processo mediante uno strumento efficace come la scheda di autocontrollo del processo. Configurazione della scheda di controllo, dedicata ad ogni tipo di componente in produzione, per ottenere un processo costante ed affidabile, mediante il coinvolgimento e la responsabilizzazione degli operatori.

### **DESTINATARI**

Responsabili e tecnici della qualità, responsabili di produzione, ufficio tecnico di produzione.

### **CONTENUTI**

- Introduzione generale sul processo di lavorazione costante ed affidabile
- L'analisi delle difettosità conosciute
- I criteri per configurare la scheda di autocontrollo del processo
- La formazione del personale per la compilazione della scheda
- Gli strumenti di misura necessari
- La rintracciabilità del materiale controllato, legato alla scheda stessa
- L'Ente Qualità, non come controllore del processo, ma come ispettore del processo
- L'analisi delle schede di autocontrollo
- L'analisi dei dati dei test tecnologici, derivanti dal controllo del processo, per un più corretto posizionamento delle tolleranze in collaborazione con ufficio tecnico
- Gli allarmi generati delle schede di autocontrollo
- Le azioni correttive

### **DOCENTE**

Lauro Marmiroli – Consulente e formatore aziendale in materie tecniche ed organizzative, MTAdvising Sas.

### DURATA E ORARI

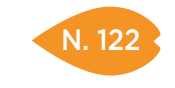

PARMA 20 aprile

REGGIO EMILIA 21 marzo

> MODENA 1 febbraio

### QUOTA DI PARTECIPAZIONE

250,00 € + IVA aziende associate 300,00 € + IVA aziende non associate

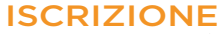

Vedi le modalità alle pagine 4 e 5

# IL CONTROLLO STATISTICO NELLA QUALITÀ E LA CAPACITÀ DI PROCESSO

### **OBIETTIVI**

L'applicazione del controllo statistico sul processo produttivo in ambito qualitativo, le carte di controllo più comunemente utilizzate e la definizione degli indici Cp e Cpk.

### DESTINATARI

Responsabili e addetti qualità, responsabili e addetti produzione.

### **CONTENUTI**

- Il processo produttivo in stato di controllo statistico
- Le carte di controllo per variabili
- La capacità di processo
- Gli indici Cp e Cpk
- Elementi per la conduzione di uno studio di capacità preliminare e di capacità corrente di processo

### **DOCENTE**

Anna Maria Cappa – Formatore in aree produzione, qualità, acquisti ed ambiente, e consulente di Direzione per l'implementazione di Sistemi gestione qualità (ISO 9001 – ISO/TS 16949), Sistemi di gestione ambientale (ISO 14001).

### DURATA E ORARI
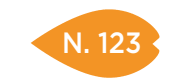

# FMEA: LA PREVENZIONE DEI DIFETTI

## SEDI E DATE

PARMA 19 ottobre

REGGIO EMILIA 3 luglio

#### QUOTA DI PARTECIPAZIONE 250,00 € + IVA

aziende associate 300,00 € + IVA aziende non associate

### ISCRIZIONE

Vedi le modalità alle pagine 4 e 5

### **OBIETTIVI**

La prevenzione dei difetti, in fase di produzione e prima ancora di progettazione, rappresenta uno strumento importante per l'azienda che desidera ridurre a monte i costi della non qualità. La FMEA è un efficace strumento di analisi preventiva dei difetti, particolarmente diffusa nel settore automotive, ma che, se correttamente applicata, può dare risultati tangibili in qualsiasi attività manifatturiera. Il corso fornisce le basi per l'applicazione in azienda della metodologia FMEA.

### **DESTINATARI**

Responsabili e addetti qualità, responsabili e addetti produzione, responsabili e addetti ufficio tecnico.

### **CONTENUTI**

- Le basi della FMEA, l'approccio organizzativo ed il team per la conduzione delle riunioni FMEA, i passi per l'analisi FMEA: dalla raccolta dei dati preliminari all'attuazione delle azioni preventive
- La FMEA di processo: la FMEA come strumento per prevenire gli errori derivanti dal processo produttivo: esempi ed esercitazioni
- La FMEA di progetto: la FMEA come strumento per prevenire gli errori derivanti dalla progettazione: esempi ed esercitazioni
- L'applicazione della FMEA a settori diversi dall'automotive: esempi di applicazione della FMEA ad alcune tipologie di aziende manifatturiere

## **DOCENTE**

Anna Maria Cappa – Formatore in aree produzione, qualità, acquisti ed ambiente, e consulente di Direzione per l'implementazione di Sistemi gestione qualità (ISO 9001 – ISO/TS 16949), Sistemi di gestione ambientale (ISO 14001).

## DURATA E ORARI

7 ore – 9.30-13.00 e 14.00-17.30

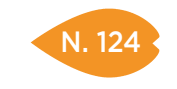

# SEDI E DATE

PIACENZA 24 maggio

REGGIO EMILIA 28 febbraio

> **CESENA** 6 luglio

# QUOTA DI PARTECIPAZIONE

250,00 € + IVA aziende associate 300,00 € + IVA aziende non associate

# ISCRIZIONE

Vedi le modalità alle pagine 4 e 5

# PROBLEM SOLVING DI MANUTENZIONE

## **OBIETTIVI**

Conoscere gli strumenti di problem solving applicabili alla manutenzione al fine di:

- Sviluppare la capacità di eliminare i guasti alla fonte
- Impostare un metodo logico/analitico di ricerca guasti (troubleshooting)
- Impostare procedure di soluzione delle cause di guasto

## DESTINATARI

Manager di produzione e manutenzione, ingegneri di manutenzione e affidabilità.

# **CONTENUTI**

- Definizione dei meccanismi di guasto
- Le tipologie ed i meccanismi di guasto
- Definizione degli agenti base dei guasti
- Disponibilità ed indicatori tecnici (kpi). Troubleshooting: metodi specifici
- Tabelle di ricerca guasto
- Lo schema effetto-causa-rimedio
- Definizione delle procedure di troubleshooting. Troubleshooting: metodo generale
- PDCA e Principi del problem solving
- Metodo generale in 7 passi
- Tabella cronologica (linea tempo)
- Principio di Pareto
- Metodo 5W+H. Root Cause Analysis
- L'analisi RCA (ricerca delle cause alla radice di un guasto)
- Il metodo dei 5 perché
- Diagramma causa-effetto di Ishikawa
- Scheda di sintesi A3 Toyota

# **DOCENTE**

Paolo Stefanini – Ingegnere con pluriennale esperienza maturata nel settore automotive e metalmeccanico, opera nello sviluppo di progetti per l'industria, finalizzati al miglioramento delle prestazioni dei sistemi produttivi e possiede la certificazione di Livello 3 (manager di manutenzione) rilasciata dal centro di certificazione CICPnd.

## DURATA E ORARI

7 ore – 9.30-13.00 e 14.00-17.30

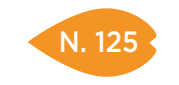

### SEDI E DATE

PIACENZA 6 dicembre

PARMA 29 maggio

REGGIO EMILIA 10 febbraio

> **CESENA** 21 novembre

#### QUOTA DI PARTECIPAZIONE

250,00 € + IVA aziende associate 300,00 € + IVA aziende non associate

### ISCRIZIONE

Vedi le modalità alle pagine 4 e 5

# MAINTENANCE ASSESSMENT – AUTODIAGNOSI DEL PROCESSO DI MANUTENZIONE

### **OBIETTIVI**

Valutare lo stato dell'arte tecnico-organizzativa della manutenzione. Mettere in evidenza e valutare i potenziali spazi di miglioramento. Individuare i punti di forza e gli strumenti operativi. Formulare un percorso di cambiamento verso il modello individuato, che combini soluzioni immediate con risultati di medio e lungo periodo.

### **DESTINATARI**

Direttori di stabilimento, direttori tecnici, responsabile di manutenzione, ingegneri e tecnici di manutenzione.

## **CONTENUTI**

- Presentazione dei contenuti e degli obiettivi delle norme UNI di riferimento utilizzate nel questionario
- Compilazione check-list di autovalutazione e valutazione dei risultati nei seguenti processi:
- PROGETTAZIONE: coerenza con norma UNI 10366
- ORGANIZZAZIONE: coerenza con norma UNI 10224
- INGEGNERIA: coerenza con norme UNI 10224
- PIANIFICAZIONE: coerenza con norme UNI 10224
- GESTIONE LAVORI: coerenza con norma UNI 10224
- RICAMBI: coerenza con norma UNI 10749
- BUDGET : coerenza con norma UNI 10992
- MIGLIORAMENTO E KPI: coerenza con norma UNI 15341
- Analisi del risultato della check-list di autodiagnosi
- Formalizzazione del piano di miglioramento

# **DOCENTE**

Paolo Stefanini – Ingegnere con pluriennale esperienza maturata nel settore automotive e metalmeccanico, opera nello sviluppo di progetti per l'industria, finalizzati al miglioramento delle prestazioni dei sistemi produttivi e possiede la certificazione di Livello 3 (manager di manutenzione) rilasciata dal centro di certificazione CICPnd.

## DURATA E ORARI

7 ore – 9.30-13.00 e 14.00-17.30

# **NOTE**

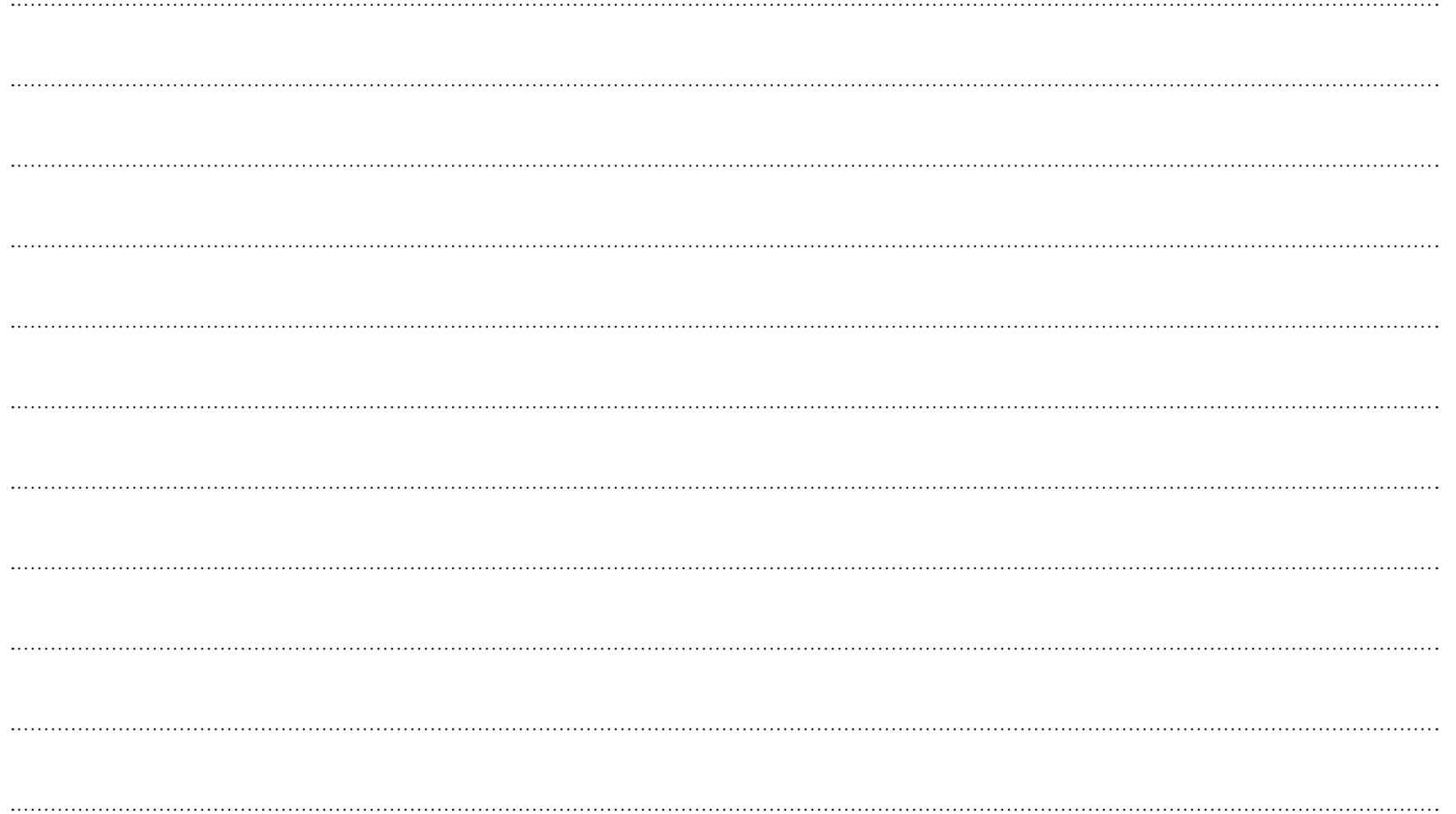

# **NOTE**

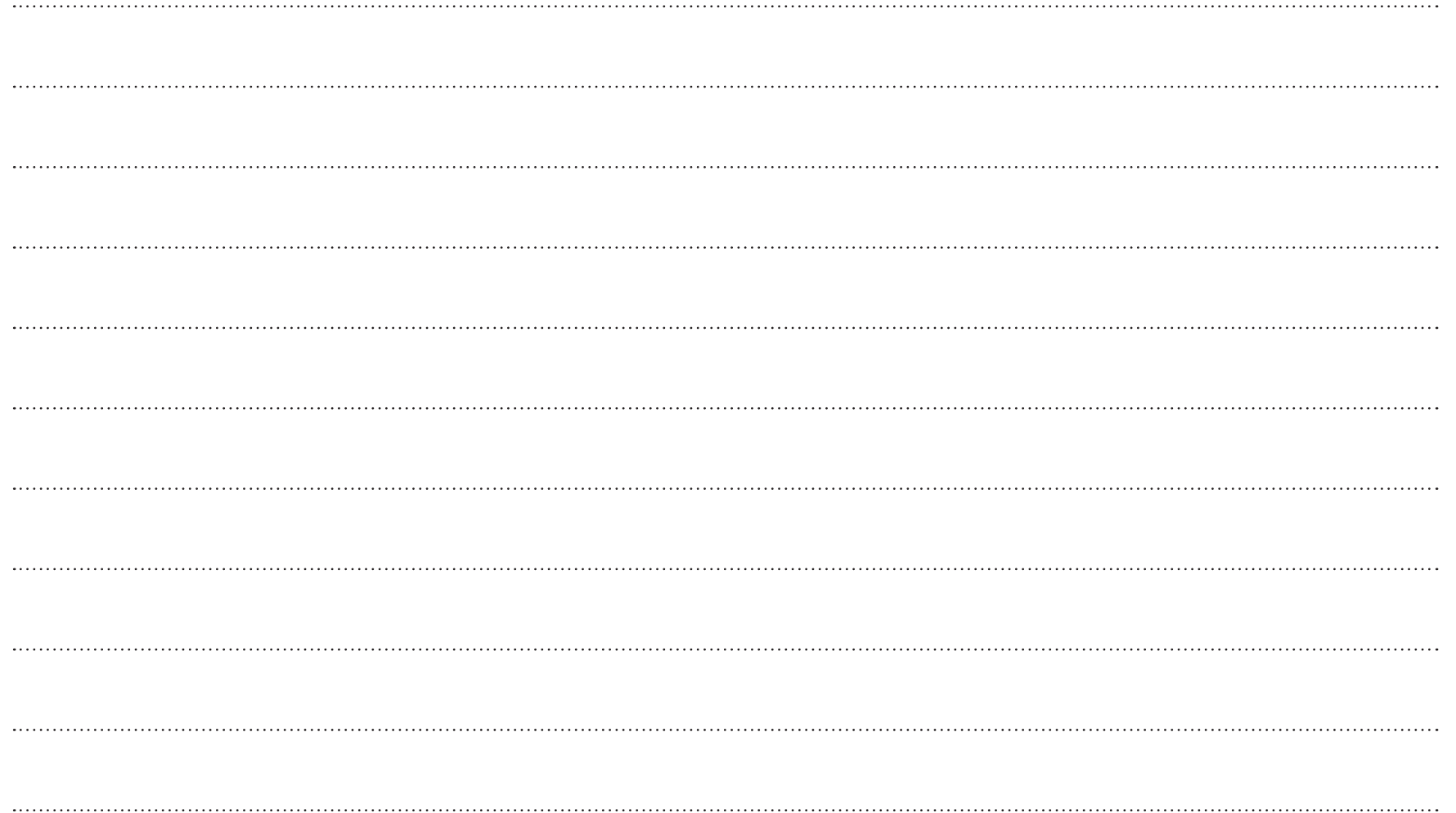

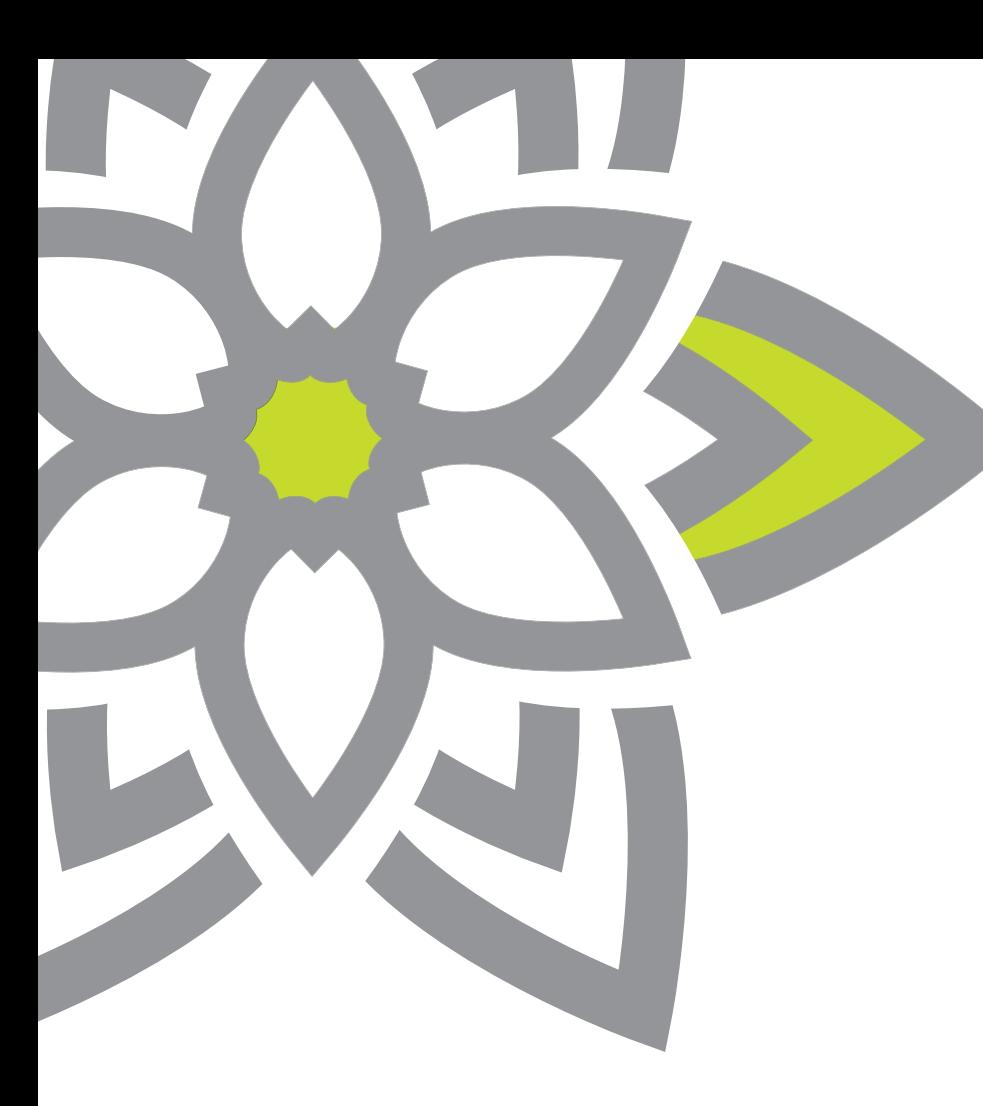

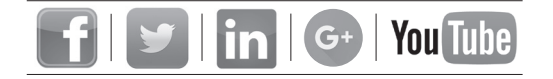

SEDE DI PIACENZA FOR PIN scarl. Viale S. Ambrogio n. 23 – 29121 - Piacenza (PC) Tel. 0523 307411 - Fax 0523 307417 - forpin@forpin.it

SEDE DI PARMA Cisita Parma srl Borgo Girolamo Cantelli n. 5 – 43121 – Parma (PR) Tel. 0521 226500 - Fax 0521 226501 - cisita@cisita.parma.it

SEDE DI REGGIO EMILIA CIS s.cons.r.l. Via Aristotele n. 109 – 42122 - Reggio Emilia (RE) Tel. 0522 232911 - F ax 0522 232990 - info@cis-formazione.it

SEDE DI MODENA Nuova Didactica s.c.a r.l. Corso Camillo Benso Cavour n. 56 – 41121 - Modena (MO) Tel. 059 247911 - Fax 059 247900 - segreteria@nuovadidactica.it

SEDE DI FERRARA Centoform srl Via Nino Bixio n. 11– 44042 - Cento (FE) Tel. 051 6830470 – Fax 051 6853262 - centoform@centoform.it

SEDE DI RAVENNA Il Sestante srl Via Barbiani n. 8 /10 – 48121 - Ravenna (RA) Tel. 0544 210436 - Fax 0544 34565 - sestante@confindustriaromagna.it

SEDE DI CESENA Assoform Romagna Via Ravennate n. 959 – 47521 - Cesena (FC) Tel. 0547 632358 – Fax 0547 632307 - cesena@assoformromagna.it

SEDE DI RIMINI Assoform Romagna Sede principale: P.zza Cavour n. 4 – 47921 - Rimini (RN) Tel. 0541 52041 – Fax 0541 439906 - rimini@assoformromagna.it Sede aule: via IV Novembre n. 37 – 47921 - Rimini (RN) Tel. 0541 57411 - 57515 – Fax 0541 782068 - rimini@assoformromagna.it

FORMINDUSTRIA EMILIA ROMAGNA S.C.A R.L. Via Ferruccio Parri n. 31 – 40128 - Bologna (BO) Tel. 051 6449194 - Fax 051 3396869 - info@formindustria.it